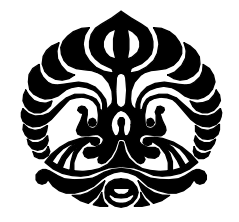

## **UNIVERSITAS INDONESIA**

## **LAJU PENGUAPAN TETESAN AQUADES DAN LARUTAN GULA 1% DENGAN VARIASI TEMPERATUR , KECEPATAN ALIRAN UDARA DAN KELEMBABAN UDARA**

**SKRIPSI Diajukan sebagai salah satu syarat untuk memperoleh gelar menjadi Sarjana Teknik**

> **TULUS NUGROHO 0706198884**

## **FAKULTAS TEKNIK UNIVERSITAS INDONESIA PROGRAM STUDI TEKNIK MESIN DEPOK JUNI 2009**

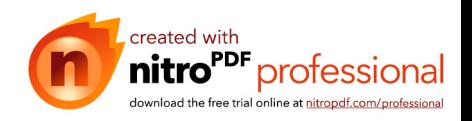

## **HALAMAN PERNYATAAN ORISINALITAS**

# **Skripsi ini adalah hasil karya saya sendiri,**

**dan semua sumber baik yang dikutip maupun dirujuk**

**telah saya nyatakan dengan benar.**

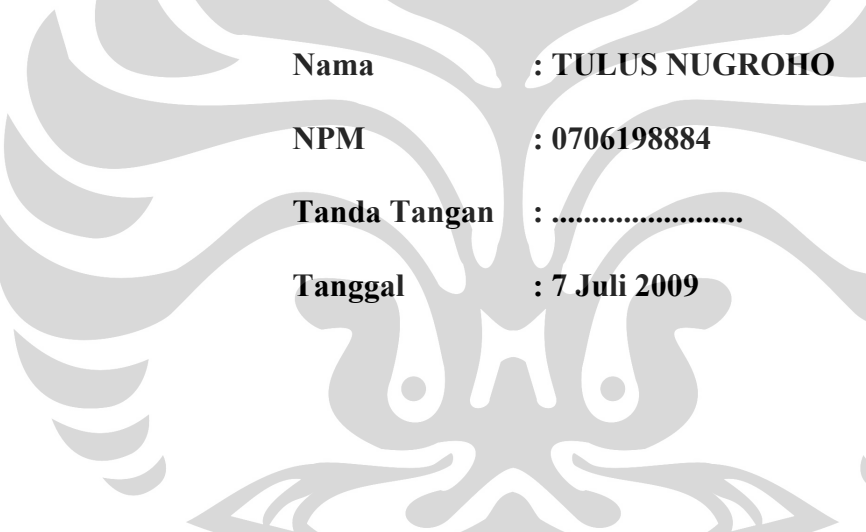

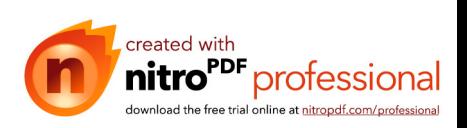

#### **HALAMAN PENGESAHAN**

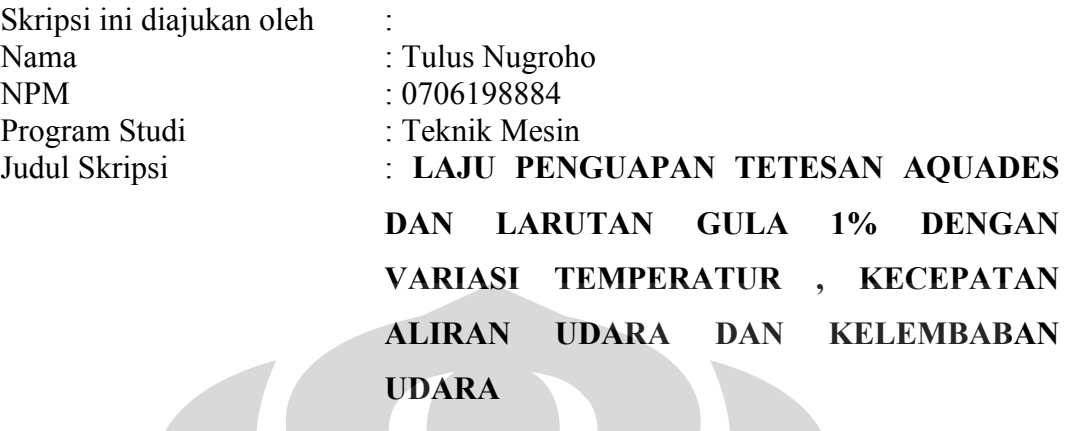

**Telah berhasil dipertahankan di hadapan Dewan Penguji dan diterima sebagai**

**bagian persyaratan yang diperlukan untuk memperoleh gelar Sarjana Teknik pada Program Studi Elektro Fakultas Teknik, Universitas Indonesia**

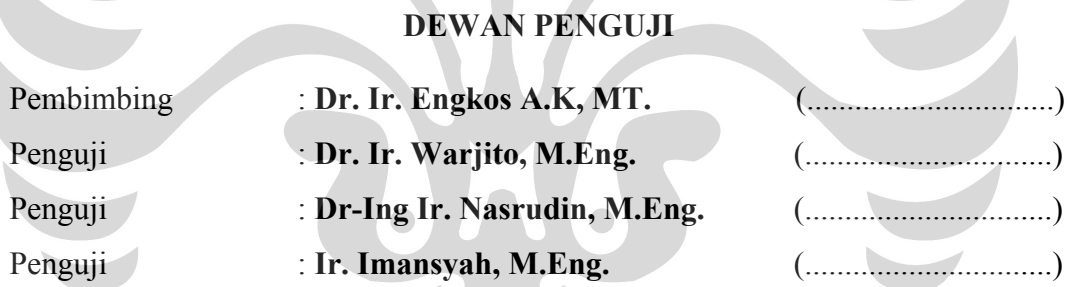

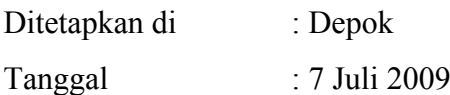

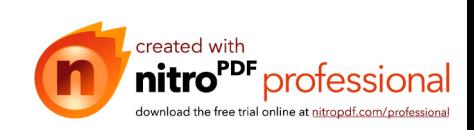

## **UCAPAN TERIMA KASIH**

Puji syukur saya panjatkan kepada Allah SWT, karena atas berkat dan rahmat-Nya, saya dapat menyelesaikan skripsi ini. Penulisan skripsi ini dilakukan dalam rangka memenuhi salah satu syarat untuk mencapai gelar Sarjana Teknik Jurusan Mesin pada Fakultas Teknik Universitas Indonesia. Saya menyadari bahwa, tanpa bantuan dan bimbingan dari berbagai pihak, dari masa perkuliahan sampai pada penyusunan skripsi ini, sangatlah sulit bagi saya untuk menyelesaikan skripsi ini. Oleh karena itu, penulis mengucapkan terima kasih kepada :

#### **Dr. Ir. Engkos A.K , MT**

Selaku dosen pembimbing yang telah menyediakan waktu, tenaga, dan pikiran untuk mengarahkan saya dalam penyusunan skripsi ini.

Harapan penulis kiranya skripsi ini dapat memberikan pengetahuan yang bermanfaat bagi penulis khususnya dan pembaca pada umumnya. Semoga Allah SWT senantiasa melimpahkan rahmat dan hidayah pada kita semua. Amin.

Depok, 25 Juni 2009

Penulis

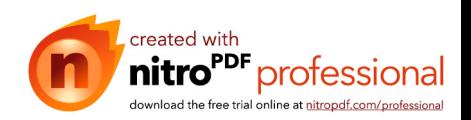

## **HALAMAN PERNYATAAN PERSETUJUAN PUBLIKASI TUGAS AKHIR UNTUK KEPENTINGAN AKADEMIS**

Sebagai sivitas akademik Universitas Indonesia, saya yang bertanda tangan di bawah ini:

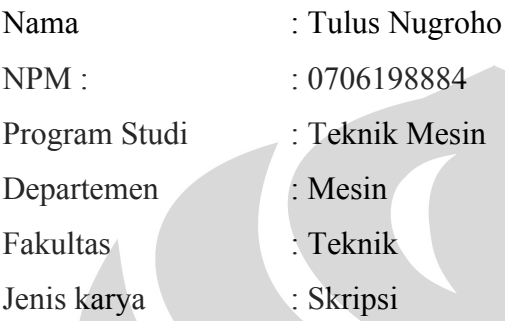

demi pengembangan ilmu pengetahuan, menyetujui untuk memberikan kepada Universitas Indonesia **Hak Bebas Royalti Noneksklusif (***Non-exclusive Royalty-Free Right***)** atas karya ilmiah saya yang berjudul :

**" LAJU PENGUAPAN TETESAN AQUADES DAN LARUTAN GULA 1% DENGAN VARIASI TEMPERATUR , KECEPATAN ALIRAN UDARA DAN KELEMBABAN UDARA***"*

beserta perangkat yang ada (jika diperlukan). Dengan Hak Bebas Royalti Noneksklusif ini Universitas Indonesia berhak menyimpan, mengalihmedia/formatkan, mengelola dalam bentuk pangkalan data (*database*), merawat, dan memublikasikan tugas akhir saya tanpa meminta izin dari saya selama tetap mencantumkan nama saya sebagai penulis/pencipta dan sebagai pemilik Hak Cipta.

Demikian pernyataan ini saya buat dengan sebenarnya.

Dibuat di : Depok Pada tanggal : 7 Juli 2009 Yang menyatakan

( Tulus Nugroho )

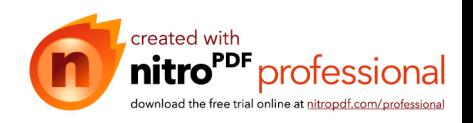

#### **ABSTRAK**

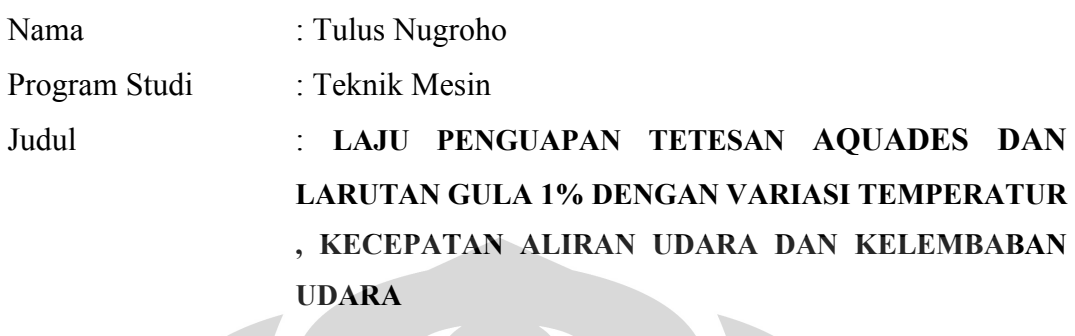

Dalam proses pengeringan seperti dalam proses pengolahan industri makanan, spray drying, evaporative cooling dan pembakaran bahan bakar cair, laju penguapan tetesan mempunyai peranan penting. Sehingga diperlukan pengetahuan tentang sifat laju penguapan air yang terkandung di dalamnya akibat pengaruh temperatur, laju aliran, konsentrasi dan kelembaban terhadap laju penguapan.

Dari sini akan diperlihatkan korelasi dari bilangan Reynolds (Re), Prandtl (Pr), Schmidt (Sc), Nusselt (Nu), dan Sherwood (Sh). Penelitian ini bertujuan mengetahui adanya perpindahan kalor dan massa serta korelasi antara data pengujian dengan menggunakan metode rumus model umum, metode stagnan film, dan pendekatan model baru dari metode stagnan film oleh E. A. Kosasih.

**Kata Kunci : Penguapan tetesan; Bilangan : Reynolds (Re), Rumus empiris umum; Model stagnan film; Pendekatan model baru (E. A. Kosasih, 2006)**

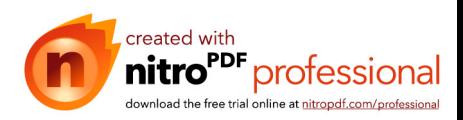

#### **ABSTRACT**

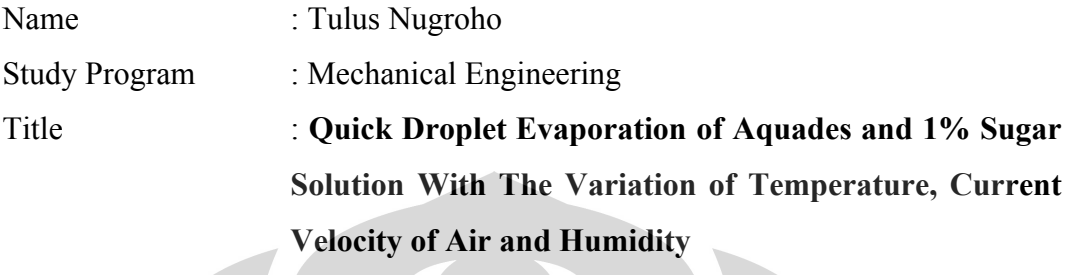

In the drying process such as in food processing industry, spray drying, evaporative cooling and combustion of liquid fuel, the quick drop of evaporation plays an important role. Therefore it takes a knowledge about the nature of the water quick evaporation along with all the contents due to the effect of temperature, quick current,concentration and humidity of quick evaporation.

Here it shows a correlation from reynold's number ( Re ), Prandtl's number (Pr), Schmidt's number (Sc), Nusselt's number (Nu) and Sherwood's number (Sh), This research is to find out the existing of heat and mass transfer and correlation between data experiment using the general formula method, stagnant film method and a new phenomenological stagnant film by Kosasih E.A ( 2006 )

*Key word: Droplet evaporation: Numbers : Reyolds (Re) Prandtl (Pr), Schmidt (Sc), Nusselt (Nu), and Sherwood (Sh); Stagnant film model; phenomenological new model (Kosasih E.A, 2006)*

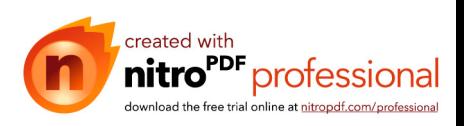

## **DAFTAR ISI**

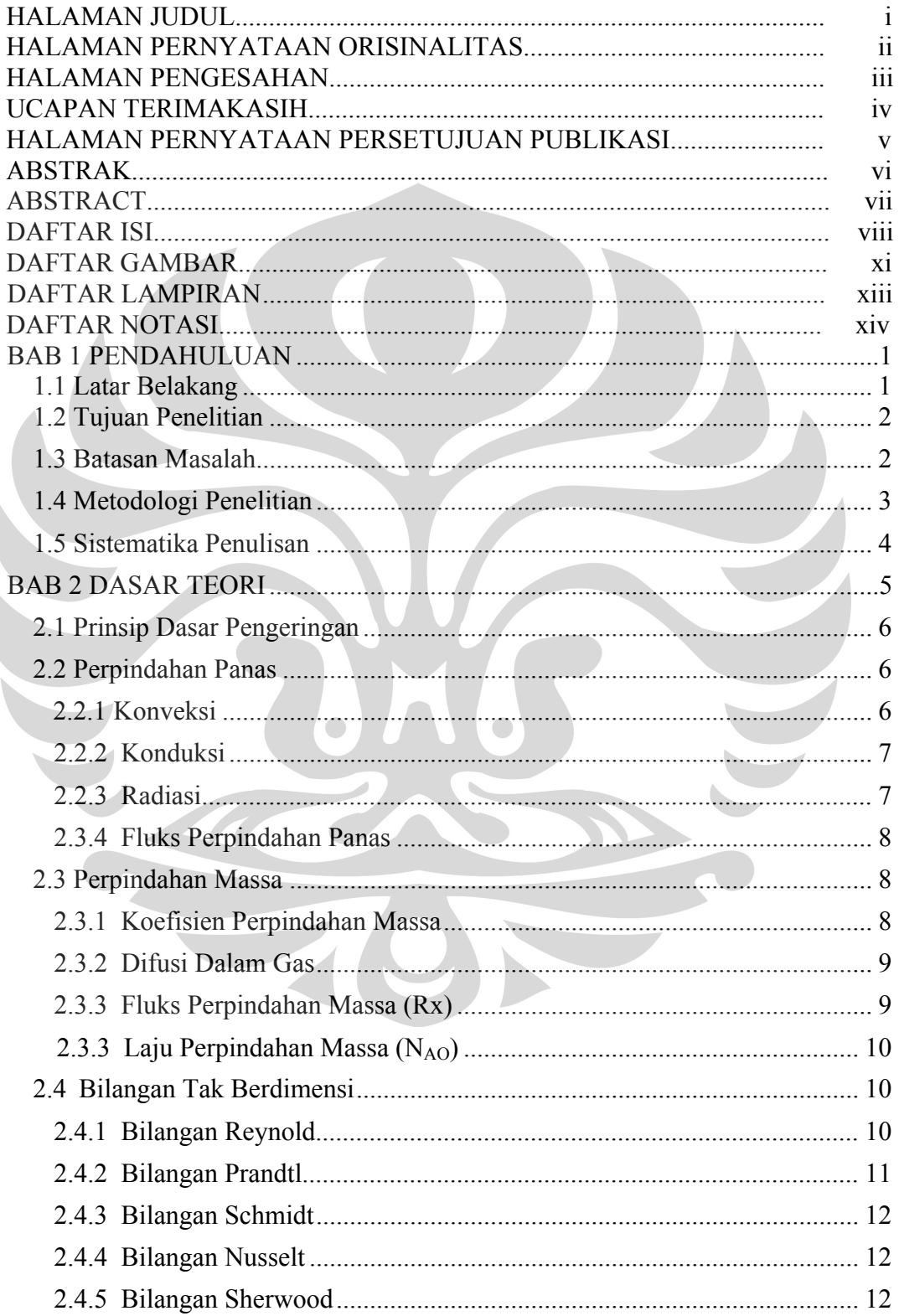

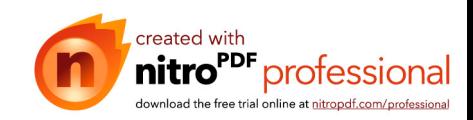

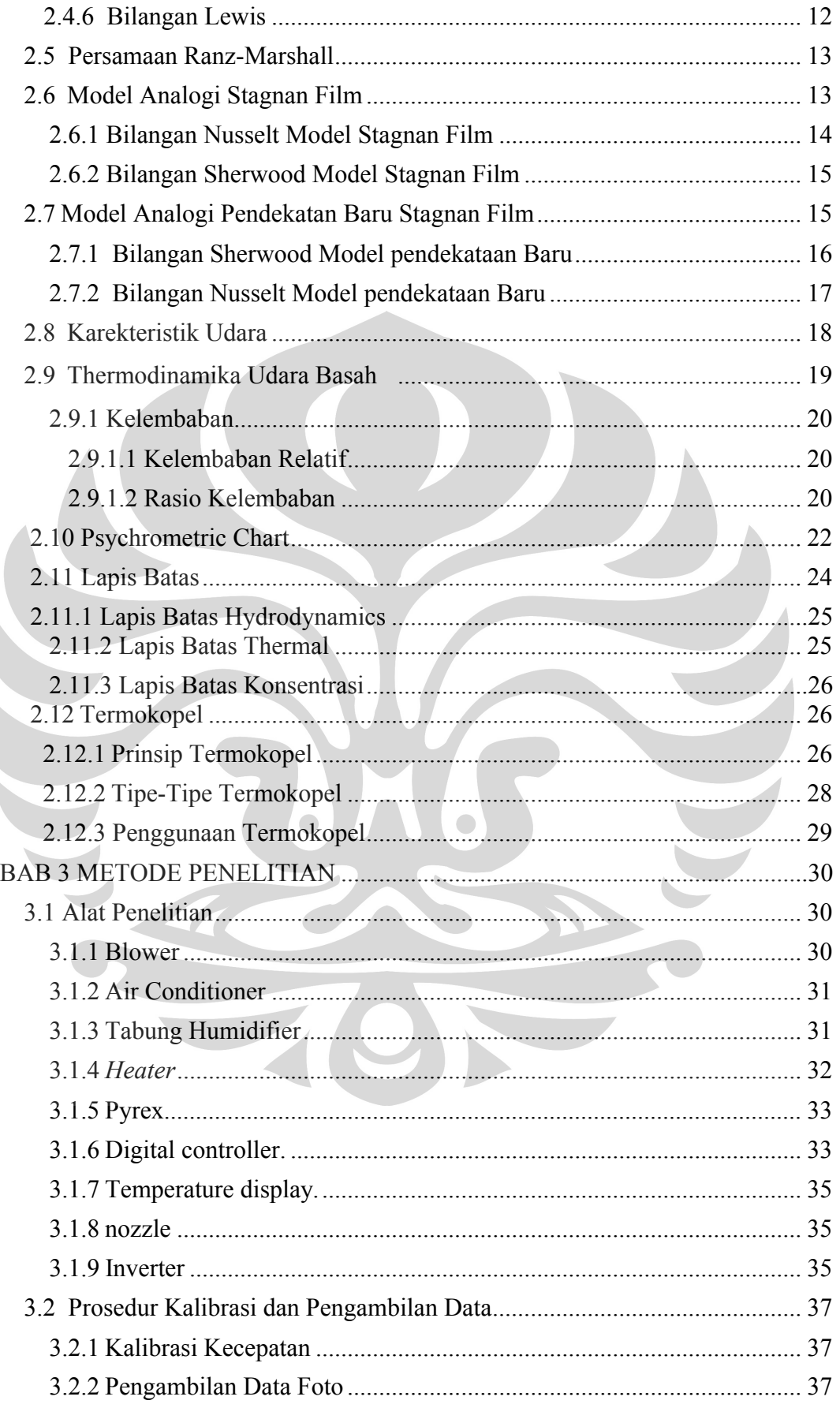

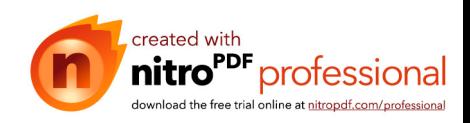

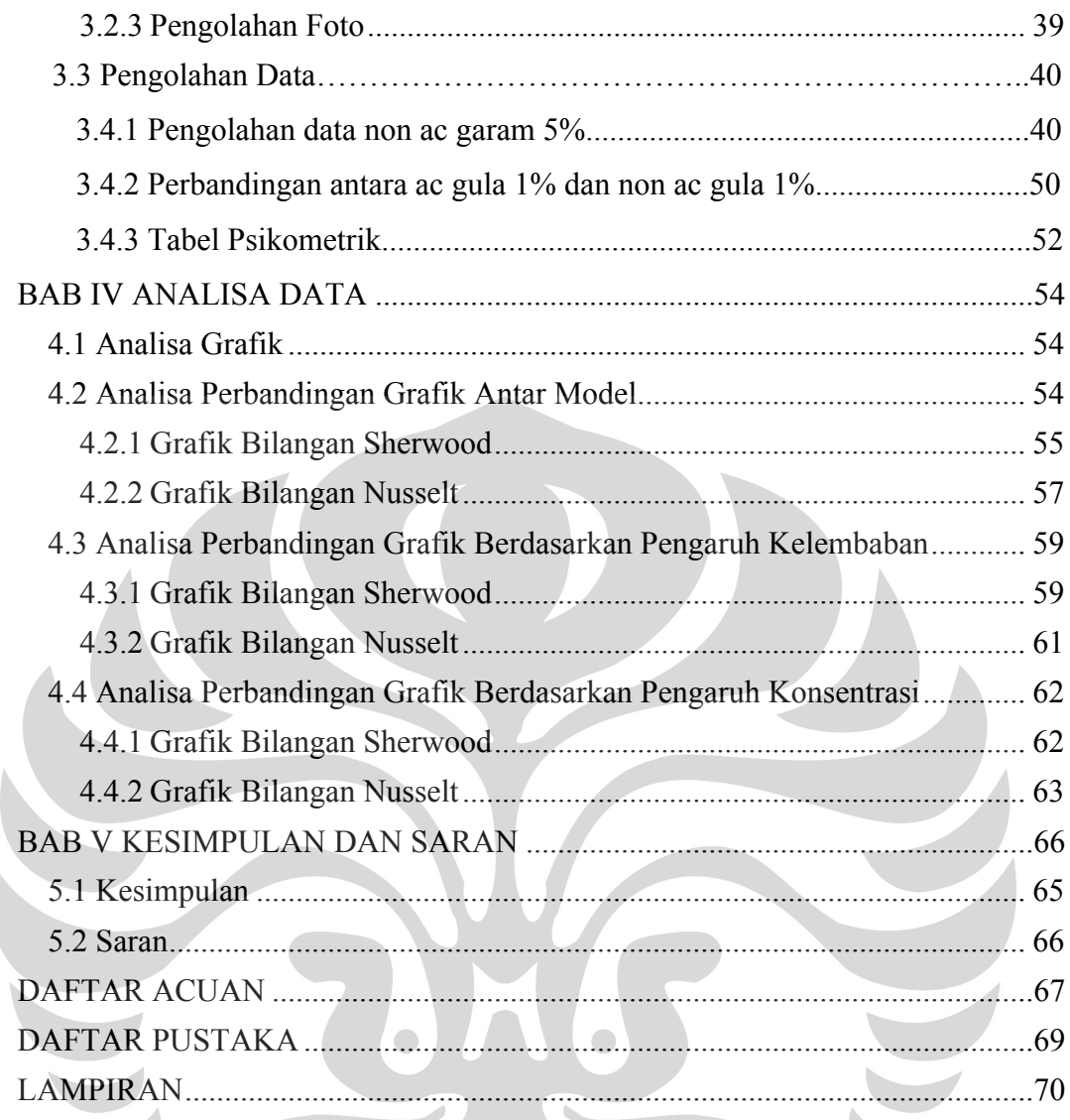

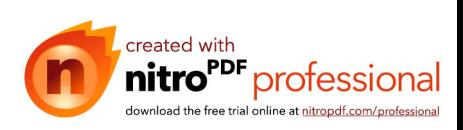

 $\overline{\phantom{a}}$ 

#### **DAFTAR GAMBAR**

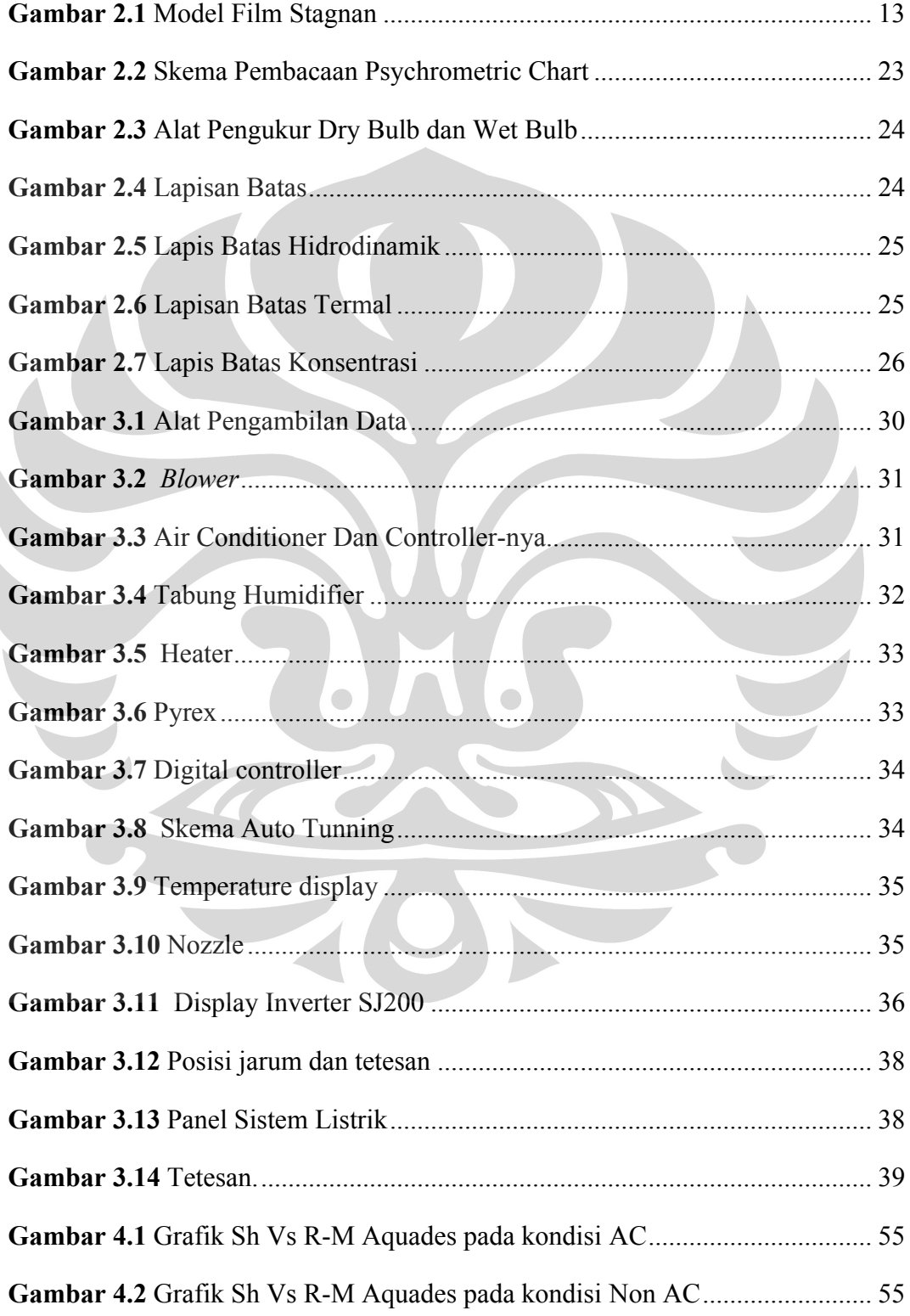

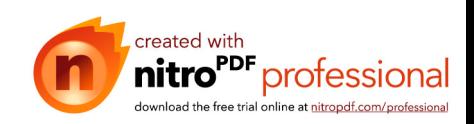

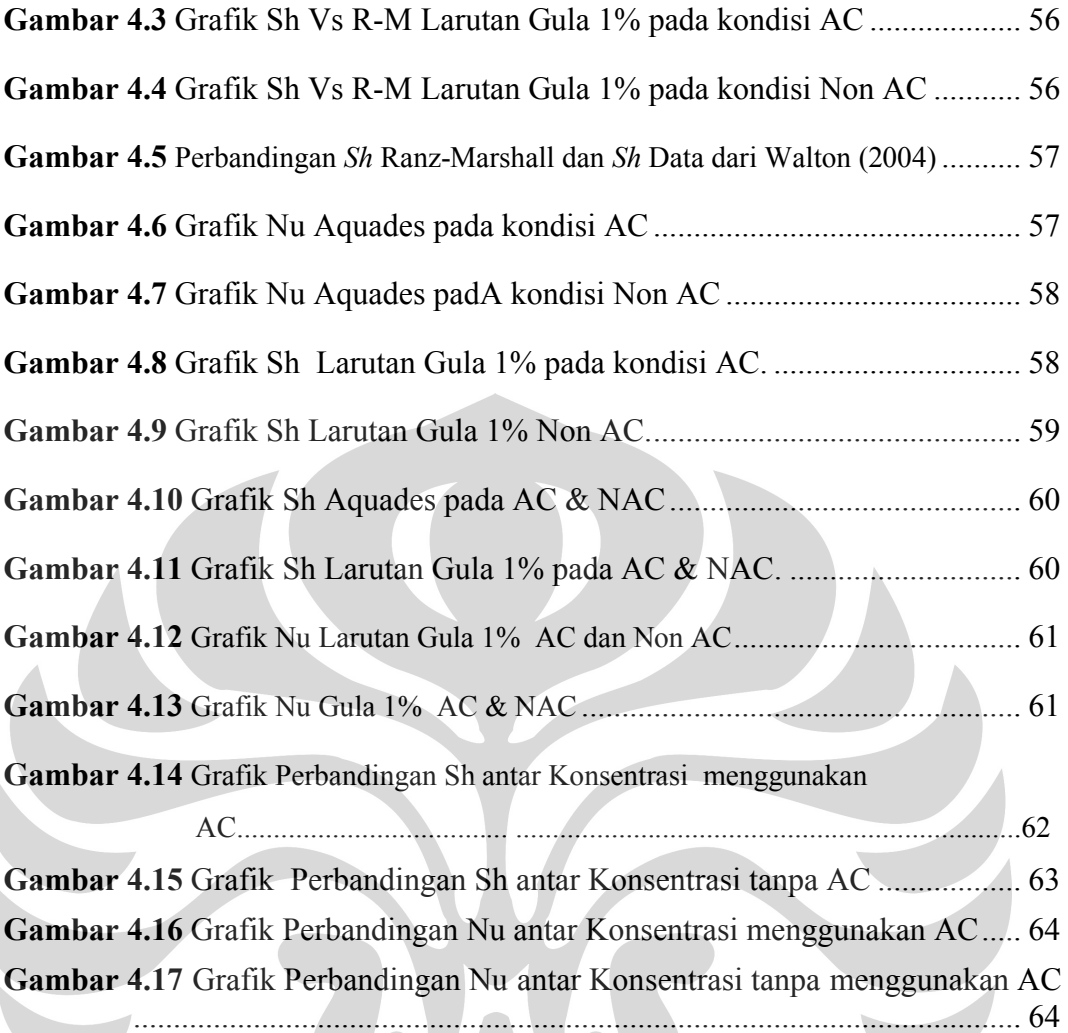

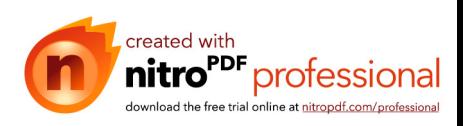

## DAFTAR LAMPIRAN

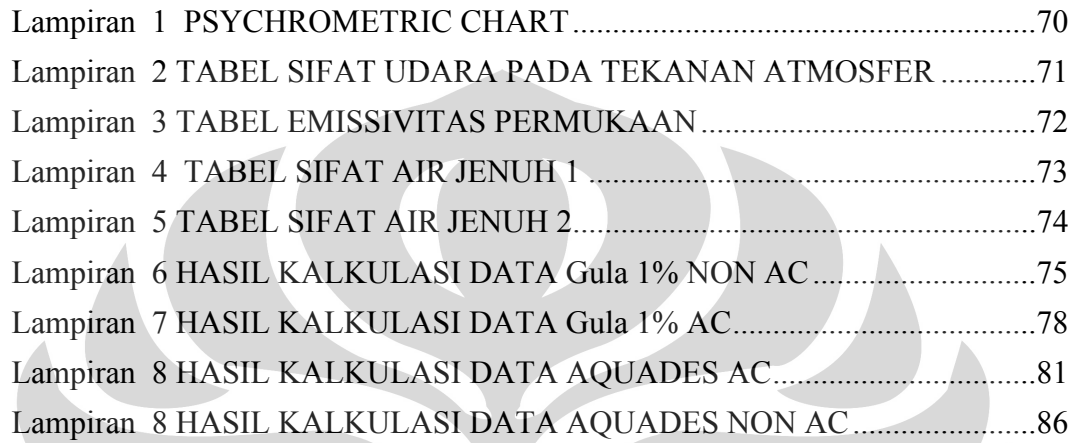

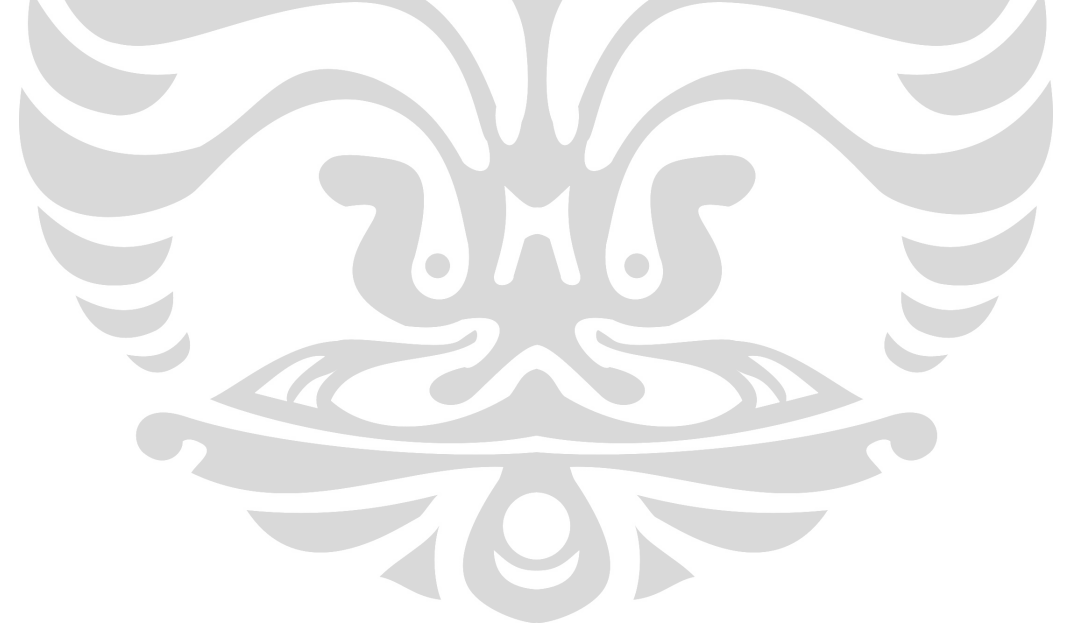

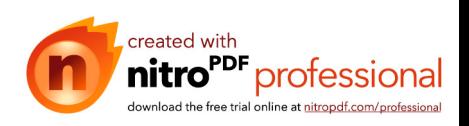

## **DAFTAR NOTASI**

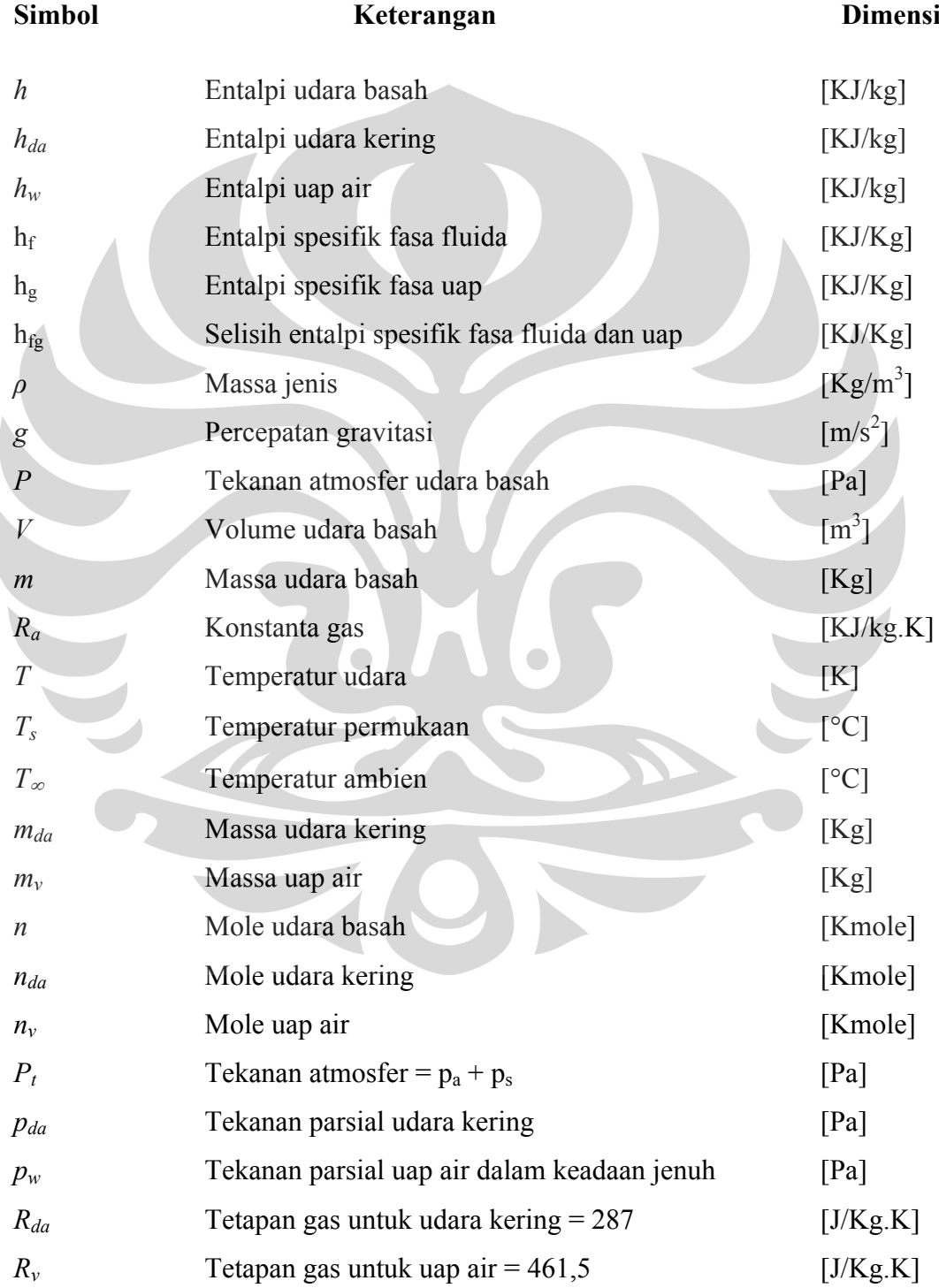

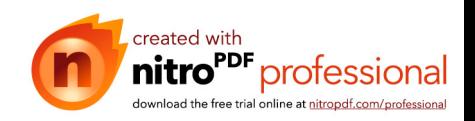

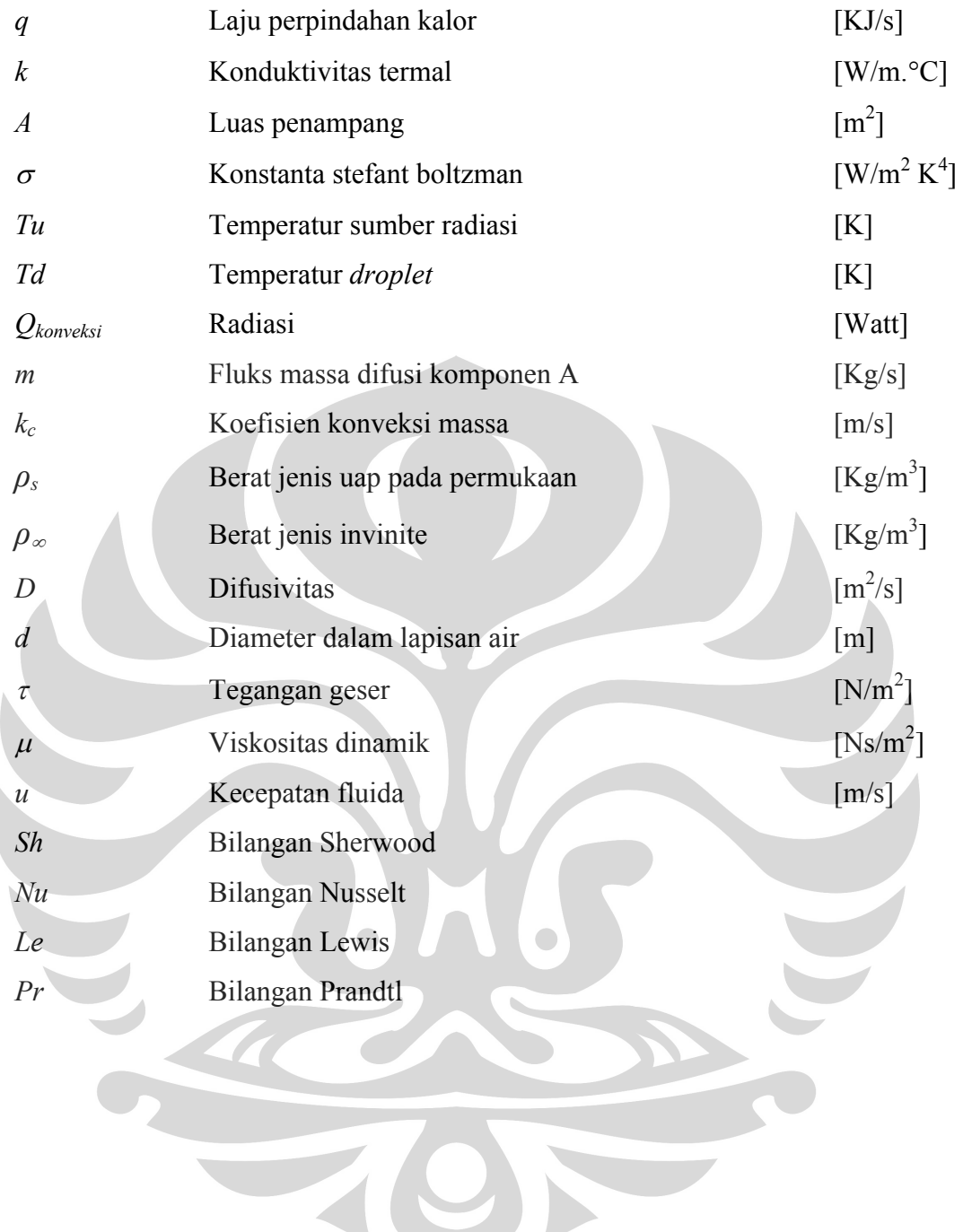

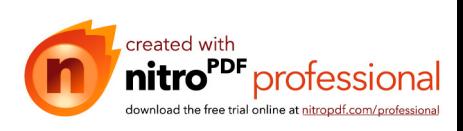

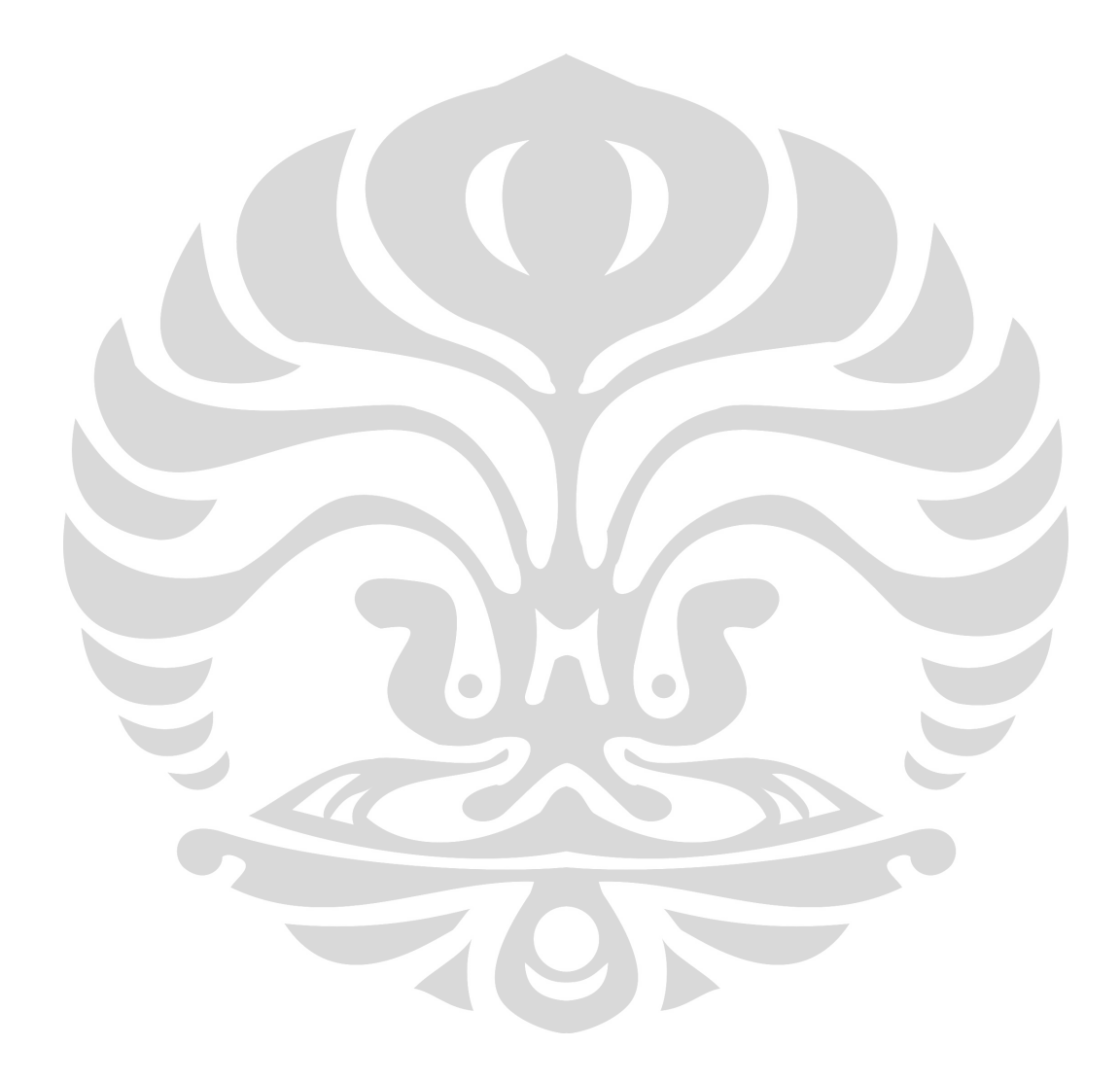

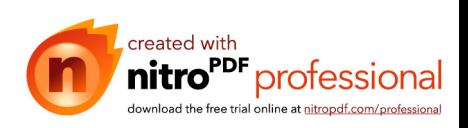

## **BAB I**

## **PENDAHULUAN**

#### **1.1 Latar Belakang**

Laju penguapan tetesan mempunyai peranan penting dalam proses pengeringan seperti dalam proses pengolahan industri makanan, spray drying, evaporative cooling dan pembakaran bahan bakar cair. Sehingga diperlukan pengetahuan tentang sifat laju penguapan air yang terkandung di dalamnya dan pengaruh temperatur, laju aliran, konsentrasi dan kelembaban terhadap laju penguapan.

Pada dasarnya proses pengeringan merupakan usaha untuk mengurangi kandungan air dalam bahan sampai batas tertentu. Prinsip dasar proses pengeringan adalah penguapan air dari bahan ke udara sekeliling karena adanya perbedaan kandungan air antara bahan dan udara. Selama pengeringan terjadi dua proses yang berjalan simultan (Pramudono, 1988), yakni :

- 1. Perpindahan panas dari udara ke dalam bahan sehingga air yang ada pada bahan mengalami perubahan menjadi fase uap.
- 2. Perpindahan massa uap air dari permukaan bahan ke udara pengering sekelilingnya.

Awalnya proses pengeringan hanya menggunakan metode alami yaitu dengan memanfaatkan sinar matahari. Namun, metode ini mempunyai beberapa keterbatasan, seperti: proses pengeringan memakan waktu yang lebih banyak, sangat tergantung pada kondisi alam (hanya dapat dilakukan pada siang hari dan pada saat cuaca cerah). Dengan keterbatasan-keterbatasan tersebut, perlu adanya pengembangan pada proses pengeringan agar lebih efisien dan efektif.

Selama 25 tahun belakangan ini, telah banyak dilakukan penelitian terhadap proses pengeringan. Salah satu metode penelitian yang digunakan adalah penguapan tetesan (*droplet evaporation*). Penguapan tetesan (*droplet evaporation*) adalah salah satu cara yang dapat dipergunakan untuk kebutuhan tersebut. Agar dapat membuat mesin pengering untuk pengawetan makanan yang efektif dan efisien, maka diperlukan penelitian untuk karakteristik laju penguapan air pada zat makanan dan minuman. Dengan memvariasikan temperatur dan kecepatan

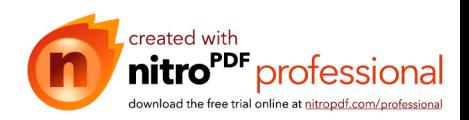

aliran, untuk keperluan penelitian maka diperlukan alat uji penguapan tetesan. Ranz W E & Marshall W R, telah melakukan studi experimental mengenai penguapan tetesan (*droplet evaporation*) dan menyimpulkan bahwa proses penguapan tetesan merupakan analogi (hubungan) perpindahan kalor dan perpindahan massa. Inti dari analogi ini adalah memanfaatkan hubungan similaritas antara bilangan Sherwood dan bilangan Nusselt, sehingga solusi perpindahan kalor aplikatif terhadap perpindahan massa.

#### **1.1 Tujuan Penelitian**

Tujuannya adalah membandingkan hasil data pengujian yang kami lakukan dengan pers. analogi Ranz-Marshall pada pengujian tetesan dengan menggunakan metode perpindahan panas (*heat transfer)* dan perpindahan massa *(mass transfer)* pada penguapan tetesan (*droplet evaporation*) serta dilakukan pada beberapa variasi kecepatan aliran dan temperatur aliran untuk mendapatkan hasil yang beragam. Pada penelitian kali ini dilakukan penambahan *Dehumidifier* dan *Air Conditioner* untuk menurunkan kelembaban udaranya. Untuk membantu analisa mengenai perpindahan panas (*heat transfer)* dan perpindahan massa *(mass transfer)* tersebut akan digunakan metode perhitungan berupa rumus model Ranz-Marshall, *stagnant film model* dan pendekatan baru pada *stagnant film model* (E. A. Kosasih, 2006). Disamping untuk melakukan analisa, diharapkan dari ketiga metode ini didapatkan korelasi yang terdekat dengan nilai eksperimen dengan cara mem-validasi ketiga metode yakni rumus model Ranz-Marshall, *stagnant film model* dan pendekatan baru pada *stagnant film model* (E. A. Kosasih, 2006) dengan data perhitungan eksperimen.

#### **1.2 Batasan Masalah**

Dalam mendapatkan karakteristik laju penguapan tersebut, batasan masalah yang diambil adalah sebagai berikut:

- 1. Fluida cair yang dipakai adalah gula dengan kadar 1%
- 2. Asumsi tetesan *(droplet)* yang terbentuk adalah berbentuk bola
- 3. Diameter tetesan *(droplet)* yang digunakan berada pada nilai 1,6 mm sampai pada 2,3 mm
- 4. Variasi temperaturnya berkisar pada 50 °C, 75 °C, 100 °C, 150 °C

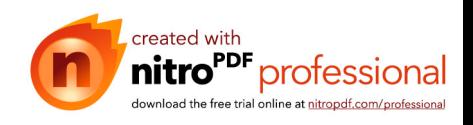

5. Sedangkan untuk variasi dari kecepatan flow alirannnya berkisar antara frekwensi 7, 10, dan 15 pada inverter

#### **1.3 Metodologi Penelitian**

Metodologi penelitian yang digunakan adalah sebagai berikut:

#### **1. Studi Literatur**

Sumber literatur yang digunakan sebagai acuan dalam pembuatan tugas akhir ini adalah buku, jurnal, artikel, skripsi, catatan dan melalui pengunduhan data dari internet.

#### **2. Modifikasi sistem kontrol serta pencitraan data.**

Merakit ulang alat uji serta memodifikasinya sedemikian rupa agar dapat memenuhi kebutuhan pengujian dan diharapkan dapat meningkatkan keakurasian data yang diambil dibandingkan dengan pengujian-pengujian yang telah dilakukan sebelumnya.

#### **3. Pengambilan data**

Proses pengambilan data seperti besar temperatur tetesan *(droplet)*, pengurangan diameter tetesan *(droplet),* dan analisa gambar dilakukan pada semua variasi yang sudah disebutkan sebelumnya. Data ini akan berguna untuk menganalisa dengan menggunakan metode perpindahan panas (*heat transfer)* dan perpindahan massa *(mass transfer)* penguapan tetesan (*droplet evaporation*) yang akan dikorelasikan dengan perhitungan berupa rumus umum empiric, *stagnant film model* dan pendekatan baru pada *stagnant film model* (E. A. Kosasih, 2006) serta pendekatan secara eksperimental.

#### **4. Pencitraan tetesan**

Pencitraan dilakukan untuk mengetahui data tentang kecepatan penguapan tetesan *(droplet)* pada daerah pengamatan di *pyrex* dari penguapan tetesan. Untuk melakukan pencitraan tersebut akan digunakan alat bantu berupa kamera Nikon lensa makro.

#### **5. Penyusunan Laporan**

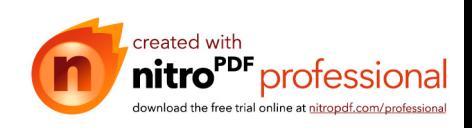

Laporan dari data yang sudah didapatkan harus tersusun dengan sistematis karena banyak variasi yang akan digunakan dalam pengujian sehingga akan banyak juga data yang akan dihasilkan. Dengan susunan yang sistematis tersebut diharapkan akan memudahkan dalam melakukan perhitungan dan analisanya.

#### **1.4 Sistematika Penulisan**

Dalam penulisan penelitian ini, penulis membagi dalam lima bab dan beberapa subbab dengan tujuan agar laporan penulisan menjadi lebih terstruktur dan terarah. Sistematika penulisannya adalah sebagai berikut :

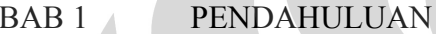

Bab ini membahas tentang latar belakang, perumusan masalah, tujuan penulisan, metodologi penulisan dan sistematika penulisan.

BAB 2 DASAR TEORI

Bab ini membahas tentang konsep-konsep dasar mengenai penelitian dan konsep-konsep dasar untuk perhitungan dan analisanya.

BAB 3 METODE PENELITIAN

Bab ini membahas mengenai prosedur pengambilan data, kalibrasi alat, pencitraan tetesan, dan langkah-langkah perhitungan.

BAB 4 ANALISA DATA

Bab ini membahas mengenai grafik-grafik dari hasil perhitungan data sesuai dengan variasi pengujian yang sudah disebutkan sebelumnya dan juga menyajikan analisa terhadap hasil yang terjadi.

BAB 5 KESIMPULAN

Bab ini membahas tentang kesimpulan terhadap semua hasil penelitian sesuai dengan tujuan dari penelitian ini.

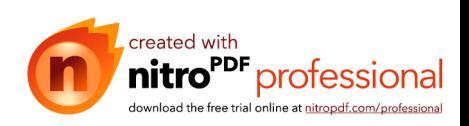

## **BAB II**

## **DASAR TEORI**

#### **2.1 Prinsip Dasar Pengeringan**

Pengeringan adalah suatu proses kompleks yang bertujuan untuk mengurangi kandungan air dalam bahan sampai batas tertentu. Proses pengeringan meliputi perpindahan panas dan massa secara transien serta beberapa laju proses, seperti transformasi fisik atau kimia. Perubahan fisik yang mungkin terjadi meliputi: pengkerutan, penggumpalan, kristalisasi, dan transisi gelas. Pada beberapa kasus, dapat terjadi reaksi kimia atau biokimia yang diinginkan atau tidak diinginkan yang menyebabkan perubahan warna, tekstur, aroma, atau sifat lain dari produk.

Prinsip pengeringan biasanya akan melibatkan dua kejadian yaitu panas harus diberikan pada bahan, dan air harus dikeluarkan dari bahan. Dua fenomena ini menyangkut pindah panas ke dalam dan pindah massa ke luar. Yang dimaksudkan dengan pindah massa adalah pemindahan air keluar dari bahan pangan. Dalam pengeringan pangan umumnya diinginkan kecepatan pengeringan yang maksimum, oleh karena itu semua usaha dibuat untuk mempercepat pindah panas dan pindah massa. Perpindahan panas dalam proses pengeringan dapat terjadi melalui dua cara yaitu pengeringan langsung dan pengeringan tidak langsung. Pengeringan langsung yaitu sumber panas berhubungan dengan bahan yang dikeringkan melalui *konveksi*, sedangkan pengeringan tidak langsung yaitu panas dari sumber panas dilewatkan secara *konduksi* melalui permukaan benda padat, *radiasi* atau secara volumetric dengan menempatkan sample uji tersebut dalam medan elektromagnetik gelombang mikro atau frekuensi radio.

Proses pengeringan suatu material terjadi melalui dua proses yaitu proses pemanasan *(heating)* dan proses pengeringan *(drying)*. Proses pemanasan *(heating)* dilakukan untuk memperoleh udara panas dan untuk menurunkan kelembaban relatif dari udara sekitar. Sedangkan proses pengeringan *(drying)* dilakukan untuk menurunkan temperatur udara karena terjadi perpindahan panas

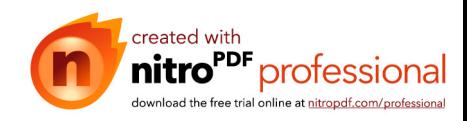

dari udara ke bahan yang akan dikeringkan (udara memberikan kalor laten untuk menguapkan kandungan air dari bahan yang dikeringkan).

Proses pengeringan diasumsikan secara adiabatik, yaitu : kalor yang diperlukan untuk menguapkan kandungan air dari bahan semata-mata berasal dari udara pengering saja (tidak ada kalor yang masuk dari lingkungan). Selama proses pengeringan adiabatik ini, akan terjadi penurunan temperatur bola kering dan kenaikan kelembaban, kelembaban relatif, tekanan uap air serta temperatur *dew point* sedangkan entalpi dan temperatur bola basah dapat dianggap konstan.

#### **2.2 Perpindahan Panas**

#### **2.2.1 Konveksi**

Konveksi adalah perpindahan panas karena adanya pergerakan fluida, fluida yang bergerak adalah udara yang dihembuskan melalui *blower* yang mengalirkan panas dari *heater* menuju obyek. Persamaan konveksi adalah sebagai berikut [1]:

$$
q = hA(T_s - T_\infty) \tag{2.2}
$$

$$
h_{L} = \frac{(2 + 0.6 \times \text{Re}^{\frac{1}{2}} \times \text{Pr}^{0.333}) \times k}{diameter}
$$

**(2.3)**

- $q =$  laju perpindahan kalor [kJ/s]  $k =$ konduktivitas termal [W/m. °C]
- $h =$  koefisien konveksi [W/m<sup>2</sup>.<sup>o</sup>C]
- $h_L$  = koefisien perpindahan panas menuju nol  $[W/m^2$ <sup>o.</sup>C]

$$
Re = \text{reynold}
$$

- $Pr = \text{prandtl}$
- $T_s$  = temperatur permukaan [°C]
- $T_{\infty}$  = temperatur ambien [<sup>o</sup>C]

#### **2.2.2 Konduksi**

Bila suatu benda terdapat perbedaan temperatur dangan panjang x, maka energi (kalor) akan berpindah dari bagian yang bersuhu tinggi kearah bagian yang bersuhu rendah dengan cara konduksi. Laju perpindahan ini berbanding dangan gradien suhu normal.

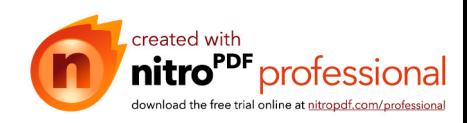

$$
\frac{q}{A} \sim \frac{\partial T}{\partial x} \tag{2.4}
$$

Jika dimasukan konstanta proporsionalitas maka persamaannya menjadi :

$$
q = -kA \frac{\partial T}{\partial x} \tag{2.5}
$$

$$
k = \rho \times cp \times \alpha \tag{2.6}
$$

- $q =$  laju perpindahan kalor [kJ/s]
- $k =$ konduktivitas termal [W/m.°C]
- $\rho$  = rapat massa udara [kg/m<sup>3</sup>]
- $cp = panas jenis udara [kj/kg.<sup>o</sup>C]$
- $\alpha$  = difusivitas termal  $\lceil$ m2/s]
- $A =$  luas penampang  $[m^2]$
- *T* = temperatur  $[°C]$
- $x =$  jarak (panjang) perpindahan kalor

Persamaan ini disebut hukum Fourier tentang konduksi kalor (ahli matematika fisika bangsa Prancis, Joseph Fourier)

#### **2.2.3 Radiasi**

Radiasi berarti transmisi gelombang, objek atau informasi dari sebuah sumber ke medium atau tujuan sekitarnya. Radiasi termal adalah radiasi elektromagnetik yang dipancarkan suatu benda karena suhu benda tersebut. Rumus radiasi yang digunakan[2] :

$$
\frac{Q}{A} = \alpha \sigma (Tu^{4} - Td^{4})
$$
\n
$$
Q = \text{radiasi}
$$
\n
$$
A = \text{luas permukaan [m2]
$$
\n(2.7)

 $\alpha$  = absorptivitas

 $\overline{O}$ 

- $\sigma$  = konstanta stefant boltzman [W/m<sup>2</sup> K<sup>4</sup>]  $\Box$
- $Tu =$  temperatur sumber radiasi [K]

$$
Td = temperature droplet
$$
 [K]

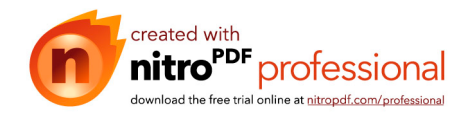

#### **2.2.4 Fluks perpindahan panas**

Fluks perpindahan panas dipakai dalam model stagnan film dan pendekatan baru model stagnan film dengan rumus sebagai berikut<sup>[3]</sup>:

$$
\phi = \frac{-N \times C_{pA}}{h_L} \tag{2.8}
$$

$$
C_{pA} = cp \times 28.9 \dots (2.9)
$$

 $R_T$  = fluks perpindahan panas  $\Phi$  = factor kecepatan perpindahan panas  $N =$  laju difusi molal  $\text{[mol/s]}$  $h_L$  = koefisien perpindahan panas menuju nol  $C_{pA}$  = panas jenis molal udara  $[i/(kmole.K)]$  $cp =$  panas jenis udara [kj/kg.  $°C$ ]

#### **2.3 Perpindahan Massa**

#### **2.3.1 Koefisien Perpindahan Massa**

Koefisien perpindahan massa (*mass transfer coefficient*) dapat kita definisikan seperti halnya dengan koefisien perpindahan-kalor<sup>[4]</sup>, jadi:

$$
m = k_c A(\rho_s - \rho_\infty)
$$
\n(2.10)  
\n
$$
k_c = \frac{Sh.D}{d}
$$
\n(2.11)  
\n
$$
k_c = \frac{N(1 - x_0)}{C(x_0 - x_{A0})}
$$
\n(2.12)

...................................................

- $m =$  fluks massa difusi komponen A [kg/s]
- $k_c$  = koefisien konveksi massa [m/s]
- $\rho_s$  = berat jenis uap pada permukaan [kg/m<sup>3</sup>]

 $\rho_{\infty}$  = berat jenis *invinite* [kg/m<sup>3</sup>]

$$
Sh = \text{bilangan Sherwood}
$$

$$
D = \text{diffusivitas [m}^2/\text{s}]
$$

 $d =$  diameter dalam lapisan air [m]

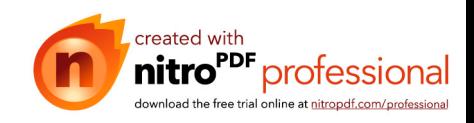

- $A =$  luas permukaan yang dibasahi air  $(\pi dL)$  [m<sup>2</sup>]
- $N =$  laju difusi molal [mol/s]
- $C =$  konsentrasi total udara [kmol/m<sup>3</sup>]

#### **2.3.2 Difusi Dalam Gas**

Gilliland mengusulkan rumus semi empiris untuk koefisien difusi dalam  $\text{gas}^{[5]}$ :

$$
D_{AB} = 1.166e - 9 \exp\left[1,75 \ln\left(273 + \frac{(T_{in} + \omega u)}{2}\right)^{0.0555}\right]
$$
(2.13)

$$
D_{AB} = 0,1166 \tE^{-08} \times e^{1,75 \times \ln T_F}
$$
 (2.14)

Laju difusi molal :

$$
N = \frac{m}{M}
$$
 (2.15)

$$
N = \frac{-dm/dt}{18.A}
$$
 (2.16)

$$
Dimana \tfrac{-d m}{dt} = \rho \frac{-dV}{dt} \t{(2.17)}
$$

$$
Dan \t\t -dv = Ax \frac{-dr}{dt}
$$
\t\t (2.18)

 $N =$  laju difusi molal  $[mol/s]$ 

 $M =$  berat molekul [kg]

 $m =$ laju massa aliran (kg/s)

#### **2.3.3 Fluks Perpindahan Massa (Rx)**

Fluks perpindahan massa digunakan dalam perhitungan model stagnan film dan pendekatan baru model stagnan film dengan rumus sebagai berikut<sup>[3]</sup>:

$$
R_x = \frac{x_0 - x_{A\infty}}{1 - x_{A\infty}}
$$
 (2.19)

............................................................................  $R_X$  = fluks perpindahan massa

 $x_0$  = fraksi mol uap pada permukaan droplet

 $x_{A_0}$  = fraksi mol uap pada lingkungan

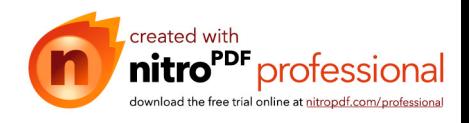

#### **2.3.4 Laju Perpindahan Massa (NAO)**

$$
N_{AO} = k_{cL} \left[ \ln \left( \frac{1 - X_{\infty}}{1 - X_0} \right) - C_1 \right]
$$
 (2.20)

 $N_{AO}$  = laju perpindahan massa

 $K<sub>cl</sub>$  = koefisien perpindahan massa

 $C_1$  = parameter perpindahan massa

#### **2.4 Bilangan Tak Berdimensi**

Bilangan tak berdimensi (*dimensionless number*) merupakan suatu parameter yang tak memiliki satuan. Berguna untuk mengetahui kondisi atau karakteristik aliran fluida. Bilangan tak berdimensi bermanfaat pada metode eksperimen suatu sistem yang sama dengan sistem lain namun dalam dimensi yang berbeda seperti pada model pesawat terbang, mobil, kapal laut, dan sebagainya.

Berikut ini adalah beberapa bilangan tak berdimensi yang lazim digunakan pada bidang perpindahan kalor.

#### **2.4.1 Bilangan Reynolds**

Diperkenalkan pertama kali oleh Osbourne Reynolds (1842-1912) pada tahun 1883. Merupakan perbandingan atau rasio antara gaya inersia dan gaya viskos dan dipakai untuk menentukan apakah suatu aliran laminer atau turbulen atau transisi, tetapi tekstur permukaan dan sifat fluida yang mengalir juga menentukan aliran fluida Bentuk persamaan $\begin{bmatrix} 6 \end{bmatrix}$  tersebut adalah :

$$
Re = \frac{ux}{v}
$$
 (2.20)

$$
u = \text{kecepatan} [m/s]
$$
  

$$
x = \text{jarak} [m]
$$
  

$$
v = \text{viskositas kinematik} [m^2/s]
$$

$$
Re = \frac{\text{gaya inersia}}{\text{gaya viskos}} = \frac{\rho V^2 / L}{\mu V / L^2} = \frac{\rho V L}{\mu}
$$
 (2.21)

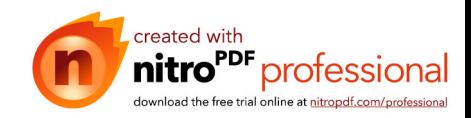

 $\rho$  = massa jenis fluida (kg/m<sup>3</sup>)  $V = \text{kecepatan alir fluida (m/s)}$  $L =$  panjang karakteristik, berupa diameter pipa $(m)$  $\mu$  = viskositas dinamik (kg/m.s)

Untuk nilai *Re* yang kecil, gaya viskos lebih dominan sehingga menciptakan jenis aliran laminar yang stabil, beraturan, dan profil kecepatan konstan. Sementara untuk nilai *Re* yang besar, timbul aliran turbulen yang fluktuatif, *eddies* acak, dan tak beraturan. Sedangkan aliran transisi merupakan suatu kondisi aliran peralihan yang membentuk laminar dan turbulen sehingga sulit untuk mendapatkan sifat-sifat aliran fluida.

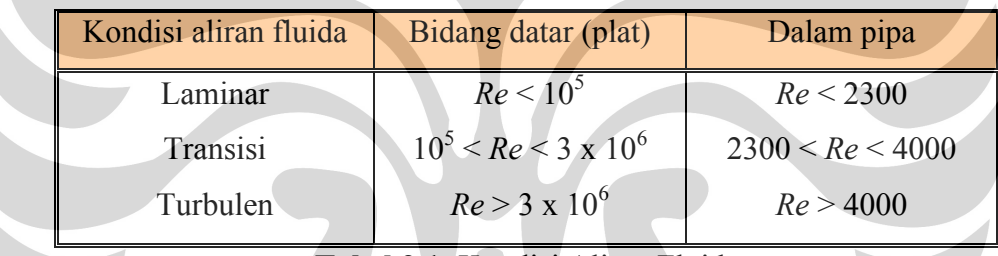

**Tabel 2.1** Kondisi Aliran Fluida

Hal lain yang perlu diperhatikan mengenai kondisi fluida terhadap bilangan Reynolds adalah ketebalan lapisan batas. Semakin besar nilai *Re*, maka tebal lapisan kecepatan *δ* semakin kecil terhadap permukaan.

#### **2.4.2 Bilangan Prandtl**

Ludwig Prandtl mendefinisikan bilangan Prandtl sebagai bilangan tak berdimensi yang merupakan perbandingan antara viskositas kinematik dengan difusivitas termal. Dalam kasus perpindahan kalor, Pr menentukan ketebalan relatif dari lapisan batas hidro dinamik dan termal *boundary layer*.

Persamaannya yaitu :

$$
Pr = \frac{V}{\alpha}
$$
 (2.22)  
 $v = \text{viskositas kinematik}$ 

*α* = difusivitas termal

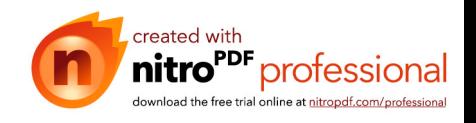

Nilai tipikal dari Pr adalah sebagai berikut :

- 0,7 untuk udara dan gas
- 100 dan 40000 untuk oli mesin
- $\bullet$  4 dan 5 untuk R-12

#### **2.4.3 Bilangan Schmidt**

Bilangan Schmidt adalah bilangan tak berdimensi yang merupakan perbandingan antara viskositas kinematik dengan difusivitas massa. Digunakan untuk menentukan karakter aliran fluida bila ada momentum secara simultan dan difusi massa selama proses konveksi.

Persamaannya yaitu :

$$
Sc = \frac{V}{D} \tag{2.23}
$$

*ν =* viskositas kinematik

 $D =$  difusivitas massa

#### **2.4.4 Bilangan Nusselt**

Bilangan Nusselt merupakan bilangan yang menggambarkan karakteristik proses perpindahan panas<sup>[7]</sup>

$$
Nu_x = \frac{hx}{k} \tag{2.24}
$$

 $Nu_{d} = 0.023 \text{ Re}_{d}^{0.8} \text{ Pr}^{n}$  Untuk aliran berkembang penuh

 $h =$  koefisien perpindahan panas  $[W/(m^2 C)]$ 

 $k =$ konduktivitas panas udara  $[W/(m C)]$ 

#### **2.4.5 Bilangan Sherwood**

Bilangan Sherwood merupakan bilangan yang menggambarkan gradien konsentrasi yang terjadi pada permukaan[8].

$$
Sh = \frac{k_c \cdot L}{D_{AB}} \tag{2.25}
$$

#### **2.4.6 Bilangan Lewis**

Bilangan Lewis merupakan perbandingan antara difusivitas termal dan difusivitas massa, bermanfaat untuk menentukan karakteristik aliran fluida dimana

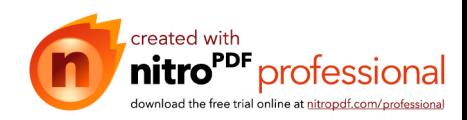

terjadi perpindahan kalor dan perpindahan massa secara simultan yang disebabkan oleh konveksi.

$$
Le = \frac{\alpha}{D_{AB}}\tag{2.26}
$$

$$
= \qquad \qquad (2.27)
$$

#### **2.5 Perasamaan Ranz-Marshall**

Pers. Ranz-Marshall diperkenalkan pertama kali oleh Ranz W E & Marshall W R, Jr. pada tahun 1953, merupakan analogi ( hubungan ) perpindahan massa dengan perpindahan kalor. Analogi ini mempunyai persyaratan[9] bilangan Lewis *Le* J  $\left(\frac{Sc}{R}\right)$  $\setminus$ ſ Pr *Sc* bernilai satu dan nilai Re≤200. Berikut adalah pers. Ranz-Marshall:

$$
= 2 + 0.55 \t\t(2.28)
$$

Sehingga dengan analogi untuk perpindahan massa berlaku :

$$
h = 2 + 0.55 \tag{2.29}
$$

#### **2.6 Model Analogi Stagnan Film**

Model analitis ini diturunkan untuk perpindahan panas dan massa yang tinggi disekitar plat datar (koordinat Cartesius). Walaupun demikian model ini digunakan pula untuk menghitung perpindahan disekitar bola sferik.

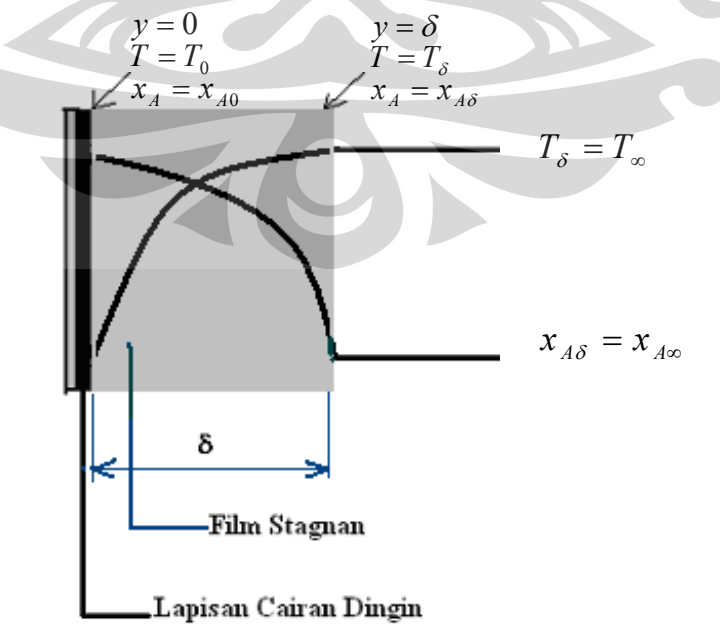

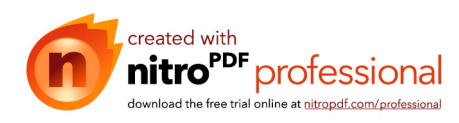

#### **Gambar 2.1**. Model Film Stagnan

Pada gambar memperlihatkan lapisan cairan dingin yang menguap disekitar udara panas. Film stagnan adalah film khayal yang diasumsikan bahwa di luar film tersebut tidak terdapat beda potensial perpindahan<sup>[3]</sup>.

**2.6.1 Bilangan Nusselt Model Stagnan Film** Karekteristik proses perpindahan panas model analogi stagnan film mempunyai rumus sebagai berikut<sup>[3]</sup>:

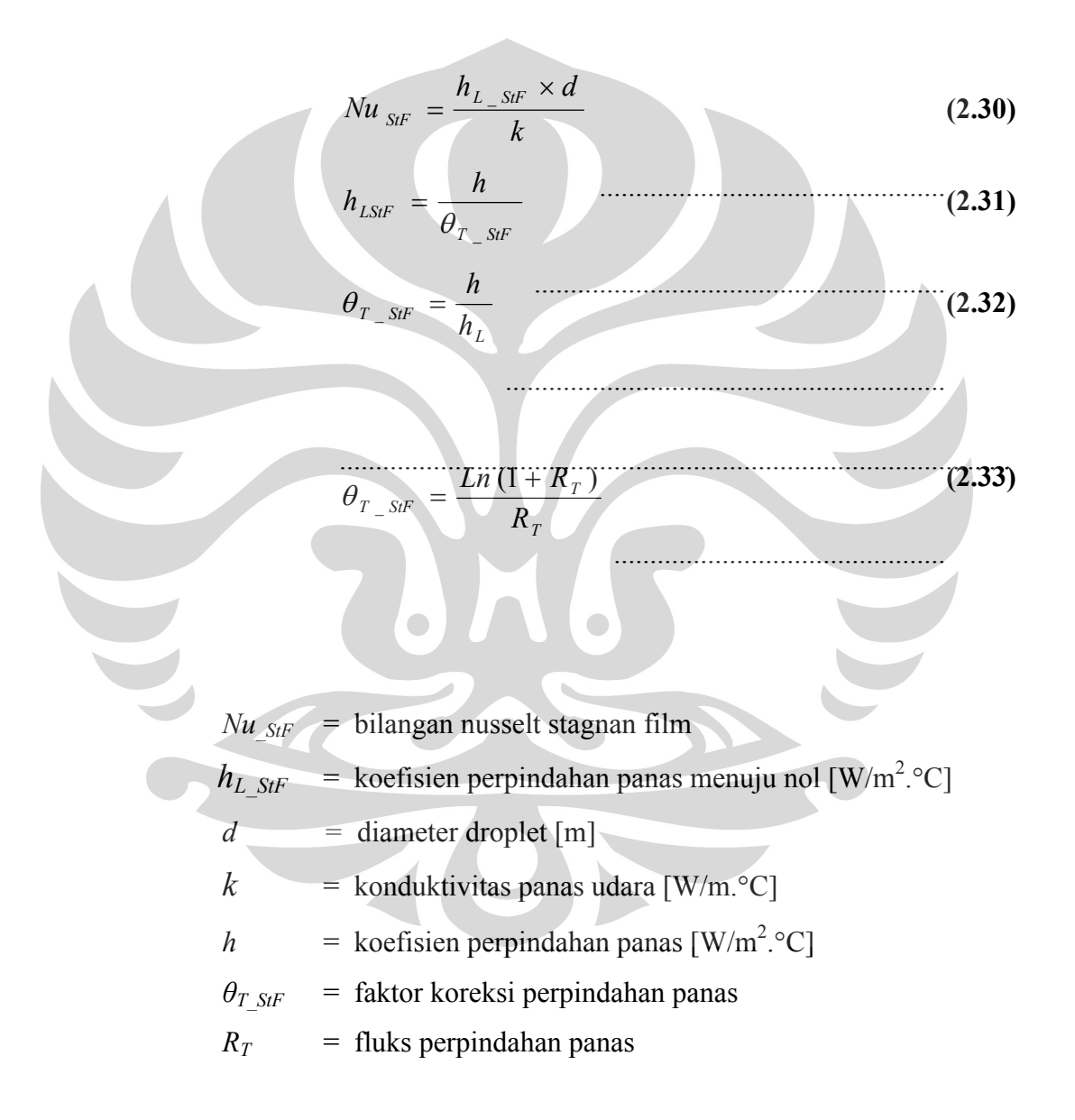

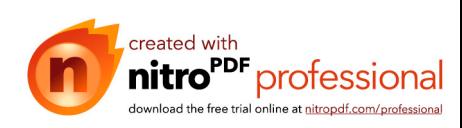

#### 2.6.2 Sherwood Model Stagnan Film (Sh <sub>StF</sub>)

Karekteristik proses perpindahan massa model stagnan film mempunyai rumus sebagai berikut $^{[3]}$ :

$$
Sh_{StF} = \frac{k_{cLStF} \times diameter}{D_{AB}}
$$
 (2.34)

$$
k_{c} = \frac{k_c}{\theta_{\text{St}}}
$$
 (2.35)

$$
\theta_{X\_SIF} = \frac{k_c}{k_{cL}} \tag{2.36}
$$

$$
\theta_{X\_SIF} = \frac{Ln(1 + R_x)}{R_x}
$$
 (2.37)

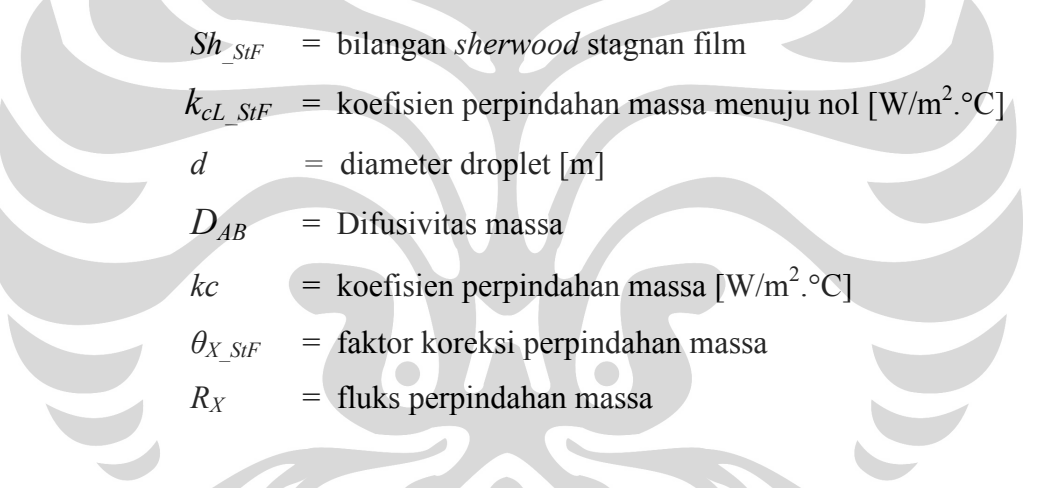

## **2.7 Model Analogi Pendekatan Baru Stagnan Film**

Konfirmasi analogi perpindahan panas dan massa (Ranz-Marshall) menunjukkan hasil yang negatif dan hal ini sesuai dengan hasil simulasi yang dilakukan oleh Chen et. al. (2002). Korelasi yang lemah untuk bilangan Nusselt dan bilangan Sherwood pada data Walton (2004) membuka peluang untuk membuat model ataupun pendekatan yang lain sedemikian hingga memberikan korelasi yang baik. Pengujian tetesan iso-propanol yang dijatuhkan melawan aliran udara panas menunjukkan bahwa laju penguapan yang menggunakan persamaan analogi Ranz-Marshall lebih kecil dari hasil pengujian. Keadaan ini sesuai dengan pengujian Walton (2004).

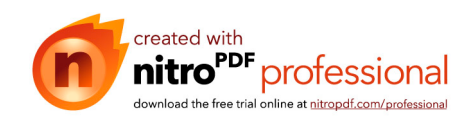

Model film stagnan perpindahan massa yang diterapkan pada model analogi Ranz-Marshall untuk tetesan air menghasilkan penyimpangan yang cukup besar dari data Walton (2004). Tetapi dengan model pendekatan baru yang diterapkan pada model analogi Ranz-Marshall, data Walton tersebut menghasilkan persamaan dengan korelasi yang baik. Berbeda dengan model film stagnan, pada model pendekatan baru, perpindahan massa bisa terjadi pada permukaan antarfasa selama terjadi beda temperatur (terjadi perpindahan panas) meskipun tidak terjadi beda konsentrasi. Perpindahan massa pada permukaan antar-fasa ini disebabkan oleh perpindahan panas yang menimbulkan perubahan fasa (perpindahan massa penguapan / pengembunan) pada permukaan tersebut. Demikian juga perbedaan konsentrasi akan menimbulkan perubahan fasa (sebagai akibat perpindahan massa) pada permukaan antar-fasa sehingga di sini terjadi perpindahan panas, meskipun tidak terjadi perbedaan temperatur. Kedua fenomena ini tidak terjadi pada model film stagnan.<sup>[10]</sup>

#### **2.7.1 Sherwood model pendekatan baru (Sh\_Mod)**

Karekteristik proses perpindahan massa model pendekatan baru terdapat nilai C<sub>1</sub> yaitu parameter perpindahan massa dengan rumus sebagai berikut.<sup>[11]</sup>

$$
Sh_{\text{Mod}} = \frac{k_{\text{cLMod}} \times d}{D_{\text{AB}}}
$$
 (2.38)

$$
k_{\text{cLMod}} = \frac{k_{\text{c}}}{\theta_{\text{Mod}}} \tag{2.39}
$$

$$
\theta_{X_{-}Mod} = \frac{k_c}{k_{cL}}
$$
 (2.40)

$$
\theta_{X_{-}Mod} = \frac{Ln (1 + R_x) - C_1}{R_x}
$$
\n(2.41)

$$
C_1 = -0.0011 \times (Tudara - Tdroplet) - 1.0082 \times (x_{A\infty} - x_0)
$$
 (2.42)

*Sh\_Mod* = bilangan *sherwood* stagnan film

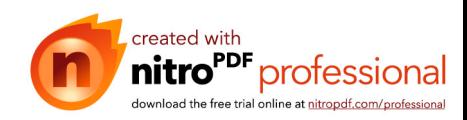

32

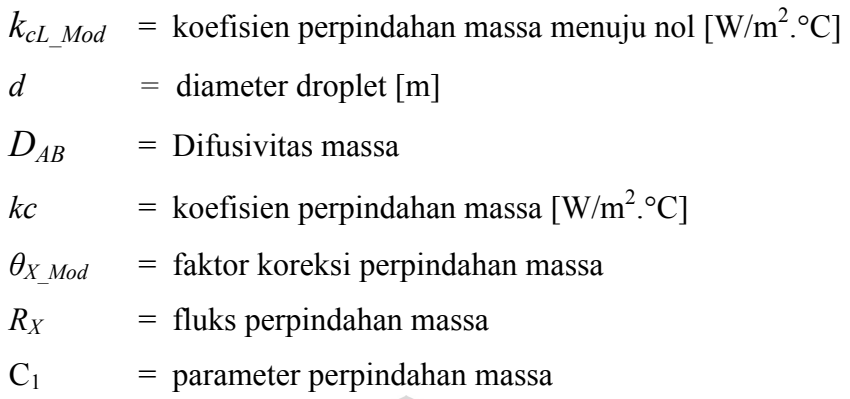

## **2.7.2 Bilangan Nusselt model pendekatan baru**

Karekteristik proses perpindahan panas model pendekatan baru terdapat nilai C<sub>2</sub> yaitu parameter perpindahan panas dengan rumus sebagai berikut.<sup>[12]</sup>

$$
Nu_{Mod} = \frac{h_{LMod} \times diameter}{k}
$$
\n(2.43)\n  
\n
$$
\theta_{T_{-Mod}} = \frac{h}{h_{L}}
$$
\n(2.44)\n  
\n
$$
\theta_{T_{-Mod}} = \frac{h}{h_{L}}
$$
\n(2.45)\n  
\n
$$
\theta_{T_{-Mod}} = \frac{Ln(1 + R_{T})}{R_{T}} + \frac{C_{pA}}{k \times R_{T}}.C_{2}
$$
\n(2.46)\n  
\n
$$
C_{2} = 0,4633E^{-09} \times (Tudara - Tdroplet) + 0,16E^{-06} \times (x_{A\infty} - x_{0})
$$
\n(2.47)

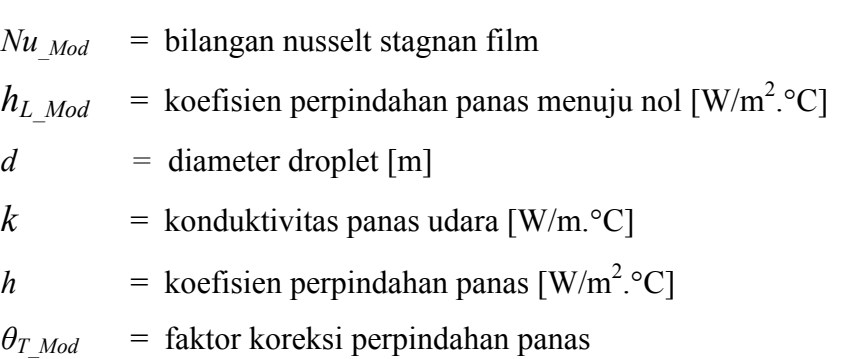

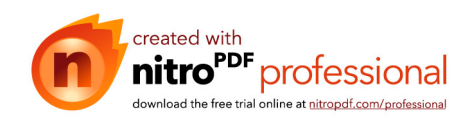

- $R_T$  = fluks perpindahan panas
- $C_2$  = parameter perpindahan massa

#### **2.8 Karekteristik Udara**

**Dalam laju penguapan tetesan yang sangat berperan penting adalah udara. Udara berada diatas permukaan lapisan bumi disebut dengan atmosfir, atau atmosfir udara. Pada atmosfir bertekanan rendah** *(lower atmosfir)* **atau homosphere, terdiri dari udara basah** *(moist air)***, dimana terdiri dari campuran uap air dan udara kering.**

Komposisi udara kering diperkirakan berdasarkan volumenya teridiri dari : 79.08 % Nitrogen, 20.95 % Oksigen, 0.93 % Argon, 0.03 % Karbon Dioksida, 0.01 % lain-lain gas (seperti neon, sulfur dioksida)<sup>[13]</sup>.

Kandungan uap air pada udara basah antara temperatur  $0 - 100^\circ$ F tidak lebih dari 0.05 – 3 %. Variasi uap air pada udara basah besar pengaruhnya terhadap karakteristik dari udara basah tersebut.

Faktor yang sangat berperan dalam laju penguapan tetesan (*droplet*) adalah udara, dalam bentuk udara kering (*dry air*) yang berada dalam campuran

Udara dianggap sebagai gas ideal, sehingga hukum-hukum yang berlaku untuk gas ideal akan berlaku juga pada udara yaitu<sup>[14]</sup>:

 $PV = mR_aT$  (2.48)

- $P =$  tekanan atmosfer udara basah [Pa]  $V =$  volume udara basah  $[m^3]$  $m$  = massa udara basah [kg]
- $R_a$  = konstanta gas [kJ/kg.K]
- $T =$  temperatur udara basah [K]

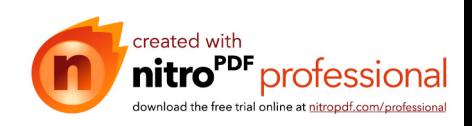

#### **2.9 Thermodinamika Udara Basah**

Kelembaban, temperatur, tekanan, entalpi dan volume jenis adalah sifat termodinamika dari udara basah. Udara basah merupakan campuran biner antara udara kering dengan uap air, sehingga:

> $m = m_{da} + m_{v}$  (2.49)  $m_{da}$  = massa udara kering [kg]  $m_v$  = massa uap air [kg]

Persamaan mol yang setara dengan pers.(2.53) adalah:

 $x_{o}$ 

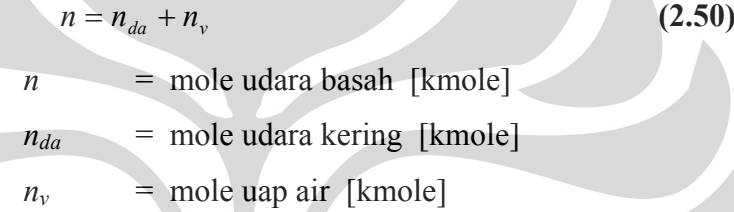

Jika pers.(2.54) dibagi dengan jumlah mole udara basah (n) maka didapat:

$$
\frac{n_{da}}{n} + \frac{n_w}{n} = 1
$$
 (2.51)  

$$
x_{da} + x_v = 1
$$
 (2.52)

$$
=\frac{P_{\rm v}}{101325}
$$
 (2.53)

$$
X = \frac{n_v}{n_a} = \frac{n_v}{n_{da}} \times \frac{n_{da}}{n_a}
$$
 (2.54)

$$
pv = nRT = \frac{n}{M}RT
$$
 (2.55)

$$
\frac{n}{v} = \frac{p}{RT} = \frac{101325}{8314.5 \cdot T_{\infty}} = C
$$
\n(2.56)

$$
x_o = \frac{\omega}{0.622(1+\omega)}
$$
 (2.57)

 $x_{da}$  = fraksi mole udara kering

 $x_v$  = fraksi mole uap air

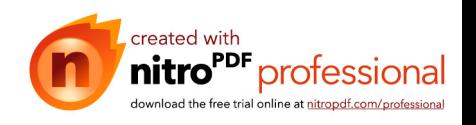

#### **2.9.1 Kelembaban**

Kelembaban adalah konsentrasi uap air di udara. Angka konsentrasi ini dapat diekspresikan dalam kelembaban relatif (kelembaban spesifik).

#### **2.9.1.1 Kelembaban relatif** *(relative humidity)*

Kelembaban relatif (RH) adalah perbandingan fraksi mol uap air dalam udara basah terhadap fraksi mol uap air yang berada dalam keadaan jenuh pada temperatur dan tekanan yang sama. Kelembaban relatif dinyatakan dalam persamaan berikut<sup>[15]</sup>:

$$
RH(\phi) = \frac{x_v}{x_{ws}}
$$
 (2.58)

*xws* = fraksi mol uap air jenuh pada suhu dan tekanan udara.

Pada diagram psikometrik, garis kelembaban relatif ditunjukan dengan garis lengkung parabolik yang merapat dari kiri bawah dan semakin melebar ke kanan atas dimana nilainya akan terus bertambah apabila garis kelembaban relatif mendekati garis saturasi.

 $\overline{\phantom{0}}$ 

#### **2.9.1.2 Rasio kelembaban** *(humidity ratio)*

 $\bigcirc$ 

Rasio kelembaban ( $\omega$ ) disebut juga *moisture content* atau *mixing ratio*, adalah perbandingan massa uap air terhadap massa udara kering yang terkandung dalam udara basah pada tekanan dan temperatur tertentu. Persamaan dasarnya  $a$ dalah $^{[16]}$ .

$$
\omega = \frac{m_V}{m_{da}}
$$
(2.59)  
\n
$$
m = (1 + \omega) m_{da}
$$
(2.60)  
\n
$$
\omega = \text{rasio kelembaban } (humidity ratio)
$$
  
\n
$$
m_v = \text{massa uap air [kg]}
$$
  
\n
$$
m_{da} = \text{massa udara kering [kg]}
$$

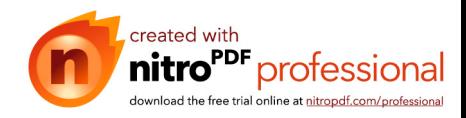
Uap air dan udara dianggap juga sebagai gas ideal, maka untuk menghitung perbandingan kelembaban memakai persamaan pv = RT, serta kalor spesifik tetap. Udara dianggap sebagai gas ideal karena suhunya cukup tinggi dibandingkan suhu jenuhnya, dan uap air dianggap ideal karena tekanannya cukup rendah dibandingkan dengan tekanan jenuhnya (Stoecker, 1994).

$$
\omega = \frac{m_{\nu}}{m_{da}} = \frac{p_{\nu} V / R_{\nu} T}{p_{da} V / R_{da} T} = \frac{p_{\nu} / R_{\nu}}{(p_t - p_{\nu}) / R_{da}}
$$
(2.61)

 $\omega$  = rasio kelembaban [kg uap air/kg udara kering]

- $V =$  volume campuran udara-uap air  $[m^3]$
- $P_t$  = tekanan atmosfer =  $p_a$  +  $p_s$  [Pa]
- $p_{da}$  = tekanan parsial udara kering [Pa]
- $p_w$  = tekanan parsial uap air dalam keadaan jenuh [Pa]
- $R_{da}$  = tetapan gas untuk udara kering = 287 [J/kg.K]

$$
R_v
$$
 = tetapan gas untuk uap air = 461,5 [J/kg.K]

 $T =$  temperatur campuran udara-uap air [K]

dengan mensubtitusi nilai Ra dan Rs ke dalam persamaan (2.61) maka diperoleh

$$
\omega = \left(\frac{287}{461,5}\right)\left(\frac{p_y}{p - p_y}\right) = 0,622\left(\frac{p_y}{p - p_y}\right) = 0,622\frac{p_y}{p_{da}} \quad (2.62)
$$
\n
$$
\rho_y = \rho \cdot \omega_y
$$
\n
$$
\rho_o = \frac{m_y}{V} = \frac{m}{m} \cdot \frac{m}{V}
$$
\n
$$
\rho_o = \omega_y \cdot \rho
$$
\n
$$
C = \frac{n}{v} = \frac{m}{V} = \frac{m}{M}
$$
\n
$$
\rho_o = \frac{m}{V} = \frac{m}{M}
$$
\n
$$
\rho_o = \frac{m}{V} = \frac{m}{M}
$$
\n
$$
\frac{P_y}{P_{da}} = \frac{n_y}{n_{da}} = \frac{m_y}{m_{da}} = \frac{m}{m_{da}} \cdot \frac{2.68}{2.68}
$$

$$
\gamma = \omega = 0.622 \frac{p_v}{p_a - p_v}
$$
 (2.69)

$$
\gamma p_a - \gamma p_v = 0.622 \cdot p_v \tag{2.70}
$$

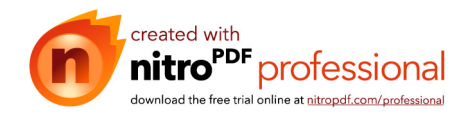

$$
p_{\nu} = \frac{\gamma}{\gamma + 0.622} p_a \tag{2.71}
$$

$$
\omega_o = \frac{0.622 \cdot x_o}{1 + 0.378 \cdot x_o} \tag{2.72}
$$

#### $\omega_0$ : Td = tabel uap Pv

Pada diagram psikometrik, garis rasio kelembaban ditunjukkan dengan garis horizontal yang semakin bertambah besar dari bawah ke atas.

#### **2.10 Psychrometric Chart**

Psychrometric chart digunakan untuk menentukan property udara. Psychrometric chart pada umumnya digambar pada tekanan 760 mmHg. Beberapa istilah yang berhubungan dengan psychrometric chart.

1. **Udara kering**. Udara kering murni merupakan campuran sejumlah gas seperti Nitrogen, Oksigen, Hidrogen, Argon, dan lain-lain. Nitrogen dan Oksigen menduduki porsi terbesar yaitu 78 % dan 21 %.

$$
m = m_{da} + m_{v} \tag{2.73}
$$

 $m_{da}$  = massa udara kering [kg]

$$
m_{v_1}
$$
 = massa uap air [kg]

- 2. **Udara lembab (***moist air***)**. Merupakan campuran udara kering dengan uap air. Jumlah uap air yang terkandung di dalam udara sangat bergantung pada tekanan absolute dan temperature campuran.
- 3. **Udara saturasi**. Merupakan campuran udara kering dengan uap air dimana jumlah uap air di dalam udara sudah maksimum (udara berada dalam keadaan jenuh).
- 4. **Kelembaban (***Humidity/Specific humidity/Humidity ratio***)**. Didefinisikan sebagai massa uap air dalam satu massa uadara kering.

$$
\omega = \frac{m_V}{m_{da}}
$$
\n(2.74)\n  
\n
$$
\omega = \text{rasio kelembaban (humidity ratio)}
$$
\n
$$
m_V = \text{massa uap air [kg]}
$$
\n
$$
m_{da} = \text{massa udara kering [kg]}
$$

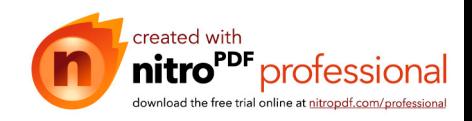

5. **Kelembaban relatif (***Relative humidity***)**. Merupakan kebasahan dari atmosfer yang dinyatakan dalam perbandingan antara tekanan parsial uap air udara basah dan tekanan uap air udara lembab yang jenuh pada suhu bola kering yang sama.

RH 
$$
(\phi)
$$
 =  $\frac{x_v}{x_{ws}}$  (2.75)  
\n $x_{ws}$  = fraksi mol uap air jenuh pada suhu dan tekanan udara.  
\n $x_v$  = fraksi mole uap air

- 6. **Temperatur bola kering (***Dry bulb temperature***)**. Merupakan temperature udara yang terbaca pada termometer, ketika ia tidak dipengaruhi oleh kelembaban yang ada dalam udara.
- 7. **Temperatur bola basah (***Wet bulb temperature***)**. Merupakan temperature udara yang terbaca pada termometer yang bola pengukur suhunya dibungkus dengan kain basah ketika dialiri kecepatan lebih dari 3-5 m/s.

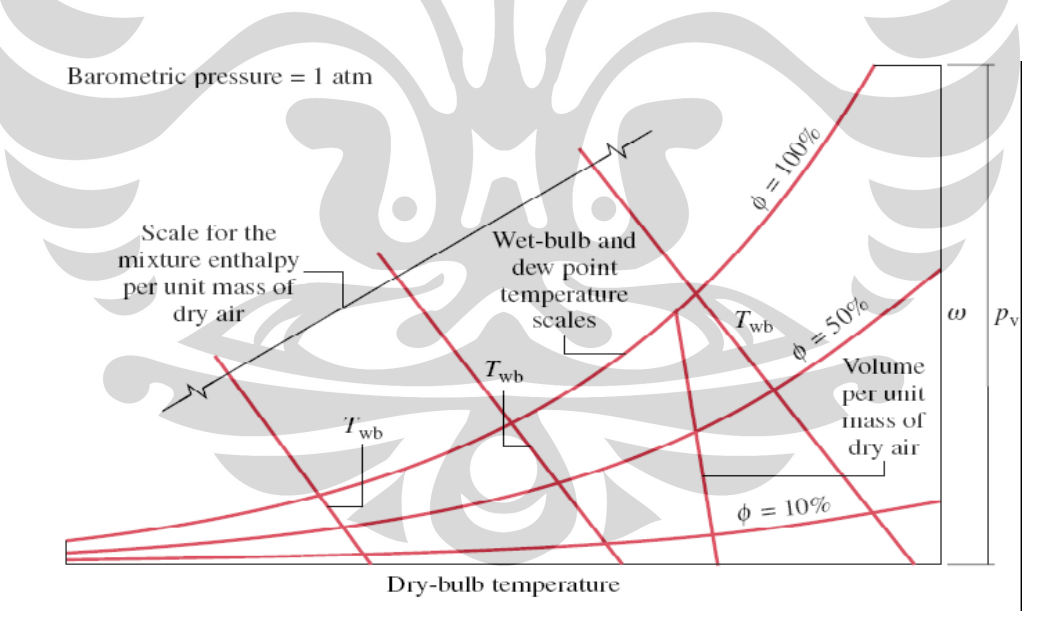

**Gambar 2.2** Skema Pembacaan Psychrometric Chart

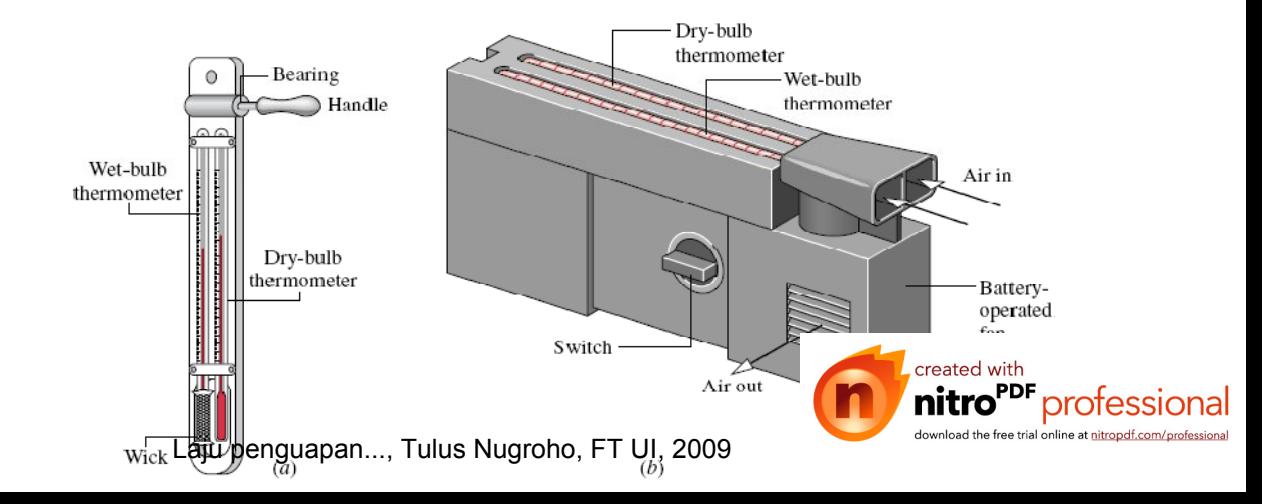

**Gambar 2.3** Alat Pengukur Dry Bulb dan Wet Bulb

- 8. **Temperatur pengembunan**. Merupakan temperature dimana bagian uap air yang ada di udara mulai mengembun. Dilihat dari sisi tekanan parsial uap air dalam udara, temperature tersebut adalah suhu jenuh *(saturasi)*.
- 9. *Enthalpy*. Merupakan kalor yang dimiliki oleh udara setiap kg udara kering. Dinyatakan dengan<sup>[17]</sup>:
	- $h = h_{da} + h_w$  (2.76)  $h$  = entalpi udara basah [kJ/kg]
	- $h_{da}$  = entalpi udara kering [kJ/kg]
	- $h_w$  = entalpi uap air [kJ/kg]
- **2.11 Lapis Batas**

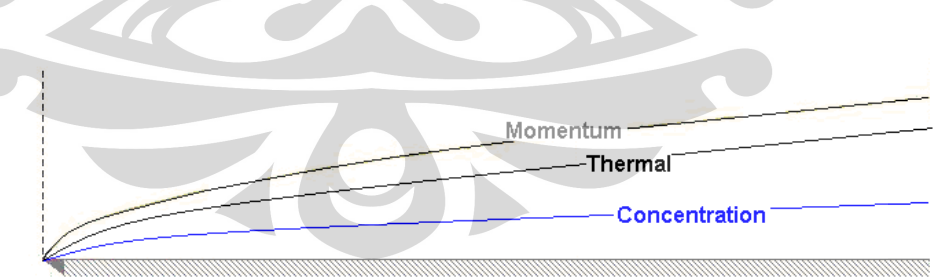

**Gambar 2.4** Lapisan batas

Lapis batas (*boundary layer*) merupakan daerah ( batasan ) dimana masih terdapat gradien yang disebabkan pengaruh viskositas. Lapis batas terbagi menjadi tiga, yaitu lapis batas hidrodinamik, termal dan konsentrasi.

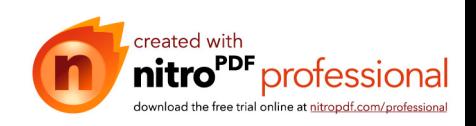

#### **2.11.1 Lapis Batas Hidrodinamik**

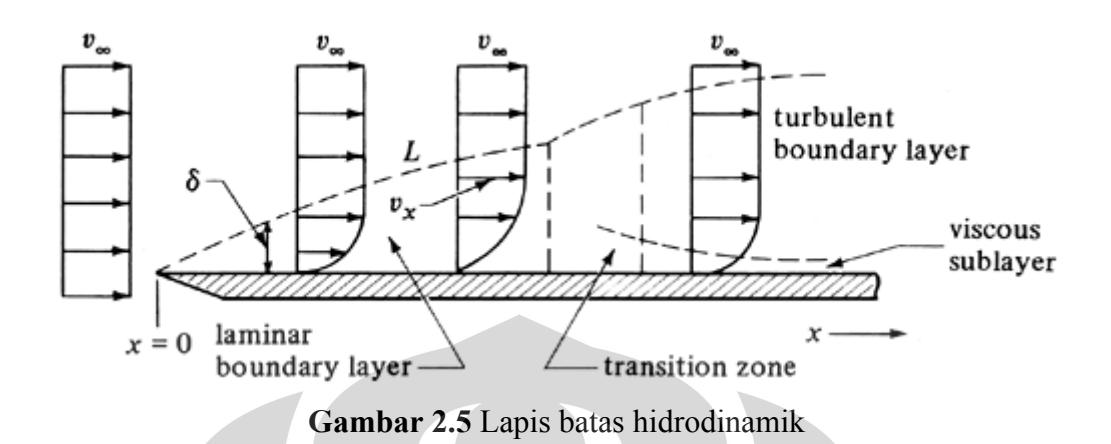

Lapis batas pada plat rata terlihat membentuk suatu lapis batas yang dimulai dari tepi depan, yang dipengaruhi oleh gaya viskos, yang akan semakin meningkat kearah tengah dari plat rata. Gaya viskos ini dapat diterangkan dengan tegangan geser (shear stress)  $\tau$  antara lapisan-lapisan fluida yang dianggap berbanding dengan gradien kecepatan normal, maka didapat persamaan $[17]$ :

$$
\tau = \mu \frac{\partial u}{\partial y} \tag{2.77}
$$

- $\tau$  = tegangan geser [N/m<sup>2</sup>]
- $\mu$  = viskositas dinamik [Ns/m<sup>2</sup>]

 $u$  = kecepatan fluida [m/s]

**2.11.2 Lapis Batas Termal**

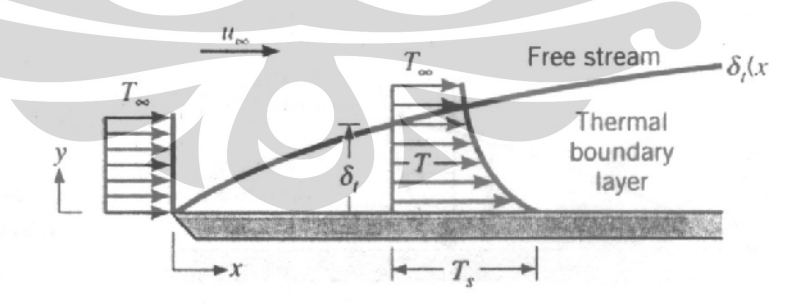

**Gambar 2.6** Lapisan batas termal

Seperti halnya lapis batas hidro dinamik, lapis batas termal didefinisikan sebagai daerah dimana terdapat gradien suhu dalam aliran. Gradien suhu tersebut akibat proses pertukaran kalor antara fluida dan dinding.

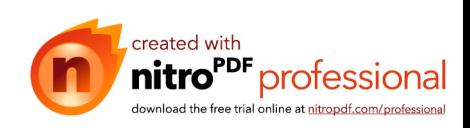

#### **2.11.3 Lapis Batas Konsentrasi**

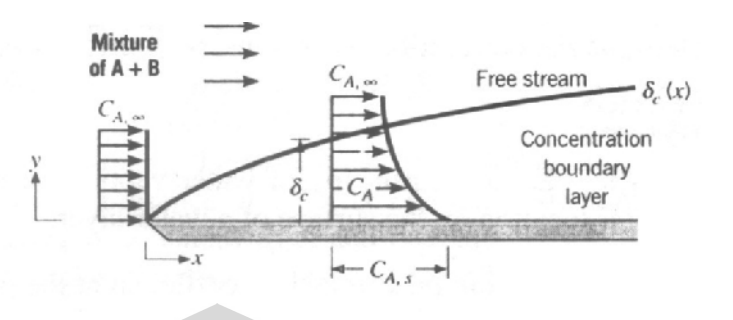

**Gambar 2.7** Lapis batas konsentrasi

Lapis batas konsentrasi terbentuk akibat adanya perbedaan konsentrasi pada zat yang bertumbukan, yang akhirnya menyebabkan perpindahan massa.

#### **2.12 Termokopel**

Termokopel adalah sensor suhu yang banyak digunakan untuk mengubah perbedaan suhu dalam benda menjadi perubahan tegangan listrik (voltase). Termokopel yang sederhana dapat dipasang, dan memiliki jenis konektor standar yang sama, serta dapat mengukur temperatur dalam jangkauan suhu yang cukup besar dengan batas kesalahan pengukuran kurang dari 1 °C.

#### **2.12.1 Prinsip Termokopel**

Pada tahun 1821, seorang fisikawan Estonia bernama Thomas Johann Seebeck menemukan bahwa sebuah konduktor (semacam logam) yang diberi perbedaan panas secara gradien akan menghasilkan tegangan listrik. Hal ini disebut sebagai efek termoelektrik. Untuk mengukur perubahan panas ini gabungan dua macam konduktor sekaligus sering dipakai pada ujung benda panas yang diukur. Konduktor tambahan ini kemudian akan mengalami gradiasi suhu, dan mengalami perubahan tegangan secara berkebalikan dengan perbedaan temperatur benda. Menggunakan logam yang berbeda untuk melengkapi sirkuit akan menghasilkan tegangan yang berbeda, meninggalkan perbedaan kecil tegangan memungkinkan kita melakukan pengukuran, yang bertambah sesuai temperatur. Perbedaan ini umumnya berkisar antara 1 hingga 70 microvolt tiap derajat celcius untuk kisaran yang dihasilkan kombinasi logam modern. Beberapa

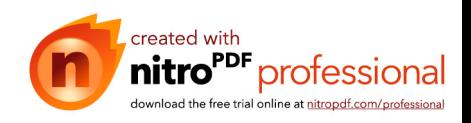

kombinasi menjadi populer sebagai standar industri, dilihat dari biaya, ketersediaanya, kemudahan, titik lebur, kemampuan kimia, stabilitas, dan hasil. Sangat penting diingat bahwa termokopel mengukur perbedaan temperatur di antara 2 titik, bukan temperatur absolut.

Pada banyak aplikasi, salah satu sambungan (sambungan yang dingin) dijaga sebagai temperatur referensi, sedang yang lain dihubungkan pada objek pengukuran. contoh, pada gambar di atas, hubungan dingin akan ditempatkan pada tembaga pada papan sirkuit. Sensor suhu yang lain akan mengukur suhu pada titik ini, sehingga suhu pada ujung benda yang diperiksa dapat dihitung. Termokopel dapat dihubungkan secara seri satu sama lain untuk membuat termopile, dimana tiap sambungan yang panas diarahkan ke suhu yang lebih tinggi dan semua sambungan dingin ke suhu yang lebih rendah. Dengan begitu, tegangan pada setiap termokopel menjadi naik, yang memungkinkan untuk digunakan pada tegangan yang lebih tinggi. Dengan adanya suhu tetapan pada sambungan dingin, yang berguna untuk pengukuran di laboratorium, secara sederhana termokopel tidak mudah dipakai untuk kebanyakan indikasi sambungan lansung dan instrumen kontrol. Mereka menambahkan sambungan dingin tiruan ke sirkuit mereka yaitu peralatan lain yang sensitif terhadap suhu (seperti termistor atau dioda) untuk mengukur suhu sambungan input pada peralatan, dengan tujuan khusus untuk mengurangi gradiasi suhu di antara ujung-ujungnya.

Di sini, tegangan yang berasal dari hubungan dingin yang diketahui dapat disimulasikan, dan koreksi yang baik dapat diaplikasikan. Hal ini dikenal dengan kompensasi hubungan dingin. Biasanya termokopel dihubungkan dengan alat indikasi oleh kawat yang disebut kabel ekstensi atau kompensasi. Tujuannya sudah jelas. Kabel ekstensi menggunakan kawat-kawat dengan jumlah yang sama dengan kondoktur yang dipakai pada Termokopel itu sendiri. Kabel-kabel ini lebih murah daripada kabel termokopel, walaupun tidak terlalu murah, dan biasanya diproduksi pada bentuk yang tepat untuk pengangkutan jarak jauh umumnya sebagai kawat tertutup fleksibel atau kabel multi inti. Kabel-kabel ini biasanya memiliki spesifikasi untuk rentang suhu yang lebih besar dari kabel termokopel. Kabel ini direkomendasikan untuk keakuratan tinggi. Kabel kompensasi pada sisi lain, kurang presisi, tetapi murah. Mereka memakai

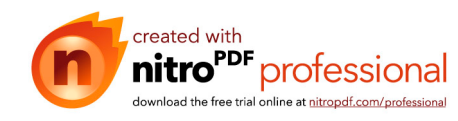

43

perbedaan kecil, biasanya campuran material konduktor yang murah yang memiliki koefisien termoelektrik yang sama dengan termokopel (bekerja pada rentang suhu terbatas), dengan hasil yang tidak seakurat kabel ekstensi.

Kombinasi ini menghasilkan output yang mirip dengan termokopel, tetapi operasi rentang suhu pada kabel kompensasi dibatasi untuk menjaga agar kesalahan yang diperoleh kecil. Kabel ekstensi atau kompensasi harus dipilih sesuai kebutuhan termokopel. Pemilihan ini menghasilkan tegangan yang proporsional terhadap beda suhu antara sambungan panas dan dingin, dan kutub harus dihubungkan dengan benar sehingga tegangan tambahan ditambahkan pada tegangan termokopel, menggantikan perbedaan suhu antara sambungan panas dan dingin.

#### **2.12.2 Tipe-Tipe Termokopel**

Tersedia beberapa jenis termokopel, tergantung aplikasi penggunaannya[18]

1. Tipe K (Chromel (Ni-Cr alloy) / Alumel (Ni-Al alloy))

Termokopel untuk tujuan umum. Lebih murah. Tersedia untuk rentang suhu −200 °C hingga +1200 °C.

2. Tipe E (Chromel / Constantan (Cu-Ni alloy))

Tipe E memiliki output yang besar (68 µV/°C) membuatnya cocok digunakan pada temperatur rendah. Properti lainnya tipe E adalah tipe non magnetik.

3. Tipe J (Iron / Constantan)

Rentangnya terbatas (−40 hingga +750 °C) membuatnya kurang populer dibanding tipe K

- 4. Tipe J memiliki sensitivitas sekitar ~52  $\mu$ V/°C
- 5. Tipe N (Nicrosil (Ni-Cr-Si alloy) / Nisil (Ni-Si alloy))

Stabil dan tahanan yang tinggi terhadap oksidasi membuat tipe N cocok untuk pengukuran suhu yang tinggi tanpa platinum. Dapat mengukur suhu di atas 1200 °C. Sensitifitasnya sekitar 39 µV/°C pada 900°C, sedikit di bawah tipe K. Tipe N merupakan perbaikan tipe K. Termokopel tipe B, R, dan S adalah termokopel logam mulia yang memiliki karakteristik yang hampir sama. Mereka adalah termokopel yang paling stabil, tetapi karena sensitifitasnya rendah (sekitar

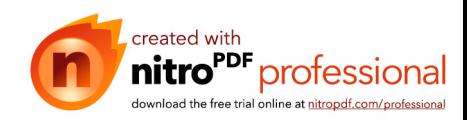

10 µV/°C) mereka biasanya hanya digunakan untuk mengukur temperatur tinggi  $(>300 \degree C)$ .

6. Type B (Platinum-Rhodium/Pt-Rh)

Cocok mengukur suhu di atas 1800 °C. Tipe B memberi output yang sama pada suhu 0°C hingga 42°C sehingga tidak dapat dipakai di bawah suhu 50°C.

7. Type R (Platinum /Platinum with 7% Rhodium)

Cocok mengukur suhu di atas 1600 °C. sensitivitas rendah (10 µV/°C) dan biaya tinggi membuat mereka tidak cocok dipakai untuk tujuan umum.

8. Type S (Platinum /Platinum with 10% Rhodium

Cocok mengukur suhu di atas 1600 °C. sensitivitas rendah (10 µV/°C) dan biaya tinggi membuat mereka tidak cocok dipakai untuk tujuan umum. Karena stabilitasnya yang tinggi Tipe S digunakan untuk standar pengukuran titik leleh emas (1064.43 °C).

9. Type T (Copper / Constantan)

Cocok untuk pengukuran antara −200 to 350 °C. Konduktor positif terbuat dari tembaga, dan yang negatif terbuat dari constantan. Sering dipakai sebagai alat pengukur alternatif sejak penelitian kawat tembaga. Type T memiliki sensitifitas  $\sim$ 43 uV/°C.

## **2.12.3 Penggunaan Termokopel**

Termokopel paling cocok digunakan untuk mengukur rentangan suhu yang luas, hingga 1800 K. Sebaliknya, kurang cocok untuk pengukuran dimana perbedaan suhu yang kecil harus diukur dengan akurasi tingkat tinggi, contohnya rentang suhu 0--100 °C dengan keakuratan 0.1 °C. Untuk aplikasi ini, Termistor dan RTD lebih cocok. Contoh Penggunaan Termokopel yang umum antara lain :

- 1. Industri besi dan baja
- 2. Pengaman pada alat-alat pemanas
- 3. Untuk termopile sensor radiasi
- 4. Pembangkit listrik tenaga panas radioisotop, salah satu aplikasi termopile.

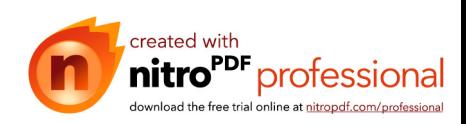

# **BAB III**

# **METODE PENELITIAN**

#### **3.1 Alat Penelitian**

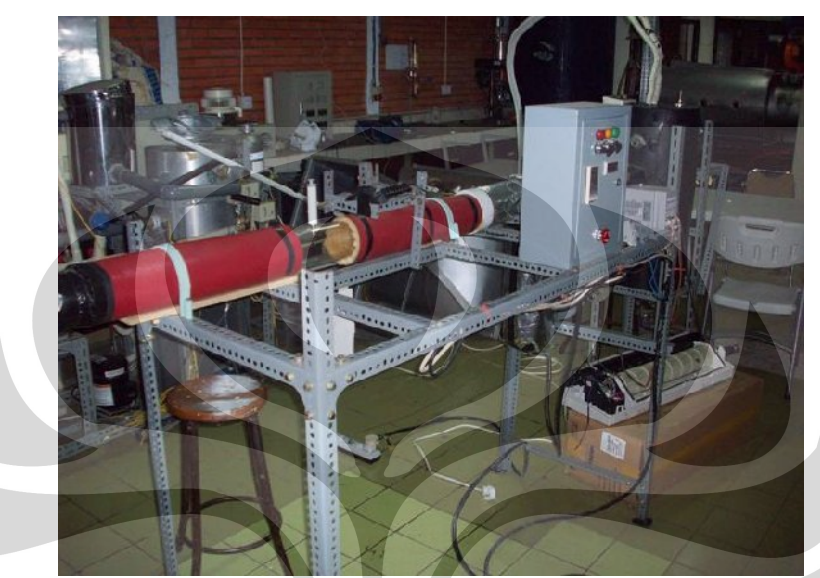

Gambar 3.1 Alat Pengambilan Data

Gambar alat diatas adalah alat yang digunakan untuk mengambil data peluruhan droplet, yang terdiri dari beberapa komponen utama seperti:

- *Blower*
- Tabung Dehumidifier
- *Heater*
- *Pyrex*
- Inverter
- *Digital Control*
- *Temperature Display*
- Alat Pembuat Droplet (Alat Suntik)

## **3.1.1 Blower**

Digunakan untuk mendorong udara agar dapat masuk ke sistem. Tipe yang dipakai adalah *blower* sentrifugal, dengan debit 400 m<sup>3</sup> /jam. Blower ini dipasang sebagai penghasil kecepatan aliran pada sistem, sedangkan untuk mengatur kecepatan aliran tersebut akan digunakan inverter yang akan dijelaskan di sub-bab berikutnya. Dibawah ini adalah gambaran bentuk dari blower yang akan digunakan pada sistem

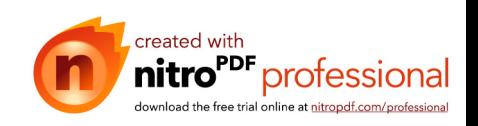

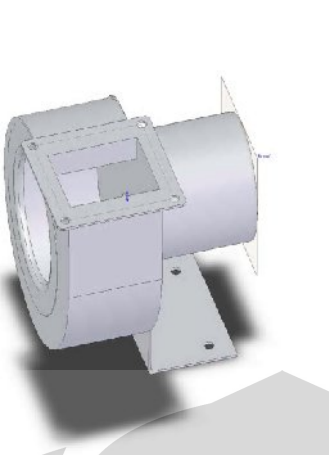

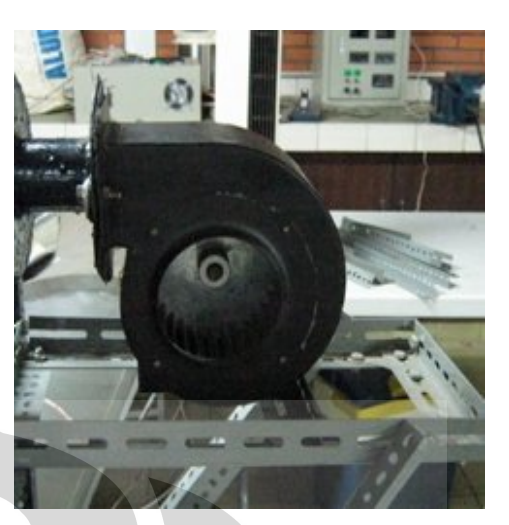

Gambar 3.2 *Blower*

# **3.1.2 Air Conditioner**

 $\overline{\mathcal{A}}$ 

Air Conditioner berfungsi untuk mengkondensasikan uap yang terbentuk pada tabung reaktor selama proses throttling berlangsung. Bagian evaporator AC ini diletakkan pada tabung 2, sedangkan bagian kondensornya tetap diletakkan diluar untuk melepaskan panas ke udara luar. Kontrol temperatur untuk AC ini tetap dipasang, sehingga tetap dapat dilakukan perubahan setting suhu.

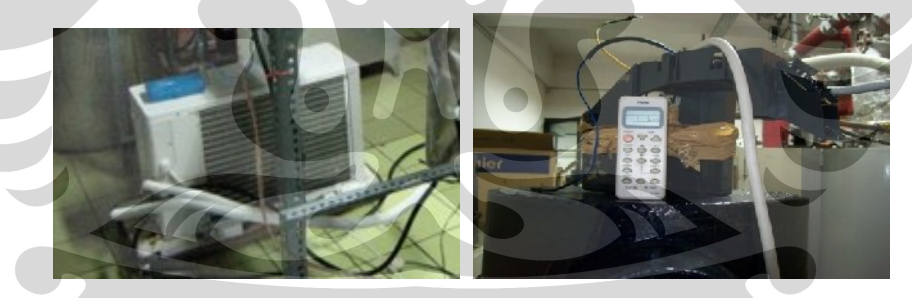

Gambar 3.3 Air Conditioner Dan Controller-nya

## **3.1.3 Tabung Dehumidifier**

Tabung Dehumidifier berfungsi sebagai tempat pengkondensasian uap yang terbentuk selama proses ekspansi berlangsung. Sebuah evaporator AC dimasukan pada tabung kedua dengan diberikan dudukan agar tidak bergerak sekaligus mengarahkan uap yang mengalir agar hanya melalui evaporator itu saja. Lubang masuk yang dihubungkan dengan pompa vakum sengaja diletakan dibagian bawah evaporator dengan alasan agar fluida uap tidak terhisap keluar tabung, selain itu juga menjadi catatan disini bahwa diharapkan tekanan pada

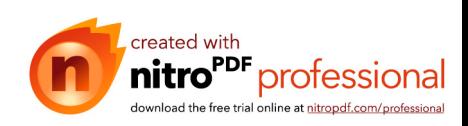

tabung kedua menjadi sedikit lebih rendah dari tabung pertama agar uap pada tabung pertama dapat mengalir ke tabung kedua.

Kedua tabung dibuat dari pelat baja setebal 2 mm yang dibentuk menyerupai tabung kemudian bagian luarnya dibungkus dengan bahan "*thermafleks"* (biasa digunakan pada pembungkus pipa AC) agar temperatur lingkungan tidak mempengaruhi temperatur dalam tabung.

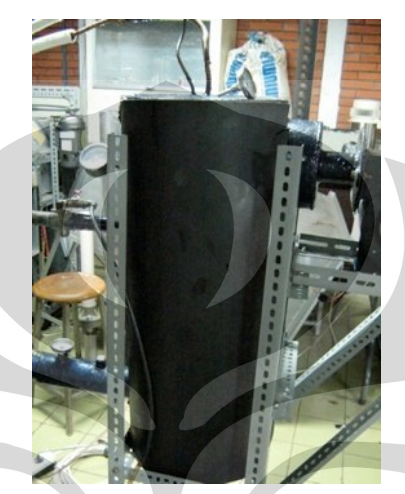

Gambar 3.3 Tabung Dehumidifier

# **3.1.4 Heater**

Untuk memberikan panas ke udara yang dialirkan ke tetesan maka dipasangkan *heater*. Daya maksimal yang dapat dicapai oleh heater adalah 3 kW, pada tegangan 220 VAC. Pada outlet *heater* dipasang termokopel sebagai *feedback* ke *Digital Controller* agar temperatur yang dihasilkan oleh heater dapat terukur dan dapat dilakukan penyesuaian dengan temperature yang diinginkan.

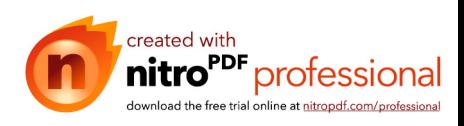

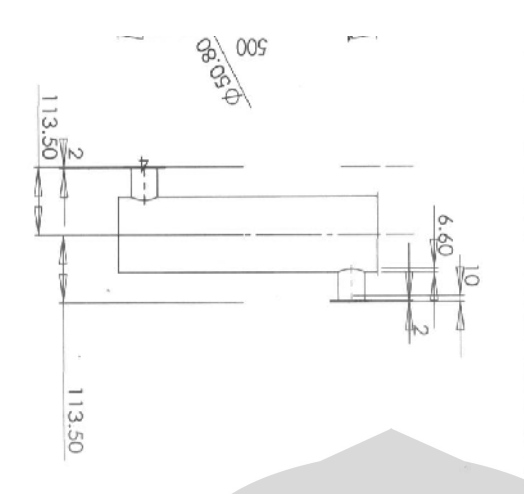

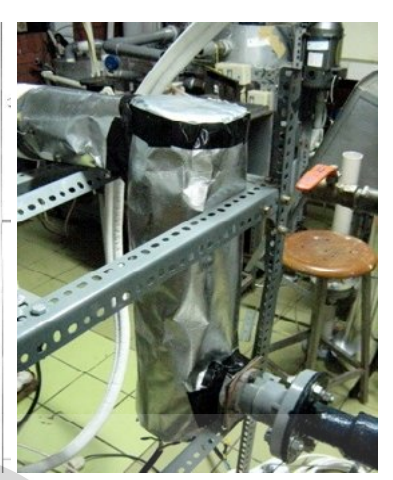

Gambar 3.5 *Heater*

## **3.1.5 Pyrex**

*Test Section* berupa pipa pyrex. Pyrex memiliki diameter dalam 98 mm dan panjang 1500 mm. Pipa pyrex ini dipilih karena kemampuan menahan panasnya cukup tinggi sehingga pada saat dialirkan udara panas sebagai media penguapan pada pipa pyrex tersebut diharapkan tidak menimbulkan kerusakan serta tidak menimbulkan gangguan pada saat melakukan pengambilan data uji. Untuk skema pada pipa pyrex dapat terlihat pada gambar dibawah ini, pada skema tersebut telihat di tengah – tengah pyrex dibentuk lubang yang berfungsi untuk memasukkan suntikan dan *wire-probe thermocouple*. Pada lubang inilah yang dijadikan tempat untuk meletakkan sampel uji yang akan diuapkan.

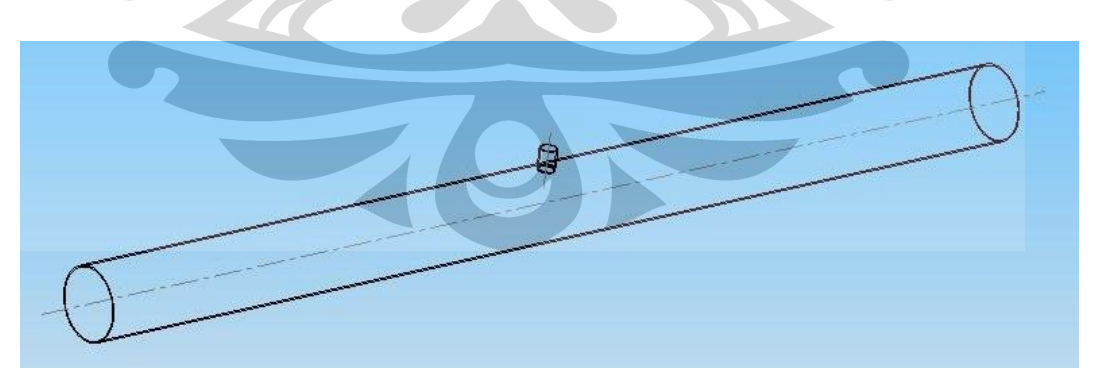

Gambar 3.6 *Pyrex*

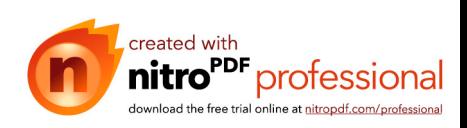

#### **3.1.6 Digital controller.**

Komponen ini akan digunakan untuk mempermudah proses menstabilkan kondisi *heater* pada kondisi temperatur yang diinginkan dengan proses *autotuning* yang terintegrasi. Selain untuk membantu *heater* mencapai kondisi stabil, komponen ini juga digunakan untuk mengatur kerja dari heater agar tidak *over heat* pada saat melakukan proses pengujian, sehingga heater dapat bekerja dalam jangka waktu yang lama. Dibawah ini adalah skema dari digital Controller yang digunakan dengan merk SHIMADEN SR94

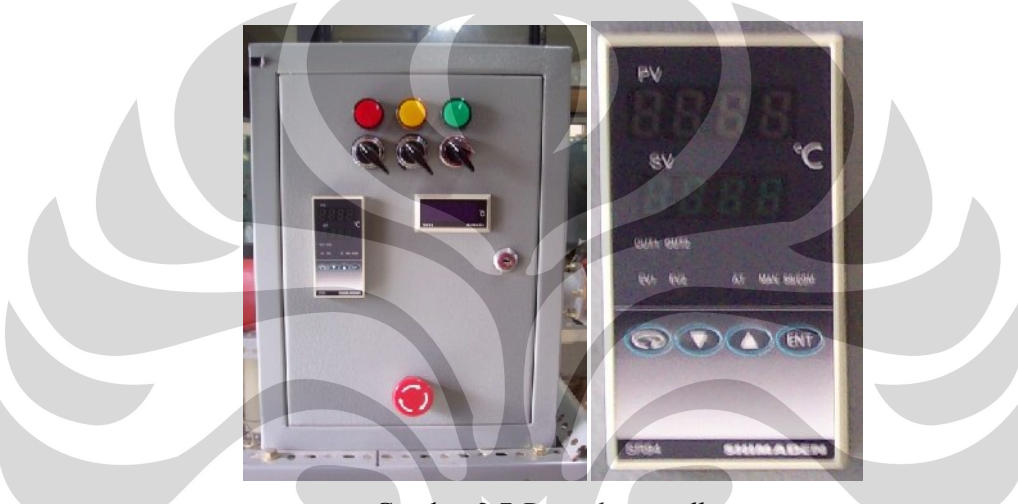

Gambar 3.7 *Digital controller*

Proses penyesuaian dengan menggunakan digital controller ini dilakukan secara otomatis pada mode *auto tunning*, yakni controller itu akan bekerja menstabilkan temperature sesuai dengan kondisi yang diinginkan, dengan menyesuaikan input tegangan yang diatur menggunakan sistem PID controller sehingga penyesuaian akan dilakukan secara perlahan. Oleh karena itu, prosesnya akan membutuhkan waktu yang lebih lama karena harus menyesuaikan dengan suhu yang diinginkan. Berikut ini skema pengaturan dengan mode *auto tunning*

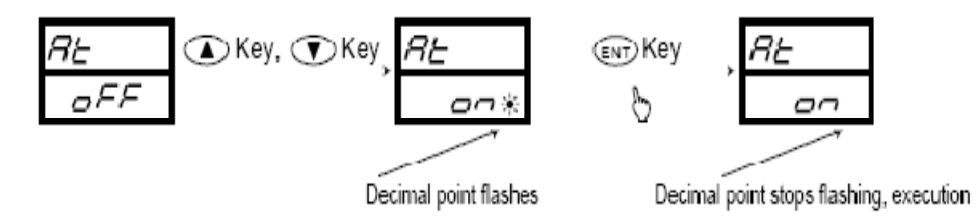

Gambar 3.8 Skema *Auto Tunning*

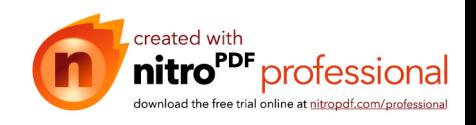

## **3.1.7 Temperature display.**

Komponen ini akan dihubungkan dengan *Wire probe thermocouple*, sehingga temperatur tetesan pada setiap aliran panas yang melaluinya dapat terukur. Untuk komponen ini akan menggunakan merk Autonics T4YI 220 VAC. *Display* ini hanya menampilkan pembacaan suhu dari *wire probe thermocouple*, tidak bisa mengatur suhu seperti *digital controller.*

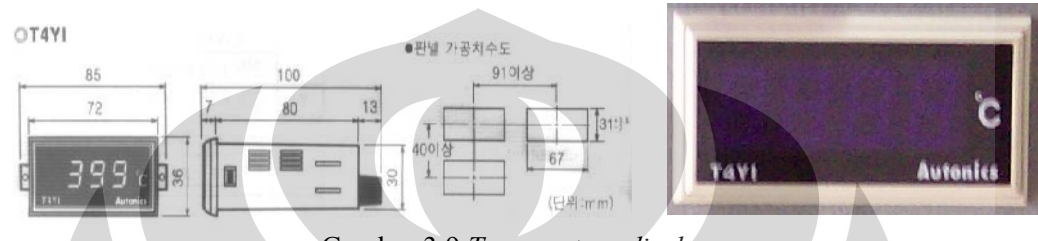

Gambar 3.9 *Temperature display*

## **3.1.8 Nozzle**

Untuk membentuk tetesan maka diperlukan alat bantu berupa suntikan dan *wire-probe thermocouple*. Suntikan yang digunakan adalah jenis *spinal needle 23*, yang memiliki dimensi dengan panjang 90 mm dan diameter nozzle 0.6 mm. Jenis suntikan ini dipilih karena mempunyai panjang yang mencukupi untuk diletakan di pyrex yang mempunyai diameter 98 mm. Alat suntikan ini berfungsi untuk memasukkan fluida cair yang akan diukur dimensi dan suhunya. Saat suntikan yang sudah diisi fluida cair ditekan, maka pada ujung jarum akan membentuk tetesan, sehingga tetesan ini akan jatuh pada *wire-probe thermocouple* kemudian temperature tetesan dapat terukur dan bentuk tetesan dapat terlihat.

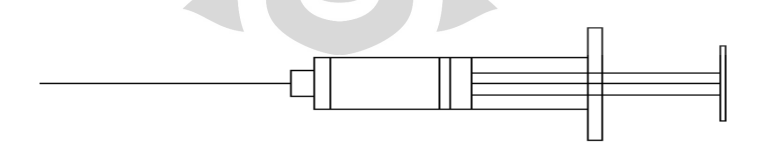

Gambar 3.10 Nozzel

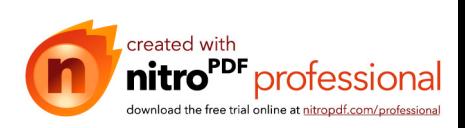

#### **3.1.9 Inverter**

Komponen inverter ini digunakan untuk mendapatkan variasi kecepatan udara dari blower. Proses untuk mendapatkan variasinya adalah dengan cara mengatur frekuensi listrik yang masuk ke *blower* dari frekuensi tegangan rendah sampai batas frekuensi tegangan PLN yang ditampakan dengan pengaturan frekuensi (hertz), sehingga putaran *blower* bisa diatur. Sebagai batas pengaturan dari inverter ini berkisar antara nilai 0 s/d 50 Hz. Tetapi yang harus diperhatikan pada saat melakukan pengaturan adalah *inverter* ini membutuhkan waktu pada saat menetapkan suatu frekuensi pengaturan, jadi setelah menetapkan frekuensi pengaturan jangan langsung digunakan untuk melakukan pengujian tapi harus ditunggu beberapa saat agar kondisnya mencapai stabil.

Untuk lebih jelasnya menganai inverter ini, dapat terlihat pada gambar berikut ini

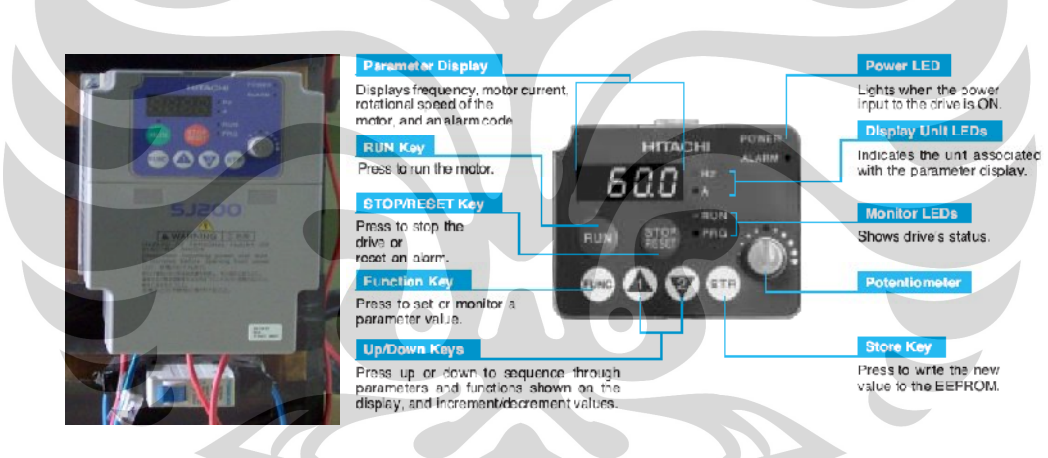

Gambar 3.11 Display *Inverter* SJ200

Spesifikasi Inverter :

- Tipe : AC Drivers
	- Merk : Hitachi, SJ200
- Range : 0.75 kW (220 VAC)

*Inverter* tersebut bisa mengatur frekwensi tegangan input ke *blower* dengan ketelitian 0.1 Hz pada temperatur kerja ( $25^{\circ}$ C  $\pm 10^{\circ}$ C ).

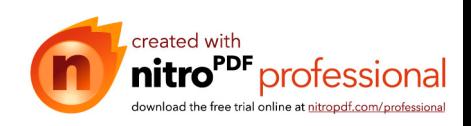

## **3.2 Prosedur Kalibrasi Dan Pengambilan Data**

Data yang diperoleh adalah dimensi tetesan yang dimasukkan ke *pyrex* melalui suntikan. Ada beberapa tahapan sebelum akhirnya memperoleh dimensi tetesan. Penjelasannya dapat dilihat pada sub-bab berikut.

## **3.2.1 Kalibrasi Kecepatan**

Langkah awal sebelum melakukan pengambilan data adalah melakukan kalibrasi kecepatan pada posisi tetesan. Tahapan - tahapannya sebagai berikut :

- 1. Mengukur diameter dalam *pyrex*, dari pengukuran tersebut didapat diameter pyrex sebesar 96 mm, kemudian ditentukan titik tengah dari pyrex tersebut (pada posisi tetesan / lubang pada *pyrex*).
- 2. *Blower* dihidupkan dengan mengatur frekuensi pada *inverter*. Frekuensi untuk pengambilan data adalah 7 Hz, 10 Hz, dan 15 Hz.
- 3. *Heater* dihidupkan lalu diatur temperaturnya. Temperatur untuk pengambilan data adalah 50°C, 75°C, 100°C, dan 150°C. Untuk setiap pengaturan suhu, hidupkan mode auto tuning pada posisi on.
- 4. Meletakkan *hot wire anemometer* pada saluran setelah Dehumidifier tetapi sebelum Heater, untuk mencapai keadaan yang tepat biasanya memakan waktu 10-15 menit (temperatur display menunjukkan angka yang stabil). Hal ini dilakukan karena kita tidak dapat mengambil data kecepatan secara langsung pada posisi droplet
- 5. Setelah keadaan menjadi stabil, pengambilan data yang terbaca pada hotwire dapat dilakukan.
- 6. Dalam melakukan pengambilan data usahakan mengatur temperatur dan frekuensi dimulai dari yang terkecil sampai terbesar.

## **3.2.2 Pengambilan Data Foto**

Pengambilan data dimensi tetesan dengan melakukan mengambil foto tetesan pada selang waktu tertentu. Langkah – langkahnya sebagai berikut :

- 1. Temperatur bola basah ( twb ) dan bola kering ( tdb ) dicatat sebelum melakukan penelitian.
- 2. Meletakkan kamera digital berikut *tripod* di depan *test section*, lalu posisi kamera diatur dengan sudut pencahayaan lampu dan menetapkan agar didapatkan gambar yang lebih jelas, kemudian mengatur *zoom* dan fokus

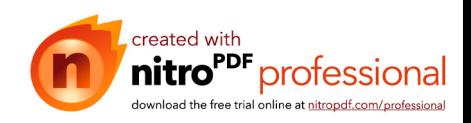

yang diupayakan sampai pada kemampuan maksimalnya agar gambar tersebut dapat terlihat pada pixel yang besar sehingga diharapkan kesalahan pada pixelnya lebih kecil. Kemudian layar kamera digital dihidupkan, sehingga terlihat gambar ujung jarum dan *wire probe thermocouple*.

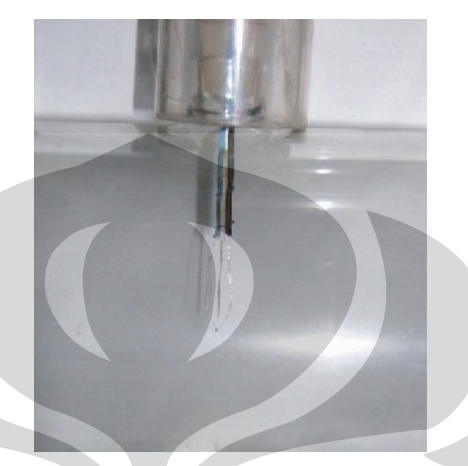

Gambar 3.12 Posisi jarum dan tetesan

3. Menghidupkan *blower* yang langsung dihubungkan dengan *inverter* dan mengatur kecepatan putarannya melalui frekuensi pada *inverter*, kecepatan blower yang menghasillkan aliran diatur dengan menetapkan frekuensi pada *inverter*.

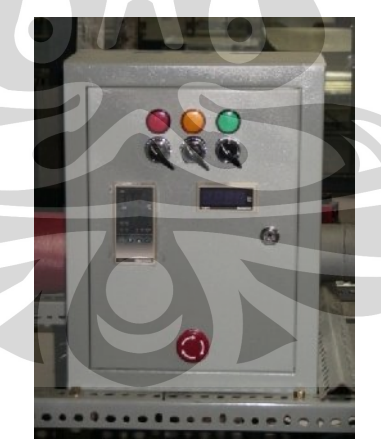

Gambar 3.13 Panel Sistem Listrik

4. *Heater* dihidupkan dan dengan mode *auto tuning setup* melalui *digital controller* temperatur *heater* akan diatur mencapai kondisi yang diinginkan. Range temperatur yang akan dicapai untuk proses pengambilan data adalah : 50, 75, 100 dan  $150^{\circ}$ C.

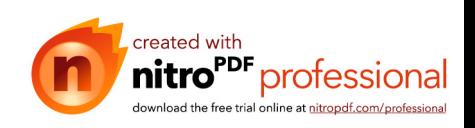

5. Setelah temperatur *digital controller* menunjukkan angka yang relatif konstan sesuai dengan temperatur yang diinginkan, maka suntikan ditekan sampai terbentuk tetesan yang baik.

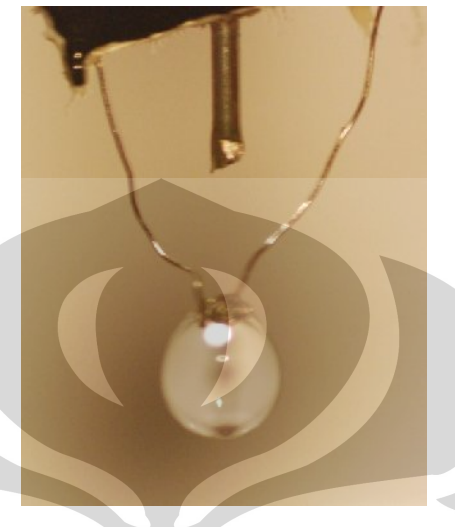

Gambar 3.14 Tetesan

- 6. Menekan *shutter* kamera digital pada interval waktu setiap 2 detik selama 60 detik untuk mengamati saat tetesan mulai mengecil, catat penunjukan suhu pada *wire probe-thermocouple display* sebagai temperatur tetesan pada saat pengujian dan kemudian catat juga waktu pengambilan foto yang ada di kamera digital.
- 7. Mengulangi langkah nomor 2 sampai dengan 6 untuk variasi frekuensi 7; 10; dan 15 Hz.
- 8. Mengulangi langkah nomor 2 sampai dengan 7 untuk variasi temperatur 50, 75, 100 dan 150 °C.

# **3.2.3 Pengolahan Foto**

Setelah diperoleh data dalam bentuk foto digital, maka selanjutnya dilakukan pengolahan data untuk memperoleh dimensi tetesan. Pengolahan data menggunakan *software paint* untuk mengukur panjang, lebar dan diameter dari tetesan *(droplet)*. Langkah kerja sebagai berikut :

Tahapan kalibrasi

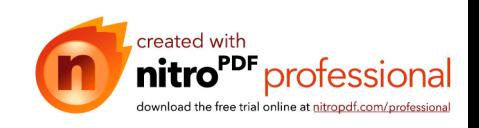

- 1. Melakukan proses foto pada "mata bor" dengan ukuran 3 mm
- 2. Proses foto dilakukan dengan memaksimalkan kemampuan dari kamera digital (pada kondisi *zoom* maksimal)
- 3. Setelah mendapatkan gambar, kemudian dilakukan *image processing* dengan *software paint* untuk mendapatkan besaran *pixel* dari gambar "mata bor" tersebut.
- 4. Setelah didapatkan besaran *pixel*, selanjutnya tinggal membagi ukuran nyata dari "mata bor" dalam satuan milimeter (mm) dengan besaran *pixel* dari hasil *image processing* dan dicari nilai rata – ratanya dari keempat variasi tersebut. Sehingga akan didapatkan konversi 1 *pixel* = 5,6 × 10-5 m
	- Tahapan pengolahan foto tetesan *(droplet)*
- 1. Membuka file gambar dengan menggunakan *software Paint*.
- 2. Setelah file terbuka, dilakukan pembesaran bidang droplet. Kemudian dilakukan pengaturan skala untuk memperjelas batas yang akan dipilih.
- 3. Setelah ditentukan batasnya, pada *software* tersebut akan dapat terlihat besaran pixel dari gambar tetesan *(droplet)* yang sedang diolah
- 4. Kemudian tinggal mencatat besaran *pixel* untuk lebar dan panjang dari gambar tetesan *(droplet)* tersebut dan langsung dikonversikan dengan hasil kalibrasi dari "mata bor" untuk mendapatkan ukurannya dalam satuan millimeter (mm).
- 5. Menyimpan hasil pencatatan data dalam bentuk tabel excel agar dapat diolah dengan sistematik.

# **3.3 Pengolahan Data**

#### **3.4.1 Pengolahan data non ac gula 1%**

Dalam melakukan proses analisa tentang fenomena yang terjadi untuk perpindahan massa *(mass transfer)* dan perpindahan panas *(heat transfer)* pada data yang telah diambil akan menggunakan empat metode perhitungan yakni rumus model umum, *stagnant film model* dan pendekatan baru pada *stagnant film model* (E. A. Kosasih, 2006) serta pendekatan secara eksperimental. Dari keempat metode diatas mempunyai ciri khasnya masing – masing sesuai dengan faktor –

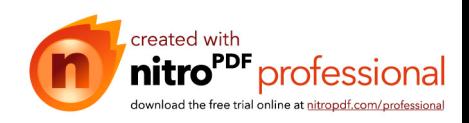

faktor apa saja yang dapat berpengaruh pada masing – masing metode perhitungan. Untuk lebih jelasnya dapat terlihat pada penjelasan berikut ini:

- 1. Mengambil satu contoh perhitungan data : Frekuensi *inverter* = 7 Hz
- 2. Waktu pengambilan foto pada detik ke-60
- 3. Pada kondisi non ac,  $T_{db} = 29 \degree C$ ,  $T_{wb} = 26 \degree C$ .
- 4. T<sub>udara</sub> pada termokopel =  $48^{\circ}$ C, T<sub>droplet</sub> =  $31^{\circ}$ C
- 5. Dari hasil pengukuran diperoleh dimensi droplet :

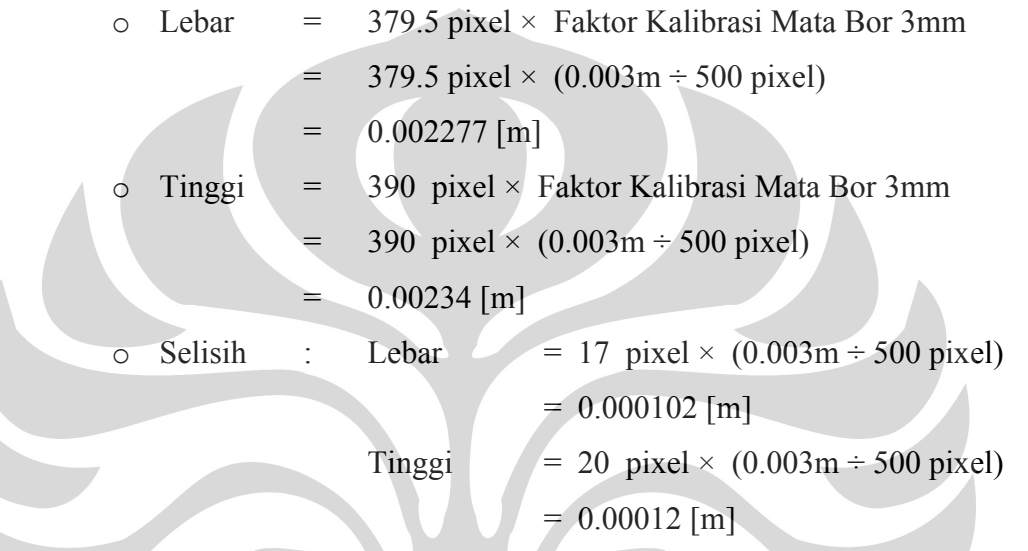

Selanjutnya bisa dilakukan langkah-langkah analisa perhitungan sebagai berikut :

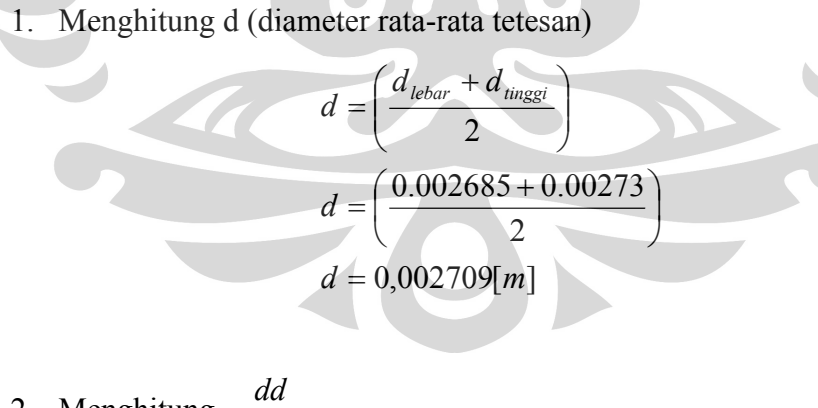

2. Menghitung  $\frac{da}{dt}$ 

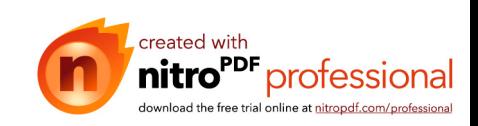

$$
\frac{dd}{dt} = \frac{Peluruhan}{Waktu}
$$

$$
\frac{dd}{dt} = \frac{\left(\frac{0.000102 + 0.00012}{2}\right)}{60 \text{ det } ik}
$$

$$
\frac{dd}{dt} = 1,66 \text{ E}^{-06} \text{ [m/s]}
$$

3. Menghitung laju difusi molal (N)

$$
\frac{-dm/dt}{A} = \rho \cdot \frac{dv/dt}{A}
$$
  
\n
$$
\frac{dv/dt}{A} = \frac{dr}{dt}
$$
  
\n
$$
\frac{dr}{dt} = \frac{1,66E^{-06}}{2}
$$
  
\n
$$
\frac{dr}{dt} = 8,30E^{-07}
$$
  
\n
$$
N = \frac{-dm/dt}{18.4}
$$
  
\n
$$
N = \frac{\rho_{air}.8.35E^{-07}}{18}
$$
  
\n
$$
N = \frac{998,4 \times 8,30E^{-07}}{18}
$$
  
\n
$$
N = 4,63067E^{-05} \text{ [kmole / s.m}^2 \text{]}
$$

4. Menghitung fraksi mol uap pada permukaan droplet  $(x_0)$ Tekanan uap  $(P_v)$  pada temperatur droplet  $31^{\circ}$ C adalah 4491,3 Pa (interpolasi) dari tabel H20 jenuh pada lampiran 4.

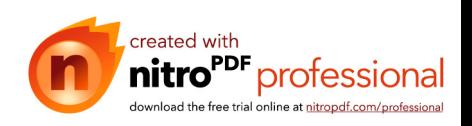

$$
x_{\text{gulad}} = \frac{n_v}{n_a} = \frac{n_v}{n_{\text{dd}} + n_v}
$$
\n
$$
x_{\text{gulad}} = \frac{\frac{1}{180}}{\frac{1}{180} + \frac{99}{18}} = \frac{1}{180 + \frac{199}{18}}
$$
\n
$$
x_{\text{gulad}} = \frac{1}{1 + \left(\frac{99}{18} \times \frac{180}{1}\right)}
$$
\n
$$
x_{\text{gulad}} = 6,1776E^{-0.3}
$$
\n
$$
x_{\text{gulad}} + X_{0.4} = 1
$$
\n
$$
x_{0.4} = 1 - 6,1776E^{-0.3}
$$
\n
$$
x_{0.4} = 1 - 6,1776E^{-0.3}
$$
\n
$$
x_{0.4} = 0,9938
$$
\n
$$
p_{0.4} = x_{0.4} \times p_v
$$
\n
$$
p_{0.4} = 4486,55[Pa]
$$
\n
$$
x_0 = \frac{p_{0.4}}{p_{\text{udara}}}
$$
\n
$$
x_0 = \frac{4486,5}{101325}
$$
\n
$$
x_0 = 0,04427
$$

5. Menghitung fraksi mol uap pada lingkungan  $(X_{A\infty})$ 

Diperlukan komponen rasio kelembaban  $(\omega)$  yakni perbandingan antara massa uap dengan massa udara kering, nilai ini didapatkan dari table psikometri. Untuk temperature Tdb = 30°C dan Twb = 26°C akan didapatkan nilai  $\omega$  = 0.002

$$
x_{A\infty} = \frac{\omega}{\omega + 0.632} = \frac{0.02}{0.02 + 0.623} = 0.0311 \text{ [Kmole/m}^3\text{]}
$$

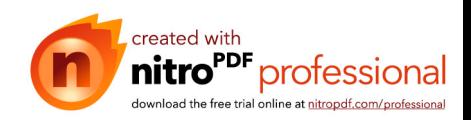

6. Menghitung konsentrasi total udara (C)

Tfilm adalah temperature udara pada termokopel saat belum di berikan tetesan ditambah temperature sesudah diberikan tetesan.

$$
T_f = t_u + t_d
$$
  
\n
$$
T_f = 273 + \left(\frac{48 + 31}{2}\right)
$$
  
\n
$$
T_f = 312,5K
$$

C diperoleh dari :

$$
C = \frac{n}{V} = \frac{P}{\Re T}
$$
  
\n
$$
C = \frac{101325}{8314, 5 \times 312, 5}
$$
  
\n
$$
C = 0,03899 \text{ [kmole/m]}^3
$$

7. Menghitung fluks perpindahan massa (Rx)

$$
R_x = \frac{x_0 - x_{4\infty}}{1 - x_{4\infty}}
$$
  

$$
R_x = \frac{0.04405 - 0.03899}{1 - 0.03899}
$$
  

$$
R_x = 0.01378
$$

8. Menghitung koefisien perpindahan massa  $(k_c)$ 

$$
k_c = \frac{Nx(1 - x_0)}{Cx(x_0 - x_{A0})}
$$
  
\n
$$
k_c = \frac{5,3067 \ E^{-0.5} (1 - 0,04405)}{0,03899 (0,04405 - 0,0311)}
$$
  
\n
$$
k_c = 0,090043 \ [kmol/m^2.s]
$$

9. Menghitung faktor koreksi perpindahan massa untuk model analogi stagnan film  $(\theta_{StF})$ 

$$
\theta x_{StF} = \frac{k_c}{k_{cL}} = \frac{Ln (1 + R_x)}{R_x}
$$

$$
\theta x_{StF} = \frac{ln(1 + 0.01378)}{0.01378}
$$

$$
\theta x_{StF} = 1
$$

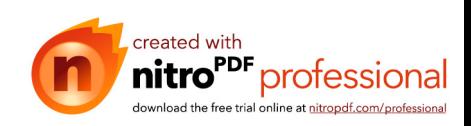

10. Menghitung koefisien laju perpindahan massa model stagnan film kc menuju k<sub>cLStF</sub> ketika N<sub>A0</sub> menuju nol

$$
k_{\text{clStF}} = \frac{k_c}{\theta_{\text{StF}}}
$$
  
\n
$$
k_{\text{clStF}} = \frac{0.090043}{1}
$$
  
\n
$$
k_{\text{clStF}} = 0.09 \text{ [kmole / m}^2 \text{ s]}
$$

11. Menghitung difusivitas massa A dalam B (DAB )

$$
D_{AB} = 0,1166 E^{-08} \times e^{1,75 \times \ln T_F}
$$
  

$$
D_{AB} = 2,71 E^{-05} [m^2 / s]
$$

12. Menghitung Sherwood model stagnan film  $(Sh<sub>Stf</sub>)$ 

$$
Sh_{StF} = \frac{k_{cLStF} \times diameter}{D_{AB}}
$$
  
\n
$$
Sh_{StF} = \frac{0,1 \times 0,0027}{2,71E^{-05}}
$$
  
\n
$$
Sh_{StF} = 9,077
$$

13. Menentukan parameter perpindahan massa  $(C_1)$ 

$$
C_1 = -0.0011 \times (Tudara - Tdroplet) - 1.0082 \times (x_{A\infty} - x_0)
$$
  
\n
$$
C_1 = -0.0011 \times (48 - 31) - 1.0082 \times (0.0311 - 0.04405)
$$
  
\n
$$
C_1 = -5.644E^{-03}
$$

14. Menghitung faktor koreksi perpindahan massa untuk model analogi pendekatan baru  $(\theta_{Mod})$ 

$$
\theta x_{Mod} = \frac{k_c}{k_{el}} = \frac{Ln(1 + R_x) - C_1}{R_x}
$$

$$
\theta x_{Mod} = \frac{ln(1 + 0.013365^\circ) - (-5.6E^{-03})}{0.013365}
$$

$$
\theta x_{Mod} = 1.433
$$

15. Menghitung koefisien laju perpindahan massa model pendekatan baru kc menuju kcLMod ketika NA0 menuju nol

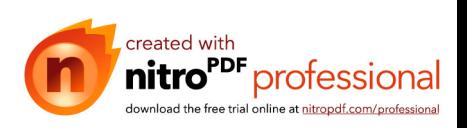

$$
k_{cLMod} = \frac{k_c}{\theta_{Mod}}
$$
  
\n
$$
k_{cLMod} = \frac{0.090047}{1,43}
$$
  
\n
$$
k_{cLMod} = 0,062 \text{ [kmol / m}^2.s\text{]}
$$

16. Menghitung Menghitung Sherwood model pendekatan baru (Sh<sub>Mod</sub>)

$$
Sh_{Mod} = \frac{k_{cLMod} \times diameter}{D_{AB}}
$$
  
\n
$$
Sh_{Mod} = \frac{0.07 \times 0.0023085}{2.71 E^{-05}}
$$
  
\n
$$
Sh_{Mod} = 6.15
$$

17. Mencari angka reynold (Re) pada droplet

$$
Re = \frac{\rho u_{\text{max}} d_{\text{rata-rata}}}{\mu}
$$

$$
Re = \frac{u_{\text{max}} d_{\text{rata-rata}}}{\nu}
$$

Dimana :

 $\rho$  = massa jenis udara(kg/m<sup>3</sup>)

 $U_{\text{max}}$  = kecepatan pada droplet (m/s)

 $d_{\text{rata} - \text{rata}} =$  diameter rata – rata (m)

 $\mu$  = viskositas dinamik (kg/m.s)

 $v =$  difusivitas momentum atau viskositas kinematik (m<sup>2</sup>/s)

Asumsi Kecepatan di droplet ialah kecepatan maksimum, droplet berada di tengah dengan  $U_{\text{max}} = 0,4013 \text{ m/s}$  dan  $v = 1,691E-05 \text{ m}^2/\text{s}$ 

Re = 
$$
\frac{u_{Max}.d_{rata-rata}}{v}
$$
  
Re =  $\frac{0,4013 \times 0,0027085}{1,691E - 05}$   
Re = 63,7

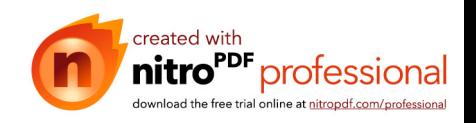

18. Menghitung bilangan Schmidt

$$
Sc = \frac{V}{D_{AB}}
$$
  
 
$$
Sc = \frac{1,691E^{-0.5}}{2,71E^{-0.5}}
$$
  
 
$$
Sc = 0,624
$$

19. Menghitung bilangan Sherwood (pers. Ranz - Marshall)

$$
Sh = 2 + (0,55x \text{ Re}^{1/2} . Sc^{1/3})
$$
  
Sh = 2 + (0,55x7,403×0,85)  
Sh = 5,75

Langkah-langkah Mencari Perpindahan Panas

20. Menghitung nilai konduktivitas campuran (K) dengan  $T_f$  =312.5 K sehingga dapat dicari nilai rapat massa udara (ρ), panas jenis udara (cp) dan difusivitas termal (α) dari table sifat-sifat udara pada lampiran 2

$$
k = \rho \times cp \times \alpha
$$
  
\n
$$
k = 1,1270 \times 10008,3 \times 2,4E^{-0.5}
$$
  
\n
$$
k = 0,0271[W/m.K]
$$

21. Menghitung qradiasi /A

$$
\frac{q_{\text{radiasi}}}{A} = 0.96 \times 0.566959 E^{-07} \times ((273 + T_{\text{udara}})^4 - (273 + T_{\text{droplet}})^4)
$$
  

$$
\frac{q_{\text{radiasi}}}{A} = 0.96 \times 0.566959 E^{-07} \times ((273 + 48)^4 - (273 + 31)^4)
$$
  

$$
\frac{q_{\text{radiasi}}}{A} = 113.03[W / m^2]
$$

22. Menghitung qo/A,dengan konduksi dari termokopel  $Q_{\text{koduksi}} = 212,129$  dan kalor laten pada temperature droplet  $31^{\circ}$ C sebesar h<sub>fg</sub> = 2428319 J/kg dari table sifat air jenuh

$$
\frac{q_{o}}{A} = -N \times 18 \times h_{fs} + q_{\text{konduksi}} + \frac{q_{\text{radiasi}}}{A}
$$
  

$$
\frac{q_{o}}{A} = -5,13E^{-05} \times 18 \times 2428319 + 212,129 + 113,03
$$
  

$$
\frac{q_{o}}{A} = -1917,44[W/m^{2}]
$$

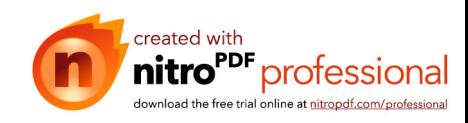

23. Menghitung koefisien perpindahan panas h

$$
h = \frac{\frac{q_o}{A}}{(T_{droplet} - T_{udara})}
$$

$$
h = \frac{-1917,44}{(31 - 48)}
$$

$$
h = 112,76[W/m^2]
$$

24. Menghitung koefisien perpindahan panas h menuju h<sub>L</sub> ketika N<sub>A0</sub> menuju nol

$$
h_L = \frac{(2 + 0.55 \times \text{Re}^{\frac{1}{2}} \times \text{Pr}^{0.333}) \times k}{diameter}
$$
  
\n
$$
h_L = \frac{(2 + 0.55 \times 63.7^{\frac{1}{2}} \times 0.71^{0.333}) \times 0.0271}{0.0023085}
$$
  
\n
$$
h_L = 62.80[W/m^2]
$$

25. Menghitung panas jenis molal udara C<sub>pA</sub> dengan cp dari table sifat udara

pada lampiran 2

$$
C_{pA} = cp \times 28,9
$$
  
\n
$$
C_{pA} = 10008,3 \times 28,9
$$
  
\n
$$
C_{pA} = 0,289E^{06}[J/(kmoleK)]
$$

26. Menghitung factor kecepatan perpindahan panas (Φ)

$$
\phi = \frac{-N \times C_{pA}}{h_L}
$$
  
\n
$$
\phi = \frac{-5,13E^{-05} \times 0,289E^{-06}}{69,88}
$$
  
\n
$$
\phi = -0,0212
$$

27. Menghitung fluks perpindahan panas  $(R_T)$ 

$$
R_T = e^{\phi} - 1
$$
  
\n
$$
R_T = e^{-0.02112} - 1
$$
  
\n
$$
R_T = -0.0209
$$

28. Menghitung faktor koreksi perpindahan panas untuk model analogi stagnan film  $(\theta_{\text{StF}})$ 

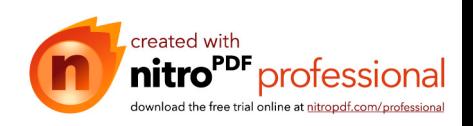

$$
\theta_{T\_SIF} = \frac{h}{h_L} = \frac{Ln (1 + R_T)}{R_T}
$$

$$
\theta_{T\_SIF} = \frac{ln(1 + (-0.0209))}{-0.0209}
$$

$$
\theta_{T\_SIF} = 1.01
$$

29. Menghitung parameter perpindahan panas  $(C_2)$ 

$$
C_2 = 0,4633E^{-09} \times (Tudara - Tdroplet) + 0,16E^{-06} \times (x_{A\infty} - x_0)
$$
  
\n
$$
C_2 = 0,4633E^{-09} \times (48-31) + 0,16E^{-06} \times (0,0311 - 0,04405)
$$
  
\n
$$
C_2 = -1,045E^{-08}
$$

30. Menghitung faktor koreksi perpindahan panas untuk model analogi pendekatan baru  $(\theta_{\text{Mod}})$ 

$$
\theta_{T_{-}Mod} = \frac{h}{h_{L}} = \frac{Ln(1 + R_{T})}{R_{T}} + \frac{C_{pA}}{k \times R_{T}} C_{2}
$$
\n
$$
\theta_{T_{-}Mod} = \frac{ln(1 + (-0.0209))}{-0.0209} + \frac{0.289 E^{-6} \times (-9.948 E^{-09})}{0.0271 \times (-0.0209)}
$$
\n
$$
\theta_{T_{-}Mod} = 1.523
$$

31. Menghitung koefisien laju perpindahan panas model stagnan film h menuju h<sub>LStF</sub> ketika N<sub>A0</sub> menuju nol

$$
h_{L\_StF} = \frac{h}{\theta t_{StF}}
$$
  
\n
$$
h_{L\_StF} = \frac{112,76}{1,01}
$$
  
\n
$$
h_{L\_StF} = 101,64[W / m^2.K]
$$

32. Menghitung koefisien laju perpindahan panas model pendekatan baru h menuju h<sub>L Mod</sub> ketika N<sub>A0</sub> menuju nol

$$
h_{L_{\perp}Mod} = \frac{h}{\theta t_{Mod}}
$$
  
\n
$$
h_{L_{\perp}Mod} = \frac{112,76}{1,523}
$$
  
\n
$$
h_{L_{\perp}Mod} = 66[W / m^{2}.K]
$$

33. Menghitung bilangan Prandtl (Pr)

Dengan T $_f$  = 312.5K dapat dicari nilai Pr dari table sifat-sifat udara tekanan atmosfer pada lampiran 5

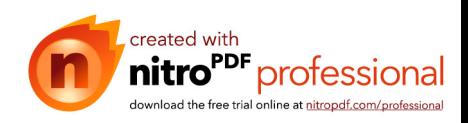

$$
Pr = \frac{V}{\alpha}
$$
  
Pr =  $\frac{1,691E^{-05}}{2,4E^{-05}}$   
Pr = 0,7103

34. Menghitung bilangan Nusselt (pers. Ranz - Marshall)

$$
Nu = 2 + (0.6x \text{ Re}^{1/2} \cdot \text{Pr}^{1/3})
$$
  
\n
$$
Nu = 2 + (0.6x54.8^{0.5} \times 0.704^{0.333})
$$
  
\n
$$
Nu = 5.95
$$

35. Menghitung bilangan Nusselt model analogi stagnan film

$$
Nu_{StF} = \frac{h_{LSIF} \times diameter}{k}
$$
  
\n
$$
Nu_{StF} = \frac{116, 4 \times 0,0023085}{0,0271}
$$
  
\n
$$
Nu_{StF} = 10,16
$$

36. Menghitung bilangan Nusselt model pendekatan baru

$$
Nu_{Mod} = \frac{h_{LMod} \times diameter}{k}
$$
  
\n
$$
Nu_{Mod} = \frac{74 \times 0,0023085}{0,0271}
$$
  
\n
$$
Nu_{Mod} = 6,6
$$

Dari langkah langkah diatas, maka dapat dibuat tabel dan grafik pada lampiran.

# **3.4.2 Perbandingan antara ac gula 1% dan non ac gula 1%**

Berikut merupakan perhitungan untuk laju perpindahan panas dan perpindahan massa untuk ac dan non ac gula 1% berdasarkan tabel lampiran :

1. Perpindahan massa non ac gula 1%

$$
N_{AO} = k_{cL} \left[ \ln \left( \frac{1 - X_{\infty}}{1 - X_{O}} \right) - C_{1} \right]
$$
  
\n
$$
N_{AO} = 0,05495 \left[ \ln \left( \frac{1 - 0,0311}{1 - 0,04293} \right) - (-0,00787) \right]
$$
  
\n
$$
N_{AO} = 1,1083415 .10^{-3} \left[ kmole / m^{2} s \right]
$$

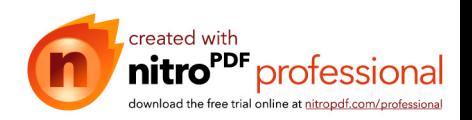

2. Perpindahan panas non ac gula 1%

$$
q_{o} = \frac{N_{AO} \cdot C_{PA} \cdot (T_0 - T_{\infty})}{\left[\exp\left(-\frac{N_{AO} \cdot C_{PA}}{h_L} - \frac{C_{PA}}{k} C_2\right) - 1\right]}
$$
  
\n
$$
q_{o} = \frac{1,1083415 \cdot 10^{-3} \cdot 1007 \cdot 665 (31 - 49)}{\left[\exp\left(-\frac{1,1083415 \cdot 10^{-3} \cdot 1007 \cdot 665}{56,3} - \frac{1007 \cdot 665}{0,0271} \cdot -1,023 \cdot 10^{-8}\right) - 1\right]}
$$
  
\n
$$
q_{o} = 1042.15 \cdot \text{SW/m}^{2}.
$$

 $q_o = 1043, 15$  [W/m<sup>2</sup>]

3. perpindahan massa untuk ac gula 1% berdasarkan tabel lampiran :

$$
N_{AO} = k_{cL} \left[ \ln \left( \frac{1 - X_{\infty}}{1 - X_{O}} \right) - C_{1} \right]
$$
  
\n
$$
N_{AO} = 0,0551 \left[ \ln \left( \frac{1 - 0,017634}{1 - 0,036116} \right) - (-0,00557) \right]
$$
  
\n
$$
N_{AO} = 1,3534 \cdot 10^{-3}
$$

 $N_{AO} = 1,3534 \cdot 10^{-3}$  [kmole/m<sup>2</sup>s] 4. Perpindahan panas ac gula 1%

$$
q_{o} = \frac{N_{AO} \cdot C_{PA} \cdot (T_{0} - T_{\infty})}{\left[\exp\left(-\frac{N_{AO} \cdot C_{PA}}{h_{L}} - \frac{C_{PA}}{k} C_{2}\right) - 1\right]}
$$

$$
q_{o} = \frac{1,3534 \cdot 10^{-3} \cdot 1007 \cdot 612 \cdot (28 - 50)}{\left[\exp\left(-\frac{1,3534 \cdot 10^{-3} \cdot 1007 \cdot 612}{56.67} - \frac{1007 \cdot 612}{0.0271} - 1,31498 \cdot 10^{-8}\right) - 1\right]}
$$

$$
q_o = 1285,747 \, \text{[W/m}^2\text{]}
$$

Perhitungan diatas adalah perbandingan perhitungan perpindahan masa dan pepindahan panas dengan kondisi ac dan non ac . Dari data terlihat bahwa Dengan memakai ac maka laju penguapannya akan lebih cepat daripada non ac. Sehingga dapat disimpulkan bahwa kelembaban berpengaruh dengan laju penguapan.

#### **3.4.3 Tabel psikometrik**

Kondisi pengujian tanpa menggunakan air conditioner dapat di gambarkan dalam psychrometric sebagai berikut:

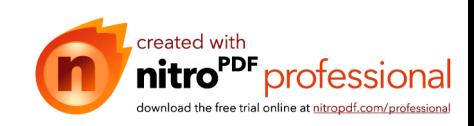

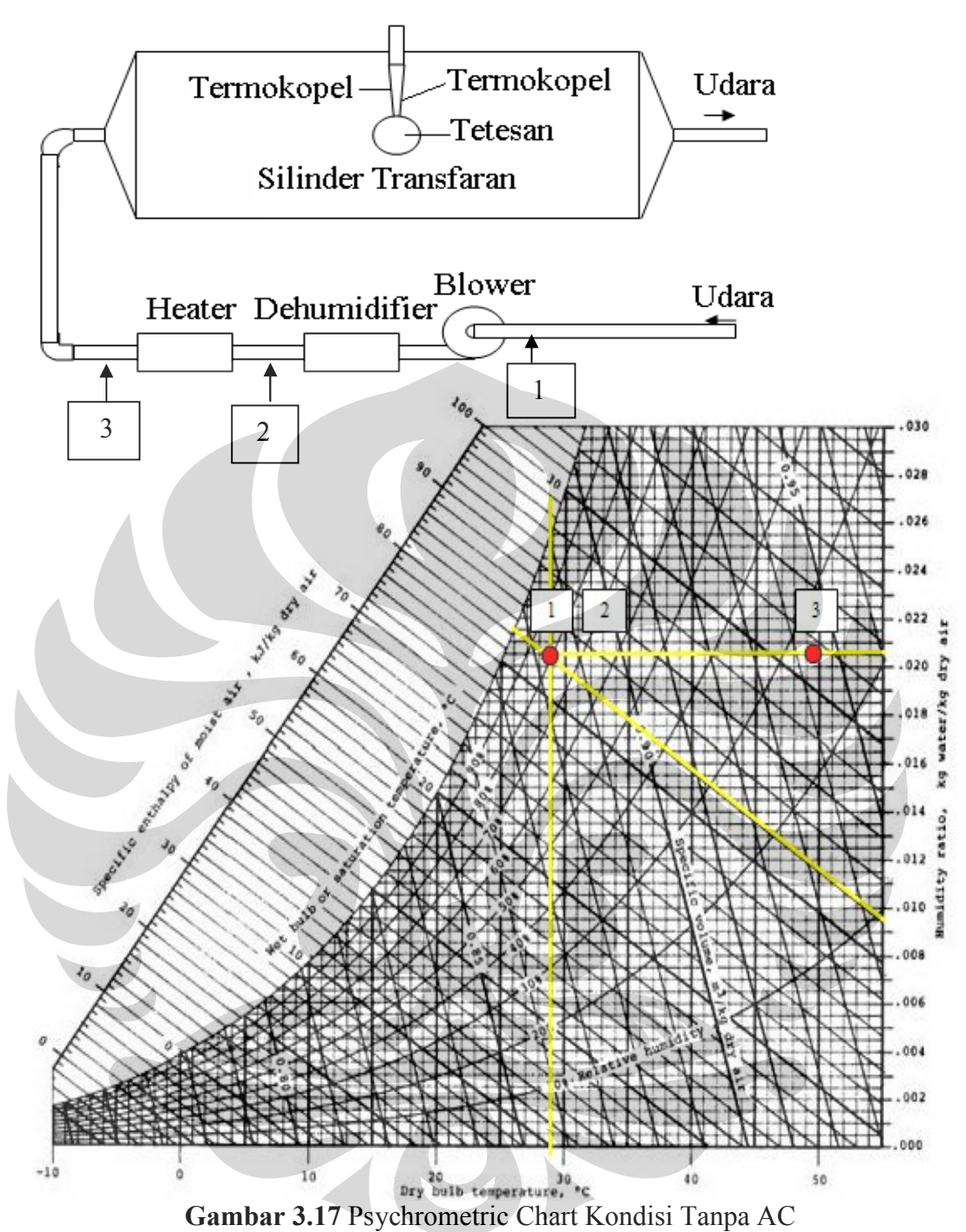

- Titik 1 merupakan kondisi udara sebelum blower yaitu temperature dry bulb 29°C dan wet bulb 26°C.
- Titik 2 merupakan kondisi udara saat keluar dari dehumidifier ,pada gambar terlihat titik 1 = titik 2 artinya temperature setelah dehumidifier sama dengan temperature lingkungan yaitu 29°C.
- Titik 3 merupakan kondisi udara saat keluar dari heater yaitu pada temperature 49°C dengan rasio kelembaban yang sama.

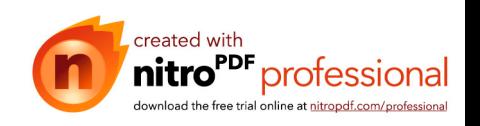

Kondisi udara pada pengujian dengan menggunakan air conditioner dapat digambarkan dalam psychrometric sebagai berikut:

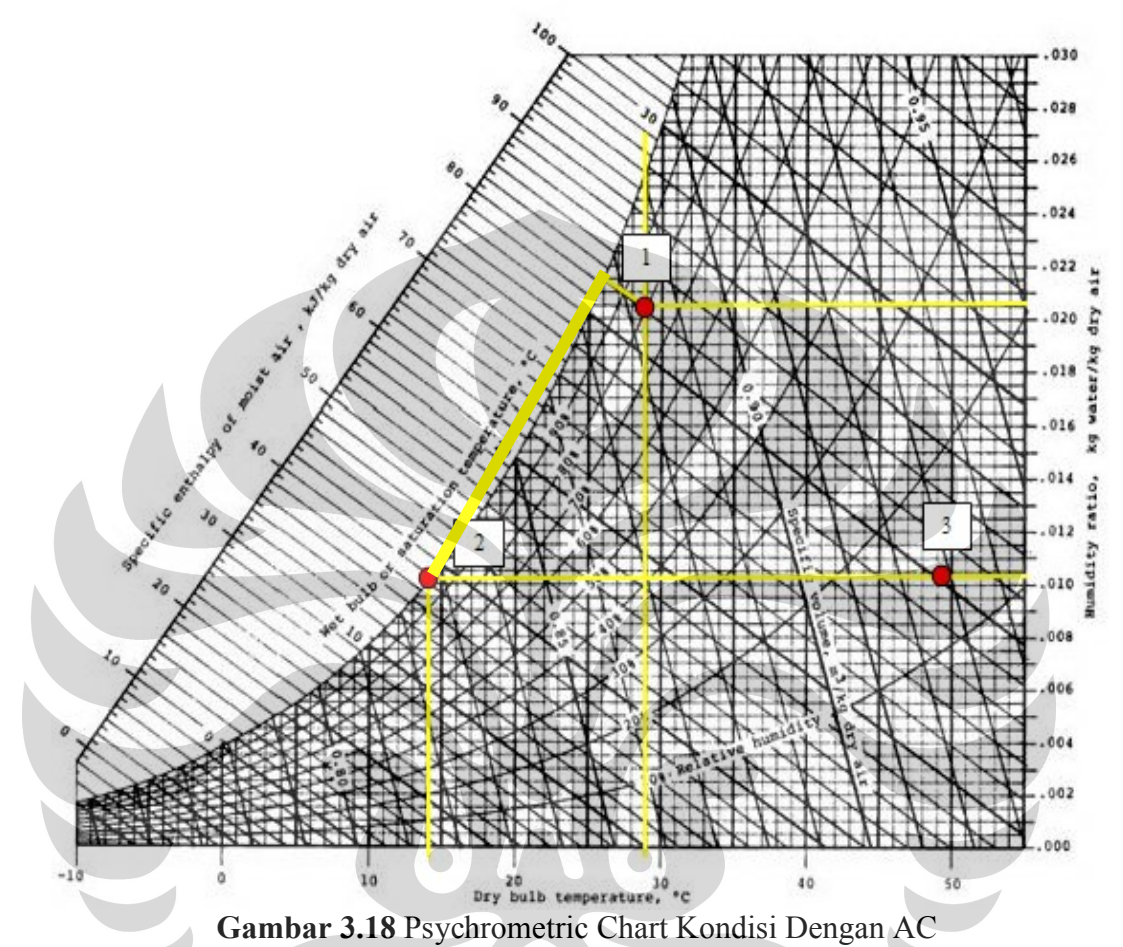

- Titik 1 merupakan kondisi udara sebelum blower yaitu temperature dry bulb 29°C dan wet bulb 26°C.
- Titik 2 merupakan kondisi udara saat keluar dari dehumidifier , pada gambar terlihat titik 2 terletak pada RH 100% artinya  $T_{DB} = T_{WB}$  ditandai dengan adanya embun atau air pada dehumidifier dimana sudah terjadinya pengurangan kelembaban dengan cara didinginkan temperature setelah dehumidifier yaitu 14°C.

Titik 3 merupakan kondisi udara saat keluar dari heater yaitu pada temperature 49°C dengan rasio kelembaban yang sama.

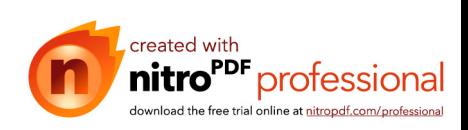

# **BAB IV**

# **ANALISA DATA**

#### **4.1 Analisa Grafik**

Setelah perhitungan diselesaikan sesuai langkah perhitungan pada bab 3, maka akan didapatkan hasil pada tabel lampiran sehingga dapat dibuat grafik hubungan antara bilangan Sherwood Stagnan Film dengan bilangan Sherwood analogi Ranz-Marshall dan Sherwood model analogi pendekatan baru. Sama halnya dalam mencari hubungan antara bilangan Nusselt Stagnan Film dengan analogi Ranz-Marshall dan model analogi pendekatan baru.

Untuk mengetahui pengaruh konsentrasi larutan terhadap laju penguapan dalam pengujian menggunakan media larutan gula kadar 1 % yang akan di bandingkan terhadap air murni aquades sehingga dapat diperlihatkan grafik pengaruh konsentrasi dalam laju penguapan. Pengujian dilakukan dalam kondisi yang berbeda yaitu dengan menggunakan AC dan tanpa menggunakan AC. Sehingga dalam grafik dapat diketahui pengaruh kelembaban udara terhadap laju penguapan. Pengaruh laju aliran terhadap penguapan dapat diketahui dalam grafik perbandingan antara laju aliran pada berbagai kecepatan udara.

## **4.2 Analisa Perbandingan Grafik Antar Model**

Berikut ini adalah hasil dalam bentuk grafik nilai bilangan Sherwood dan Nusselt berdasarkan antar model yang di teliti yaitu :

- Aquades AC
- Aquades Non-AC
- Larutan Gula 1% AC
- Larutan Gula 1% Non AC

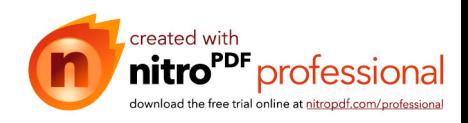

## **4.2.1 Grafik Bilangan Sherwood**

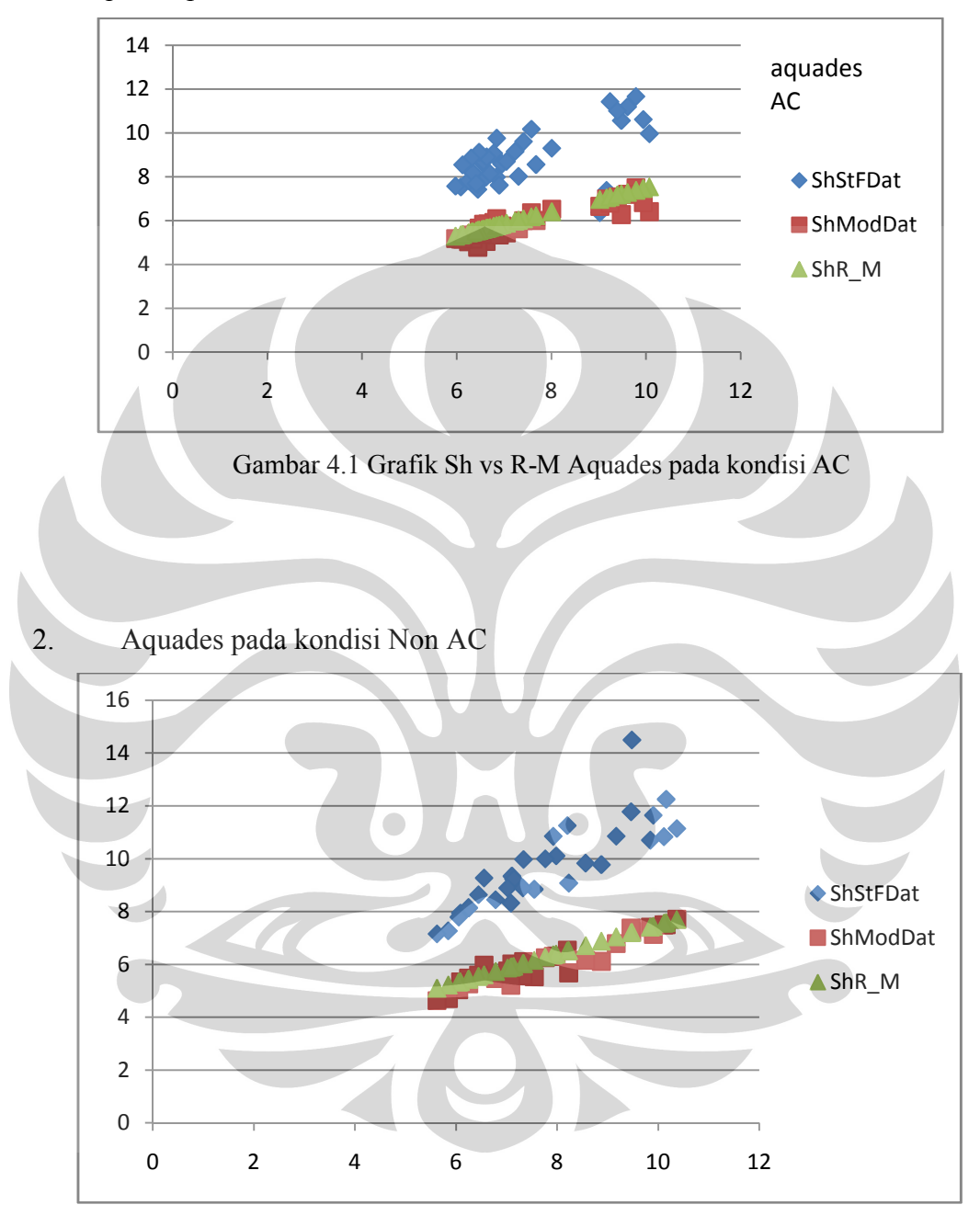

1. Aquades pada kondisi AC

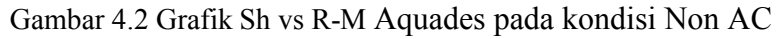

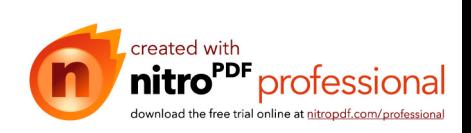

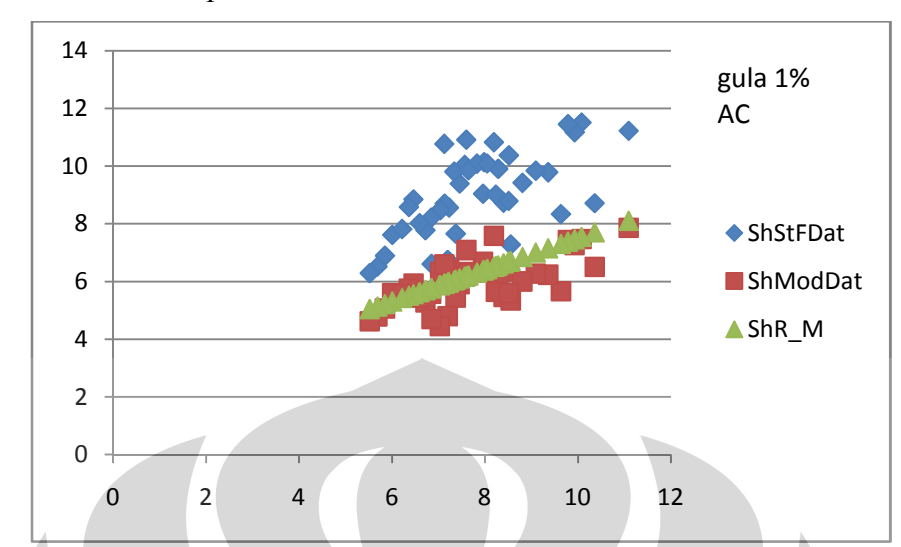

3. Larutan Gula 1% pada kondisi AC

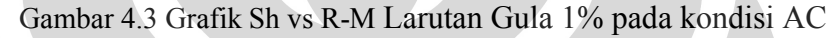

# 4. Larutan Gula1% pada kondisi Non AC 0 2 4 6 8 10 12 0 2 4 6 8 10 12 ShStFDat ShModDat ShR\_M gula 1% Non AC

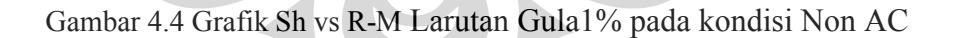

Dari keseluruhan Grafik Bilangan Sherwood antar model yaitu Aquades dan larutan gula 1% bahwa nilai Sherwood stagnan film berada di atas dari Sherwood pers. Ranz-Marshall. Sebaliknya grafik hasil dari pendekatan baru berdekatan dengan persamaan Ranz\_Marshall. Mengacu pada (Kosasih.EA, 2006) mempunyai korelasi yang kuat dengan persamaan Ranz\_Marshall. Hal ini

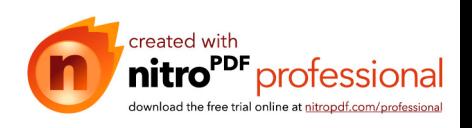
membuktikan bahwa pendekatan yang dibuat oleh Kosasih E.A (2006) lebih baik dibandingkan dengan metode stagnan film. Namun tidak dapat dipungkiri bahwa nilai Sherwood modified tidak rapat dengan Sherwood ranz marshal. Hal ini mungkin diakibatkan kekurangan dari alat uji dan pengolahan data.

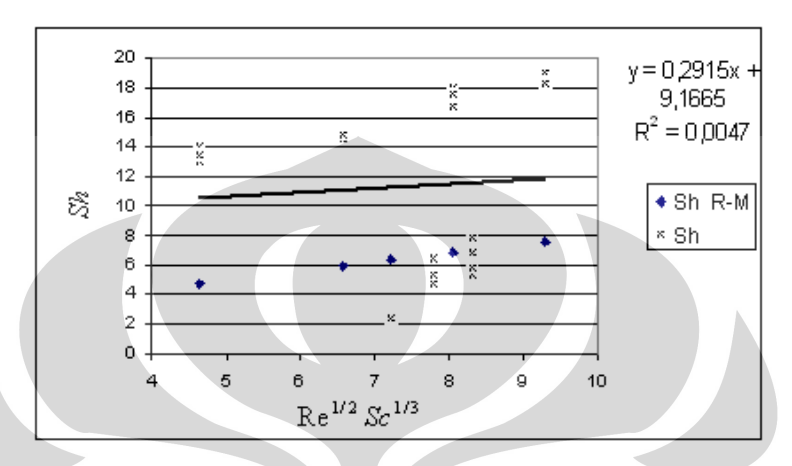

Gambar 4.5 Perbandingan *Sh* Ranz-Marshall dan *Sh* Data dari Walton (2004) Terlihat juga bahwa data dari Walton juga berada di bawah garis, dan juga memperlihatkan korelasi yang sangat lemah.

# **4.2.2 Grafik Bilangan Nusselt**

Untuk Bilangan Nusselt dari berbagai model diperoleh grafik sebagai berikut :

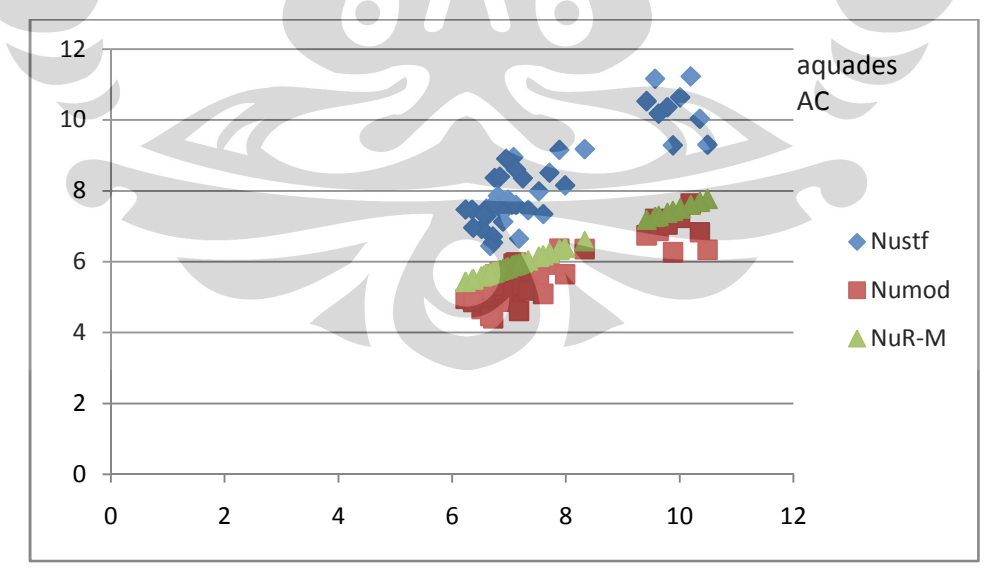

1. Aquades pada kondisi AC

Gambar 4.6 Grafik Nu vs R-M Aquades pada kondisi AC

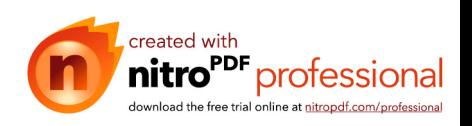

1. Aquades pada kondisi Non AC

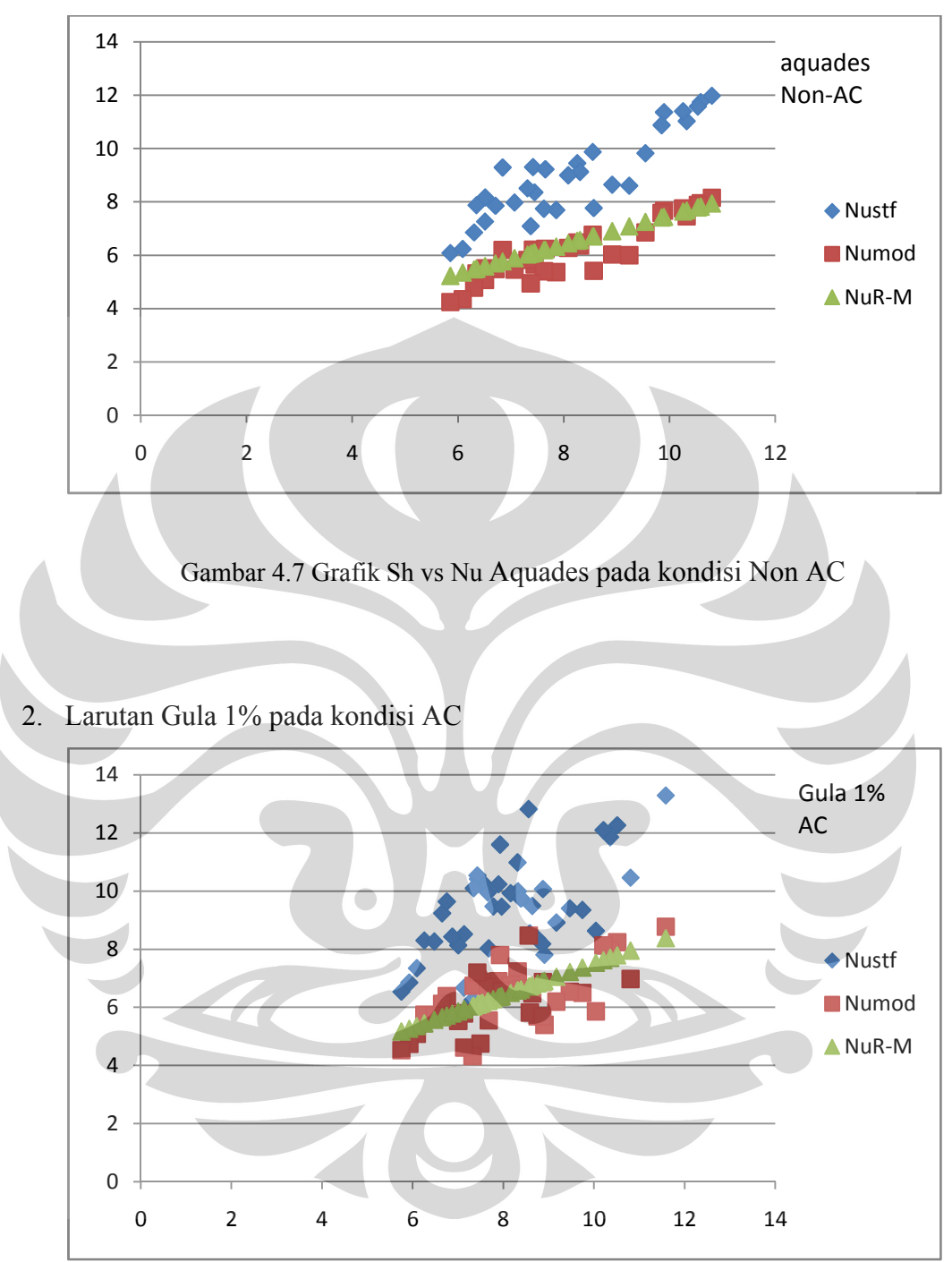

Gambar 4.8 Grafik Sh vs Nu Larutan Gula 1% pada kondisi AC

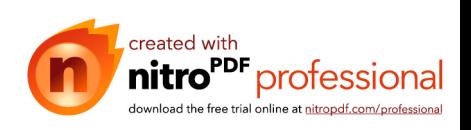

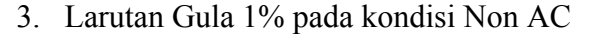

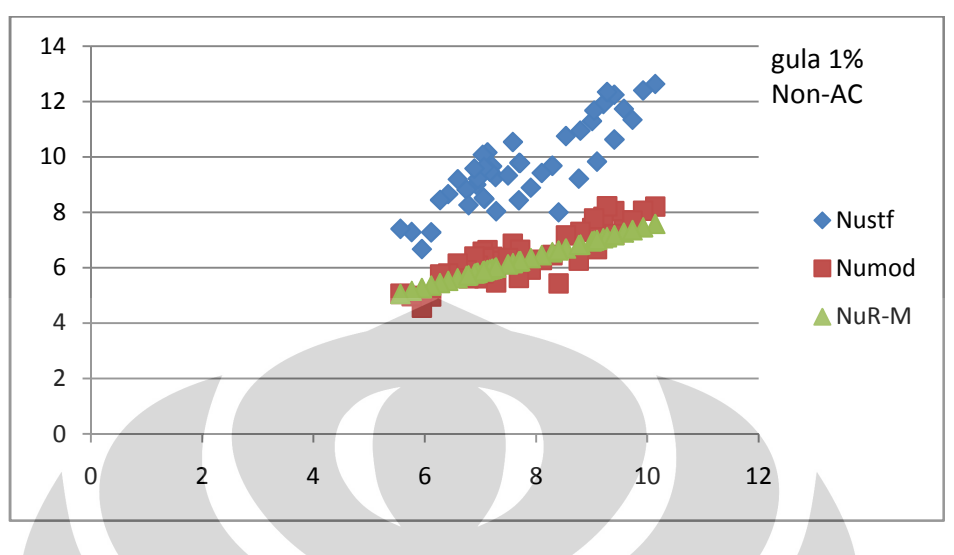

Gambar 4.9 Grafik Sh vs Nu Larutan Gula 1% pada kondisi Non AC

Terlihat pada grafik Aquades dan larutan gula 1% pada berbagai macam kondisi bahwa Nusselt stagnan film berada di atas dari Nusselt pers. Ranz-Marshall. Sebaliknya grafik Nusselt pendekatan baru mempunyai korelasi yang kuat dengan persamaan Ranz\_Marshall. Hal ini membuktikan bahwa pendekatan yang dibuat oleh Kosasih E.A (2006) lebih baik dibandingkan dengan metode stagnan film

## **4.3 Analisa Perbandingan Grafik Berdasarkan Pengaruh kelembaban**

Pada sub bab ini kami akan menampilkan grafik bilangan sherwood dan bilangan nusselt pada kondisi kelembaban yang divariasikan berdasarkan pendekatan stagnan film modified yang dilakukan oleh Kosasih E.A (2006).

#### **4.3.1 Grafik Bilangan Sherwood**

Berikut adalah grafik perbandingan nilai bilangan Sherwood pada kondisi kelembaban yang divariasikan :

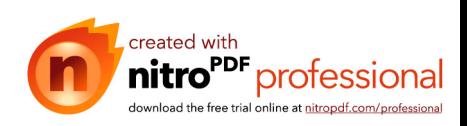

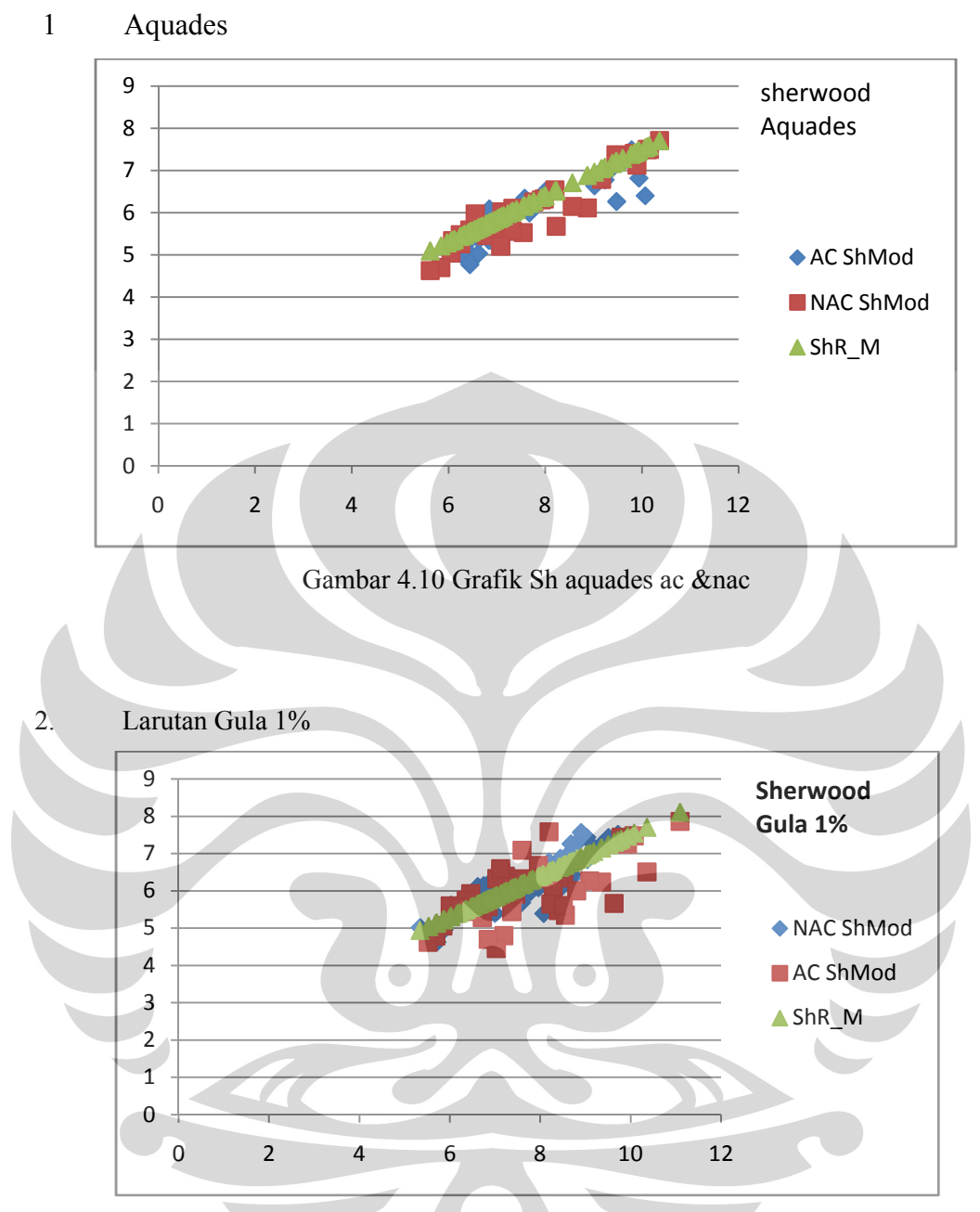

Gambar 4.11 Grafik Sh larutan gula 1% ac &nac

Dari keseluruhan grafik bilangan Sherwood diatas baik aquades maupun larutan gula 1% terlihat tidak ada perbedaan yang cukup signifikan, sehingga dapat disimpulkan bahwa kelembaban udara tidak memiliki pengaruh yang sangat signifikan pada peluruhan droplet.

Pengaruh dari penurunan kelembaban udara pada penelitian akan berpengaruh kepada penurunan nilai perpindahan massanya  $(x_{\infty})$ . Nilai  $x_{\infty}$ ini akan berpengaruh untuk menghitung nilai koefisien perpindahan massa (kc).

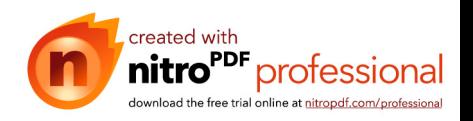

Hubungan korelasinya adalah sebagai berikut, makin tinggi nilai kc maka nilai Sherwood nya akan meningkat pula.

## **4.3.2 Grafik Bilangan Nusselt**

Berikut adalah grafik perbandingan nilai bilangan Nusselt pada kondisi kelembaban yang divariasikan.:

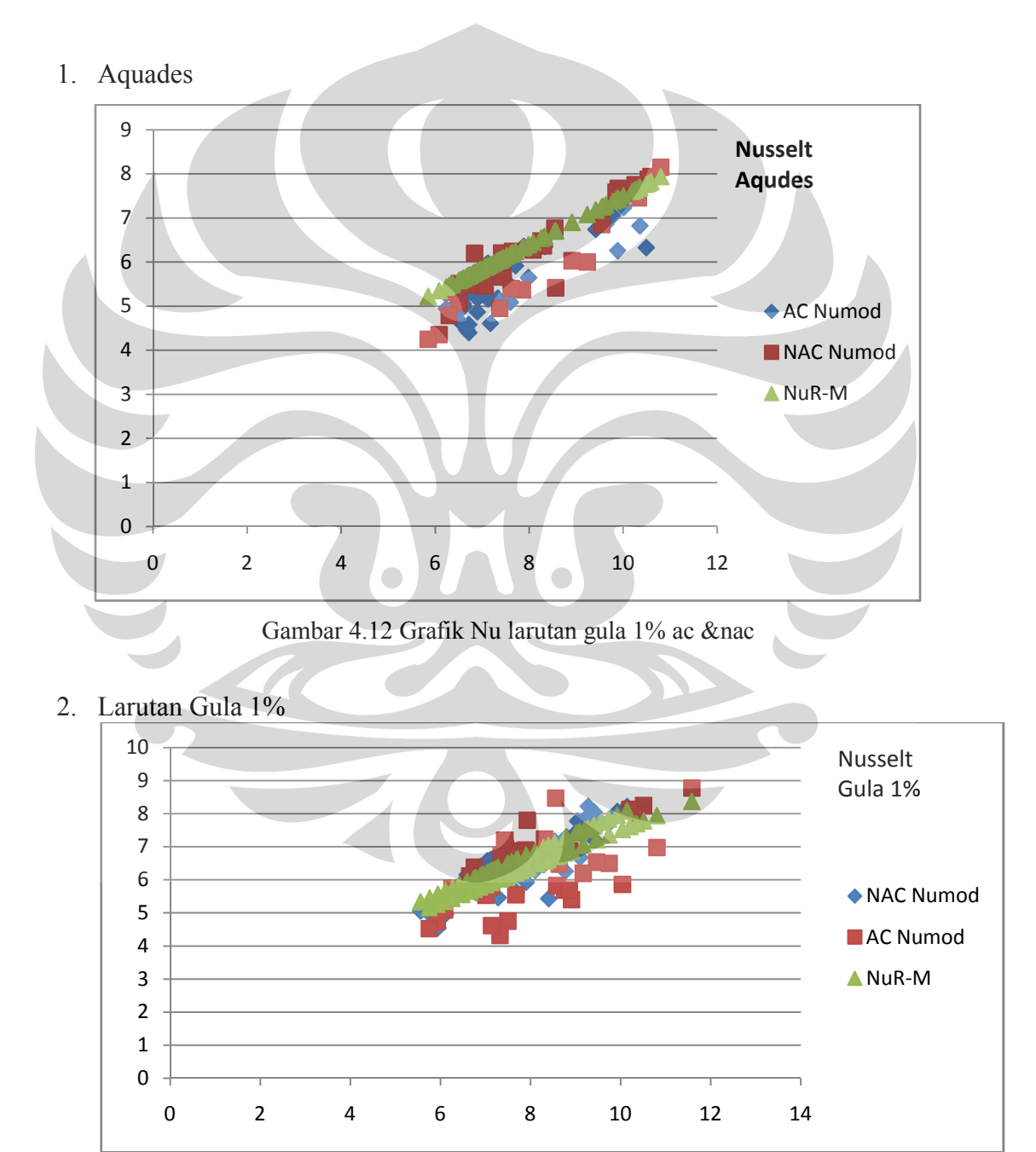

Gambar 4.13 Grafik Nu larutan gula 1% ac & nac

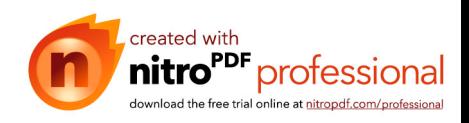

Dari keseluruhan grafik bilangan nusselt diatas baik aquades maupun larutan gula 1% terlihat tidak ada perbedaan yang cukup signifikan, sehingga dapat disimpulkan bahwa kelembaban udara tidak memiliki pengaruh yang sangat signifikan pada pada peluruhan droplet.

## **4.4 Analisa Perbandingan Grafik Berdasarkan Pengaruh konsentrasi**

Pada sub bab ini kami akan menampilkan grafik bilangan sherwood dan bilangan nusselt pada kondisi konsentrasi yang divariasikan berdasarkan pendekatan stagnan film modified yang dilakukan oleh EngkosE.A (2006).

### **4.4.1 Grafik Bilangan Sherwood**

Berikut adalah grafik perbandingan nilai bilangan Sherwood pada kondisi konsentrasi yang divariasikan :

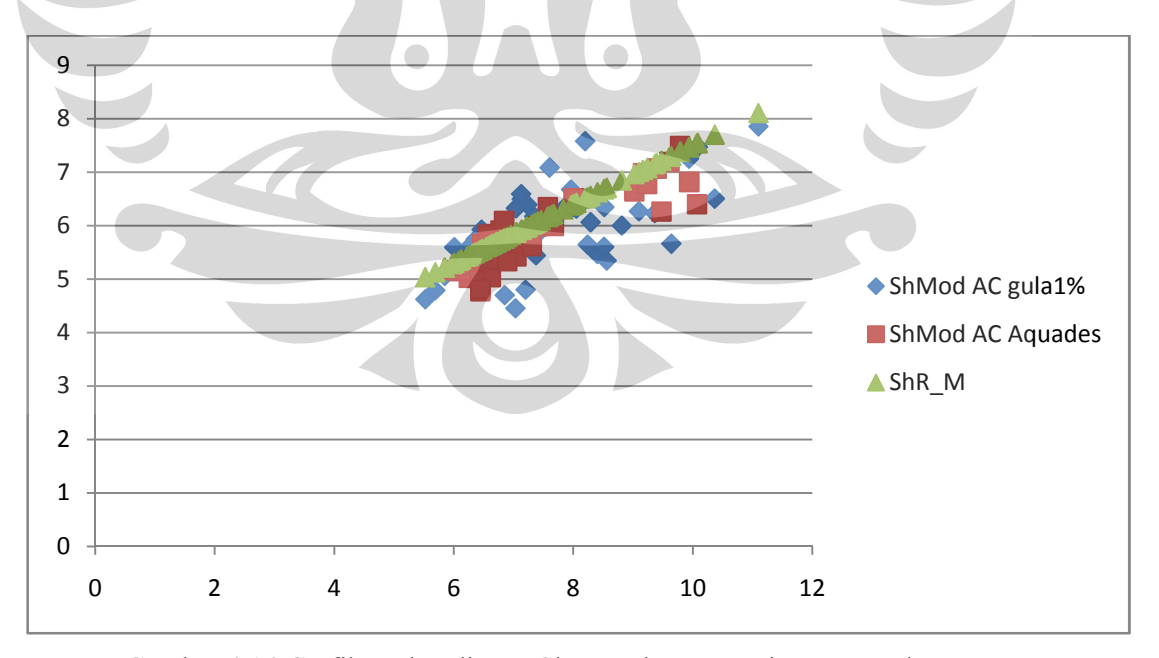

1. Aquades dan Larutan gula 1% pada kondisi AC

Gambar 4.14 Grafik Perbandingan Sh antar konsentrasi menggunakan ac

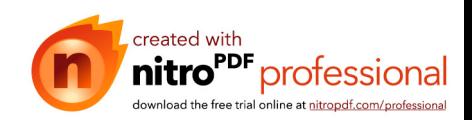

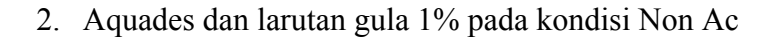

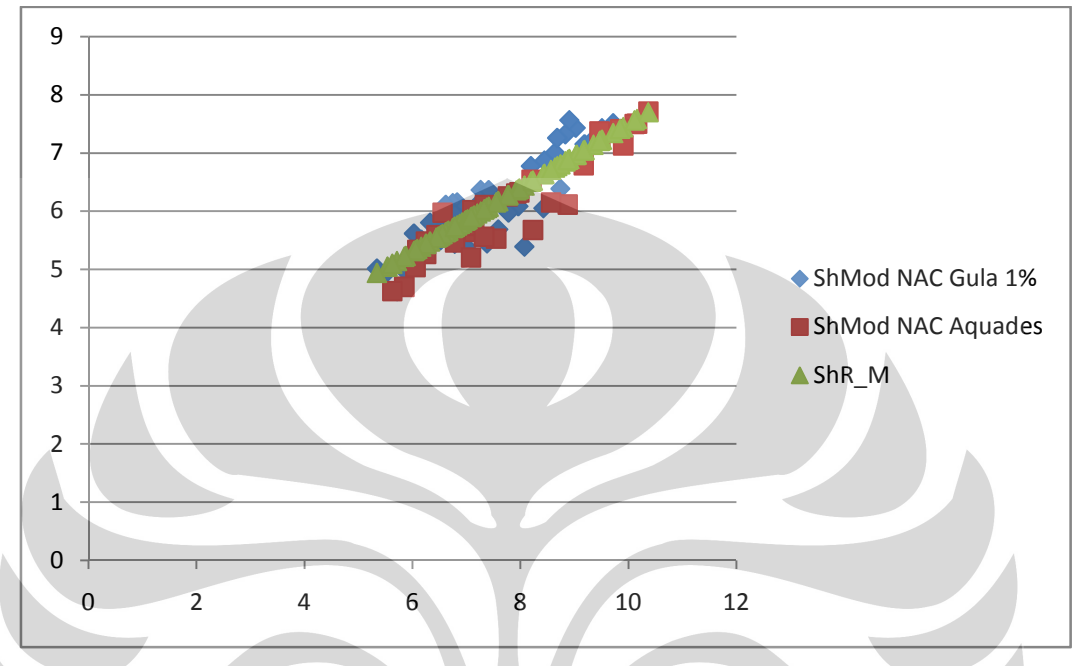

Gambar 4.15 Grafik Perbandingan Sh antar konsentrasi tanpa ac

Dari kedua grafik diatas baik yang menggunakan Ac maupun Non Ac menampilkan nilai sherwood modified berada pada posisi yang sama, yaitu disekitar sherwood ranz-marshall. Hal ini juga membuktikan bahwa konsentrasi zat terlarut tidak mempengaruhi secara signifikan dari peluruhan droplet.

Pengaruh dari konsentrasi larutan pada penelitian akan berpengaruh kepada penurunan nilai tekanan uap jenuh yang akan mempengaruhi nilai fraksi mol uap pada tetesan  $(x_0)$ . Nilai  $x_0$ ini akan berpengaruh untuk menghitung nilai koefisien konveksi massa (Kc). Hubungan korelasinya adalah sebagai berikut, makin tinggi nilai Kc maka nilai Sherwood nya akan meningkat pula

## **4.3.2 Grafik bilangan Nusselt**

Berikut adalah grafik perbandingan nilai bilangan Nusselt pada kondisi konsentrasi yang divariasikan :

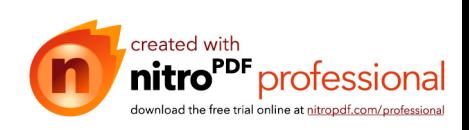

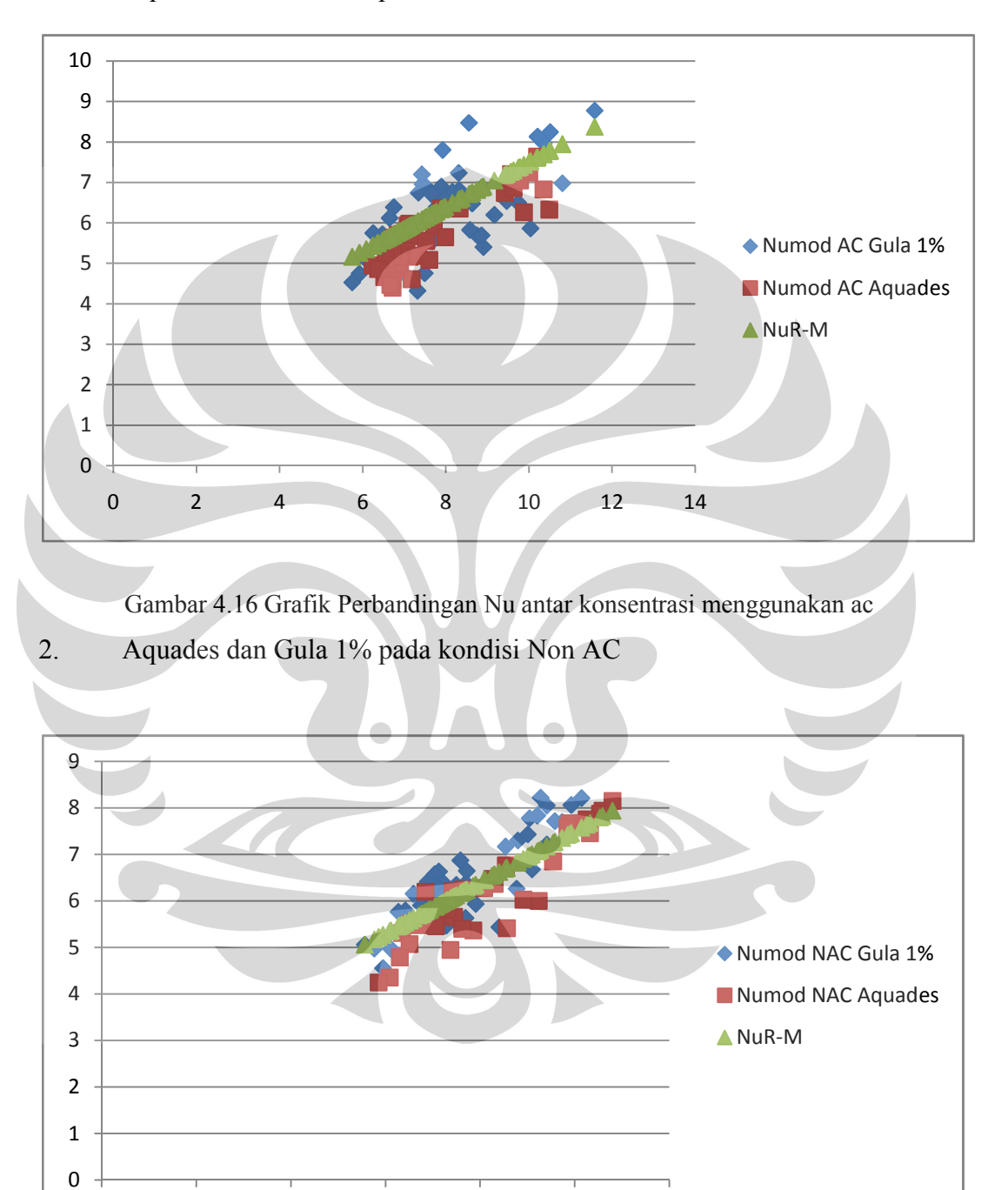

# 1. Aquades dan Gula 1% pada kondisi AC

Gambar 4.17 Grafik Perbandingan Nu antar konsentrasi tanpa menggunakan ac

0 2 4 6 8 10 12

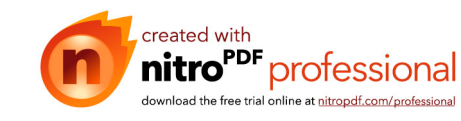

Dari kedua grafik diatas baik yang menggunakan Ac maupun Non Ac menampilkan nilai sherwood modified berada pada posisi yang sama, yaitu disekitar sherwood ranz-marshall. Hal ini juga membuktikan bahwa konsentrasi zat terlarut tidak mempengaruhi secara signifikan dari peluruhan droplet.

Konsentrasi tidak akan berpengaruh banyak terhadap perubahan nilai perpindahan panas *(heat transfer)*. Kadar gula hanya berpengaruh pada penurunan tekanan uap jenuh.

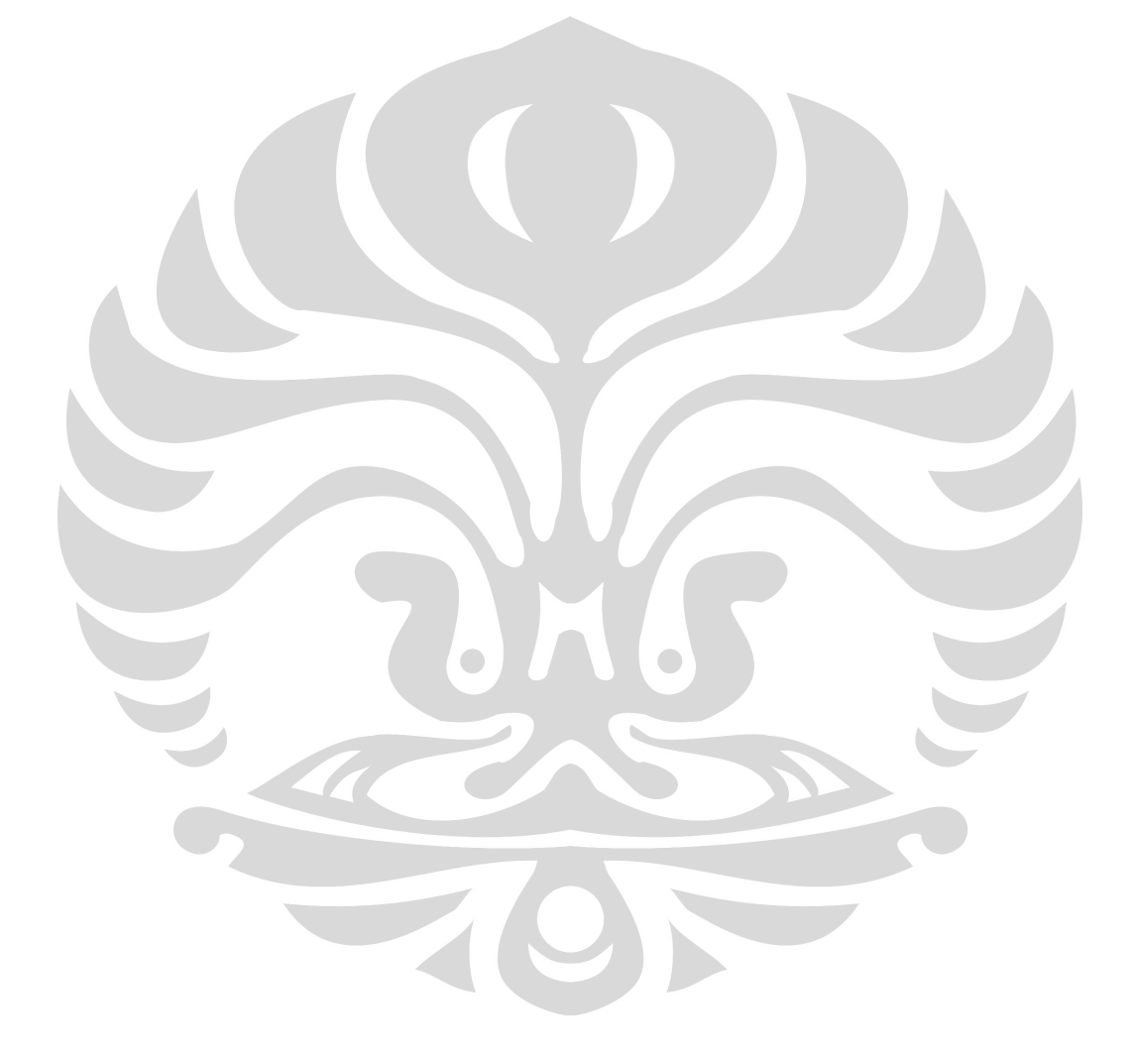

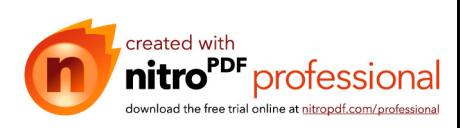

# **BAB V**

# **KESIMPULAN DAN SARAN**

# **5.1 Kesimpulan**

- 1. Model modifikasi lebih dekat dibanding dengan metode stagnan film terhadap Ranz-Marshall
- 2. Model modifikasi lebih kuat korelasinya dibanding dengan metode stagnan film
- 3. Konsentrasi dan kelembaban tidak berpengaruh terhadap nilai Sherwood dan Nusselt
- 4. Konsentrasi dan kelembaban berpengaruh terhadap laju penguapan.

# **5.2 Saran**

- 1. Proses pengambilan gambar tetesan sebaiknya dilakukan dengan menggunakan remote atau dalam format video agar didapat gambar yang akurat, jelas dan tidak bergetar.
- 2. Dalam menentukan kecepatan aliran sangat berpengaruh pada alat ukurnya sehingga dibutuhkan alat ukur yang sangat mendukung yaitu alat ukur yang mampu bekerja pada temperature tinggi.
- 3. Ujung Termokopel sebaiknya tidak dililit terlalu banyak

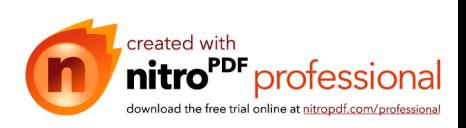

# DAFTAR ACUAN

[1] J.P.Holman, *Perpindahan Kalor, terj.*E.Jasjfi (Jakarta: Erlangga, 1991) hal 11.

[2] J.P.Holman, *Perpindahan Kalor, terj.*E.Jasjfi (Jakarta: Erlangga, 1991) hal 13.

[3] Engkos A Kosasih, "Perpindahan Panas dan Massa Dalam Proses Penguapan Tetesan : Suatu Pendekatan Baru pada Model Film Stagnan", *Disertasi*, Program Pasca Sarjana Bidang Ilmu Teknik, Fakultas Teknik UI, Depok, 2006, hal 50.

[4] J.P.Holman, *Perpindahan Kalor, terj.*E.Jasjfi (Jakarta: Erlangga, 1991) hal 539.

[5] J.P.Holman, *Perpindahan Kalor, terj.*E.Jasjfi (Jakarta: Erlangga, 1991) hal 534

[6] J.P.Holman, *Perpindahan Kalor, terj.*E.Jasjfi (Jakarta: Erlangga, 1991) hal 194.

[7] J.P.Holman, *Perpindahan Kalor, terj.*E.Jasjfi (Jakarta: Erlangga, 1991) hal 213.

[8] J.P.Holman, *Perpindahan Kalor, terj.*E.Jasjfi (Jakarta: Erlangga, 1991) hal 541.

[9] Engkos A Kosasih, "Perpindahan Panas dan Massa Dalam Proses Penguapan Tetesan : Suatu Pendekatan Baru pada Model Film Stagnan", *Disertasi*, Program Pasca Sarjana Bidang Ilmu Teknik, Fakultas Teknik UI, Depok, 2006, hal 2.

[10] Engkos A Kosasih, "Perpindahan Panas dan Massa Dalam Proses Penguapan Tetesan : Suatu Pendekatan Baru pada Model Film Stagnan", *Disertasi*, Program Pasca Sarjana Bidang Ilmu Teknik, Fakultas Teknik UI, Depok, 2006, hal 12.

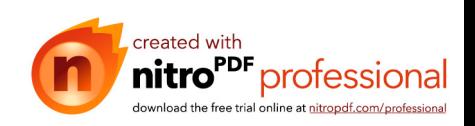

[11] Engkos A Kosasih, "Perpindahan Panas dan Massa Dalam Proses Penguapan Tetesan : Suatu Pendekatan Baru pada Model Film Stagnan", *Disertasi*, Program Pasca Sarjana Bidang Ilmu Teknik, Fakultas Teknik UI, Depok, 2006, hal 40.

[12] Engkos A Kosasih, "Perpindahan Panas dan Massa Dalam Proses Penguapan Tetesan : Suatu Pendekatan Baru pada Model Film Stagnan", *Disertasi*, Program Pasca Sarjana Bidang Ilmu Teknik, Fakultas Teknik UI, Depok, 2006, hal 52.

[13] Henry Nasution, *Bab II Psikometrik*, hal 1. Diakses 21 Mei 2007, dari www.he4si.com/Pendingin/BAB2.pdf.

[14] William C. Reynolds, Henry Perkins, *Termodinamika Teknik*, *terj.*Filino Harahap (Jakarta: Erlangga, 1991) hal 40.

[15] William C. Reynolds, Henry Perkins, *Termodinamika Teknik*, *terj.*Filino Harahap (Jakarta: Erlangga, 1991) hal 356.

[16] William C. Reynolds, Henry Perkins, *Termodinamika Teknik, terj.*Filino Harahap (Jakarta: Erlangga, 1991) hal 86.

[17] J.P.Holman, *Perpindahan Kalor, terj.*E.Jasjfi (Jakarta: Erlangga, 1991) hal 201.

[18] Temokopel. Diakses tanggal 1 Juni 2009, dari http://id.wikipedia.org/wiki/Termokopel

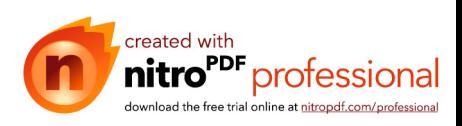

# DAFTAR PUSTAKA

- Bennett C.O., Myers J.E. *Momentum, Heat and Mass Transfer*, (New York: McGraw Hill, 1982)
- Cengel, Yunus A., Michael A.Boles, *Thermodynamics An Engineering Approach*, (New York : McGraw Hill, 1994)
- "Garam (kimia)". http://id.wikipedia.org/wiki/Garam (kimia). Diakses tanggal 5 Juni 2009.
- Henry Nasution, *Bab II Psikometrik*, hal 1. Diakses 1 Juni 2009, dari www.he4si.com/Pendingin/BAB2.pdf
- Holman, J.P., *Experimental Methods for Engineers*, (Singapore : McGraw Hill, 2001)

Holman , J.P., *Perpindahan Kalor*, terj.E.Jasjfi (Jakarta: Erlangga, 1991).

- Incropera, Frank P., David P. De Witt, *Fundamentals of Heat and Mass Transfer*, (New York: John Wiley & Sons, 1996).
- Kosasih, EA., "Perpindahan Panas dan Massa Dalam Proses Penguapan Tetesan : Suatu Pendekatan Baru pada Model Film Stagnan", Sinopsis Disertasi, Program Pasca Sarjana Bidang Ilmu Teknik, Fakultas Teknik UI, Depok, 2006
- Reynolds, William C., Henry Perkins, *Termodinamika Teknik, terj.*Filino Harahap (Jakarta: Erlangga, 1991).

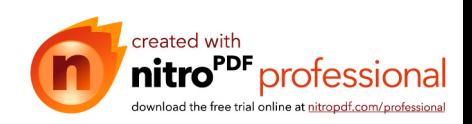

**LAMPIRAN 1 PSYCHROMETRIC CHART**

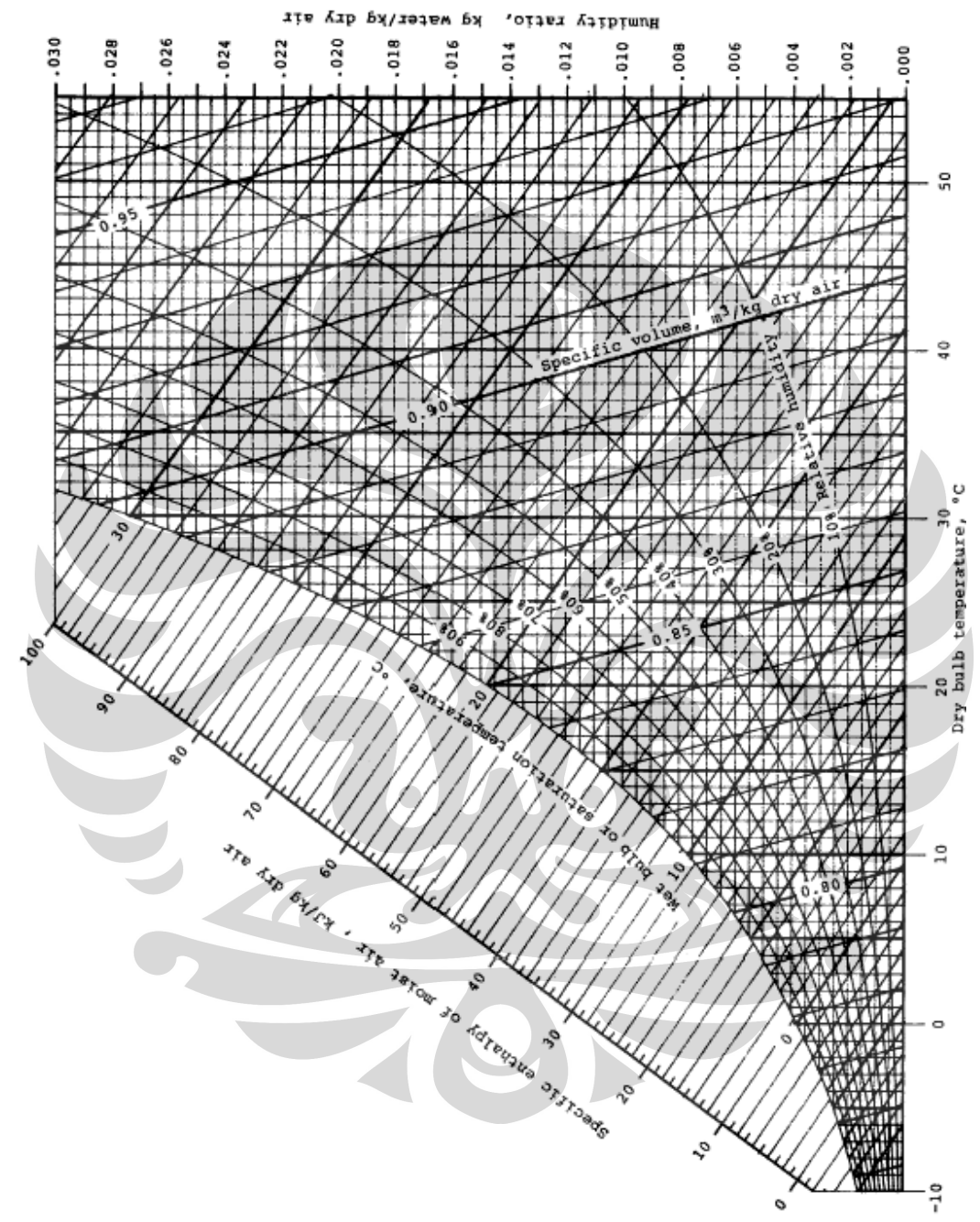

Figure A-9 Psychrometric chart for 1 atm (SI units). Source: Z. Zhang and M. B. Pate, "A Methodology for Implementing a Psychrometric Chart in a Computer Graphics System," ASHRAE Transactions, Vol. 94, Pt. 1, 1988.

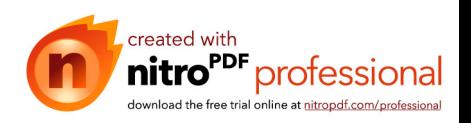

Laju penguapan..., Tulus Nugroho, FT UI, 2009

## **TABEL SIFAT UDARA PADA TEKANAN ATMOSFER**

| T, K | ρ<br>kg/m <sup>3</sup> | $c_p$<br>$kJ/kg \cdot {}^oC$ | μ,<br>$kg/m \cdot s$<br>$\times 10^5$ | Đ,<br>$m^2/s$<br>$\times 10^6$ | k,<br>$W/m \cdot {}^{\circ}C$ | $\alpha$ ,<br>$m^2/s$<br>$\times 104$ | Pr    |
|------|------------------------|------------------------------|---------------------------------------|--------------------------------|-------------------------------|---------------------------------------|-------|
|      |                        |                              |                                       |                                |                               |                                       |       |
| 100  | 3.6010                 | 1.0266                       | 0.6924                                | 1.923                          | 0.009246                      | 0.02501                               | 0.770 |
| 150  | 2.3675                 | 1.0099                       | 1.0283                                | 4.343                          | 0.013735                      | 0.05745                               | 0.753 |
| 200  | 1.7684                 | 1.0061                       | 1.3289                                | 7.490                          | 0.01809                       | 0.10165                               | 0.739 |
| 250  | 1.4128                 | 1.0053                       | 1.5990                                | 11.31                          | 0.02227                       | 0.15675                               | 0.722 |
| 300  | 1.1774                 | 1.0057                       | 1.8462                                | 15.69                          | 0.02624                       | 0.22160                               | 0.708 |
| 350  | 0.9980                 | 1.0090                       | 2.075                                 | 20.76                          | 0.03003                       | 0.2983                                | 0.697 |
| 400  | 0.8826                 | 1.0140                       | 2.286                                 | 25,90                          | 0.03365                       | 0.3760                                | 0.689 |
| 450  | 0.7833                 | 1.0207                       | 2.484                                 | 31.71                          | 0.03707                       | 0.4222                                | 0.683 |
| 500  | 0.7048                 | 1.0295                       | 2.671                                 | 37.90                          | 0.04038                       | 0.5564                                | 0.680 |
| 550  | 0.6423                 | 1.0392                       | 2.848                                 | 44.34                          | 0.04360                       | 0.6532                                | 0.680 |
| 600  | 0.5879                 | 1.0551                       | 3.018                                 | 51.34                          | 0.04659                       | 0.7512                                | 0.680 |
| 650  | 0.5430                 | 1.0635                       | 3.177                                 | 58.51                          | 0.04953                       | 0.8578                                | 0.682 |
| 700  | 0.5030                 | 1.0752                       | 3.332                                 | 66.25                          | 0.05230                       | 0.9672                                | 0.684 |
| 750  | 0.4709                 | 1.0856                       | 3.481                                 | 73.91                          | 0.05509                       | 1.0774                                | 0.686 |
| 800  | 0.4405                 | 1.0978                       | 3.625                                 | 82.29                          | 0.05779                       | 1.1951                                | 0.689 |
| 850  | 0.4149                 | 1.1095                       | 3.765                                 | 90.75                          | 0.06028                       | 1.3097                                | 0.692 |
| 900  | 0.3925                 | 1.1212                       | 3.899                                 | 99.3                           | 0.06279                       | 1.4271                                | 0.696 |
| 950  | 0.3716                 | 1.1321                       | 4.023                                 | 108.2                          | 0.06525                       | 1.5510                                | 0.699 |
| 1000 | 0.3524                 | 1.1417                       | 4.152                                 | 117.8                          | 0.06752                       | 1.6779                                | 0.702 |
| 1100 | 0.3204                 | 1.160                        | 4.44                                  | 138.6                          | 0.0732                        | 1.969                                 | 0.704 |
| 1200 | 0.2947                 | 1.179                        | 4.69                                  | 159.1                          | 0.0782                        | 2.251                                 | 0.707 |
| 1300 | 0.2707                 | 1.197                        | 4.93                                  | 182.1                          | 0.0837                        | 2.583                                 | 0.705 |
| 1400 | 0.2515                 | 1.214                        | 5.17                                  | 205.5                          | 0.0891                        | 2.920                                 | 0.705 |
| 1500 | 0.2355                 | 1.230                        | 5.40                                  | 229.1                          | 0.0946                        | 3.262                                 | 0.705 |
| 1600 | 0.2211                 | 1.248                        | 5.63                                  | 254.5                          | 0.100                         | 3.609                                 | 0.705 |
| 1700 | 0.2082                 | 1.267                        | 5.85                                  | 280.5                          | 0.105                         | 3.977                                 | 0.705 |
| 1800 | 0.1970                 | 1.287                        | 6.07                                  | 308.1                          | 0.111                         | 4.379                                 | 0.704 |
| 1900 | 0.1858                 | 1.309                        | 6.29                                  | 338.5                          | 0.117                         | 4.811                                 | 0.704 |
| 2000 | 0.1762                 | 1.338                        | 6.50                                  | 369.0                          | 0.124                         | 5.260                                 | 0.702 |
| 2100 | 0.1682                 | 1.372                        | 6.72                                  | 399.6                          | 0.131                         | 5.715                                 | 0.700 |
| 2200 | 0.1602                 | 1.419                        | 6.93                                  | 432.6                          | 0.139                         | 6.120                                 | 0.707 |
| 2300 | 0.1538                 | 1.482                        | 7.14                                  | 464.0                          | 0.149                         | 6.540                                 | 0.710 |
| 2400 | 0.1458                 | 1.574                        | 7.35                                  | 504.0                          | 0.161                         | 7.020                                 | 0.718 |
| 2500 | 0.1394                 | 1.688                        | 7.57                                  | 543.5                          | 0.175                         | 7.441                                 | 0.730 |

Sifat-sifat Udara pada Tekanan Atmosfert Nilai  $\mu$ ,  $k$ ,  $c_p$ , dan Pr tidak terlalu bergantung pada tekanan dan dapat digunakan untuk rentang tekanan yang cukup luas.

+ Dari Natl. Bur. Stand (U. S.) Circ. 564, 1965

 $\overline{1}$ 

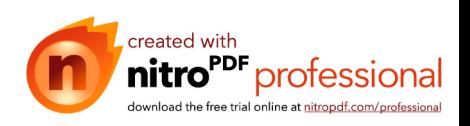

## **TABEL EMISSIVITAS PERMUKAAN**

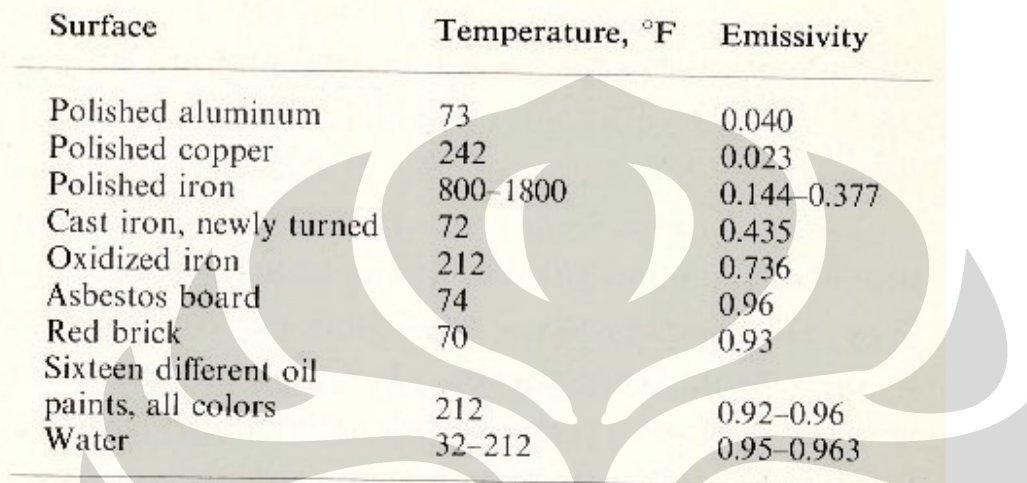

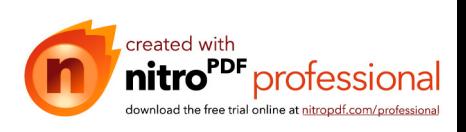

Laju penguapan..., Tulus Nugroho, FT UI, 2009

#### **TABEL SIFAT AIR JENUH - 1**

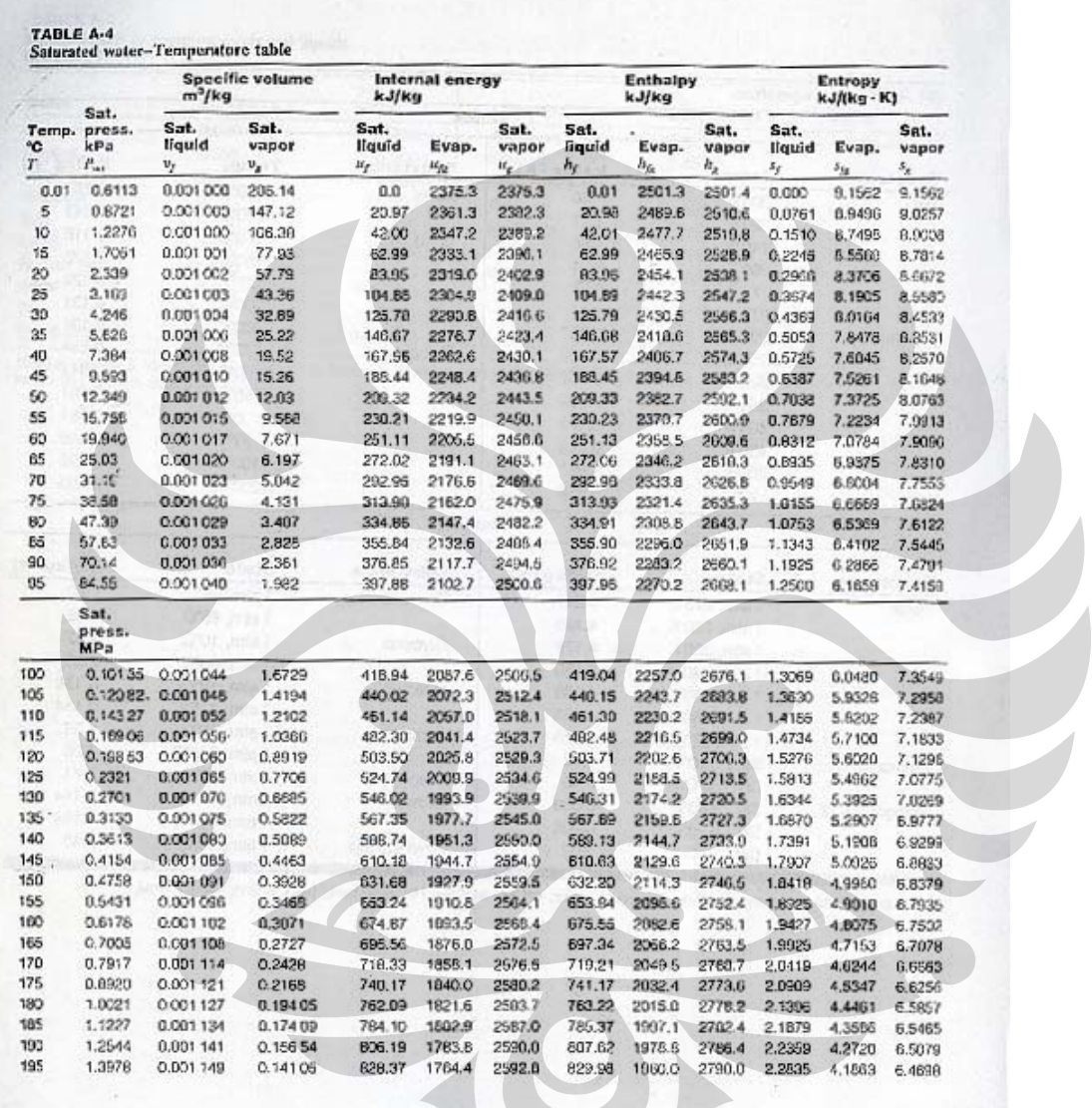

874

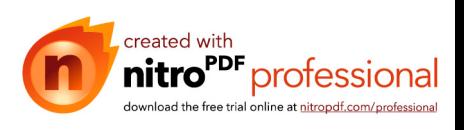

#### **TABEL SIFAT AIR JENUH - 2**

| $^{\circ}$ F | $^{\circ}C$ | $c_p$ ,<br>kJ/kg - "C | $\rho$ ,<br>kg/m <sup>3</sup> | $\mu$ .<br>kg/m · s   | k,<br>$W/m \cdot {}^{\circ}C$ | Pr    | $g\beta\rho^2c_p/gik$<br>$1/m3 \cdot °C$ |
|--------------|-------------|-----------------------|-------------------------------|-----------------------|-------------------------------|-------|------------------------------------------|
| 32           | $^{\circ}$  | 4,225                 | 999.8                         | $1.79 \times 10^{-3}$ | 0.566                         | 13.25 |                                          |
| 40           | 4.44        | 4.208                 | 999.8                         | 1.55                  | 0.575                         | 11.35 | $1.91 \times 10^{9}$                     |
| 50           | 10          | 4.195                 | 999.2                         | 1.31                  | 0.585                         | 9.40  | $6.34 \times 10^{9}$                     |
| 60           | 15.56       | 4.186                 | 998.6                         | 1.12                  | 0.595                         | 7.88  | $1.08 \times 10^{10}$                    |
| 70           | 21.11       | 4.179                 | 997.4                         | $9.8 \times 10^{-4}$  | 0.604                         | 6.78  | $1.46 \times 10^{10}$                    |
| 80           | 26.67       | 4.179                 | 995.8                         | 8.6                   | 0.614                         | 5.85  | $1.91 \times 10^{10}$                    |
| 90           | 32.22       | 4.174                 | 994.9                         | 7.65                  | 0.623                         | 5.12  | $2.48 \times 10^{10}$                    |
| 100          | 37.78       | 4.174                 | 993.0                         | 6.82                  | 0.630                         | 4.53  | $3.3 \times 10^{10}$                     |
| 110          | 43.33       | 4.174                 | 990.6                         | 6.16                  | 0.637                         | 4.04  | $4.19 \times 10^{10}$                    |
| 120          | 48.89       | 4.174                 | 988.8                         | 5.62                  | 3.644                         | 3.64  | $4.89 \times 10^{10}$                    |
| 130          | 54.44       | 4.179                 | 985.7                         | 5.13                  | 0.649                         | 3.30  | $5.66 \times 10^{10}$                    |
| 140          | 60          | 4.179                 | 983.3                         | 4,71                  | 0.654                         | 3.01  | $6.48 \times 10^{10}$                    |
| 150          | 65.55       | 4,183                 | 980.3                         | 4.3                   | 0.659                         | 2.73  | $7.62 \times 10^{10}$                    |
| 160          | 71.11       | 4.186                 | 977.3                         | 4.01                  | 0.665                         | 2.53  | $8.84 \times 10^{10}$                    |
| 170          | 76.67       | 4.191                 | 973.7                         | 3.72                  | 0.668                         | 2.33  | $9.85 \times 10^{10}$                    |
| 180          | 82.22       | 4.195                 | 970.2                         | 3.47                  | 0.673                         | 2.16  | $1.09 \times 10^{11}$                    |
| 190          | 87.78       | 4.199                 | 966.7                         | 3.27                  | 0.675                         | 2.03  |                                          |
| 200          | 93.33       | 4.204                 | 963.2                         | 3.06                  | 0.678                         | 1.90  |                                          |
| 220          | 104.4       | 4.216                 | 955.1                         | 2.67                  | 0.684                         | 1,66  |                                          |
| 240          | 115.6       | 4.229                 | 946.7                         | 2.44                  | 0.685                         | 1.51. |                                          |
| 260          | 126.7       | 4.250                 | 937.2                         | 2.19                  | 0.685                         | 1.36  |                                          |
| 280          | 137.8       | 4.271                 | 928.1                         | 1.98                  | 0.685                         | 1.24  |                                          |
| 300          | 148.9       | 4.296                 | 918.0                         | 1.86                  | 0.684                         | 1.17  |                                          |
| 350          | 176.7       | 4.371                 | 890.4                         | 1.57                  | 0.6.77                        | 1.02  |                                          |
| 400          | 204.4       | 4.467                 | 859.4                         | 1.36                  | 0.665                         | 1.00  |                                          |
| 450          | 232.2       | 4.585                 | 825.7                         | 1.20                  | 0.646                         | 0.85  |                                          |
| 500          | 260         | 4.731                 | 785.2                         | 1.07                  | 8.616                         | 0.83  |                                          |
| 550          | 287.7       | 5.024                 | 235.5                         | $9.51 \times 10^{-3}$ |                               |       |                                          |
| 600          | 315.6       | 5.703                 | 678.7                         | 8.68                  |                               |       |                                          |

Properties of water [saturated liquid] (SI units]<sup>1</sup> Table A.8

<sup>1</sup> Converted from A. I. Brown and S. M. Marco, Introduction to Heat Transfer, 3d ed., McGraw Nill,<br>New York, 1958.

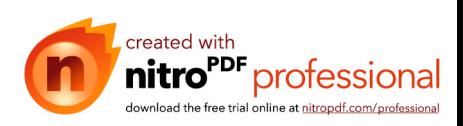

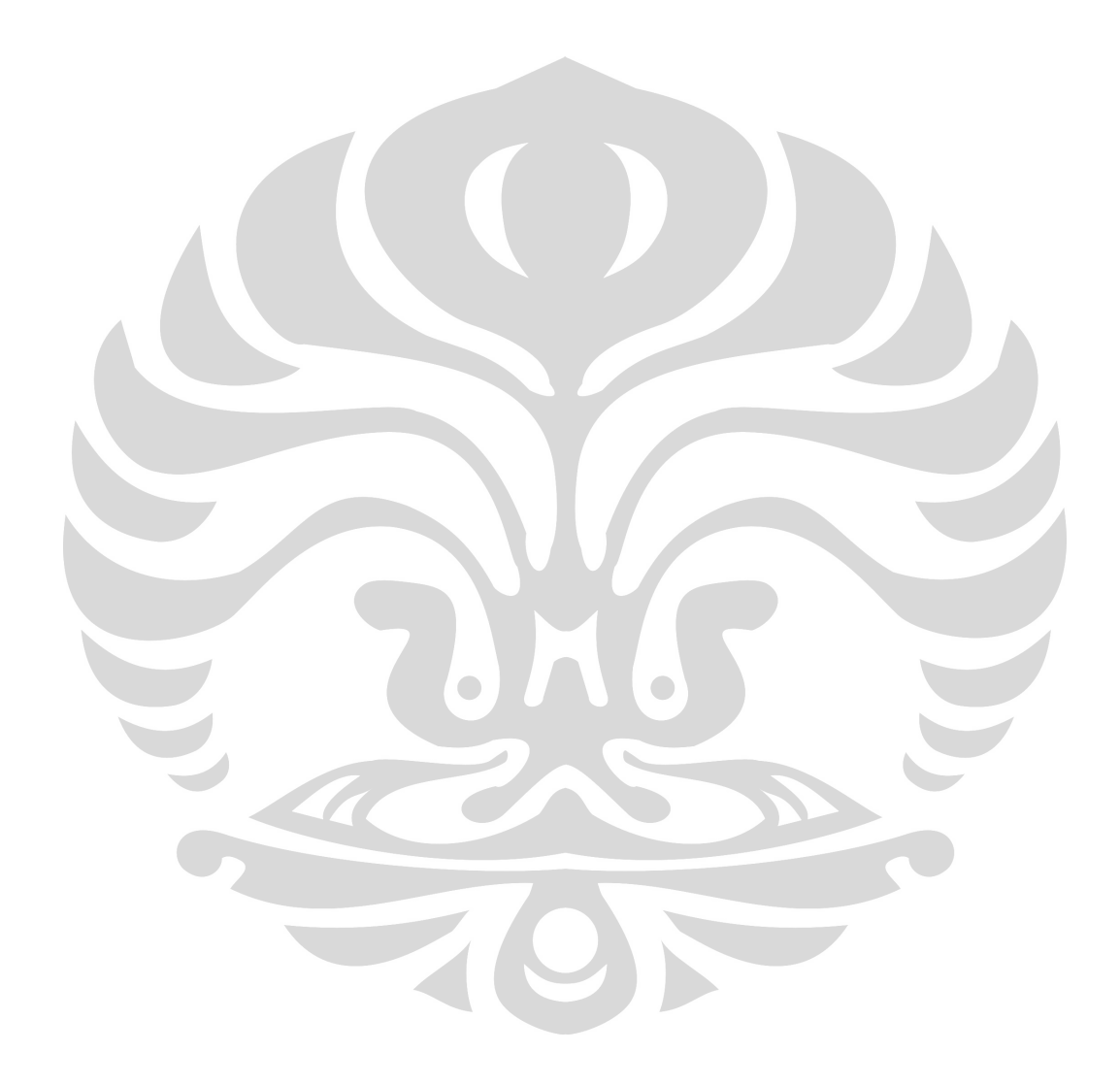

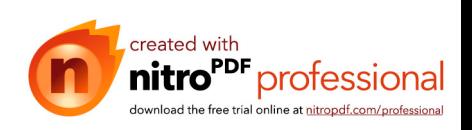

Laju penguapan..., Tulus Nugroho, FT UI, 2009

## **HASIL KALKULASI DATA Gula 1% NAC**

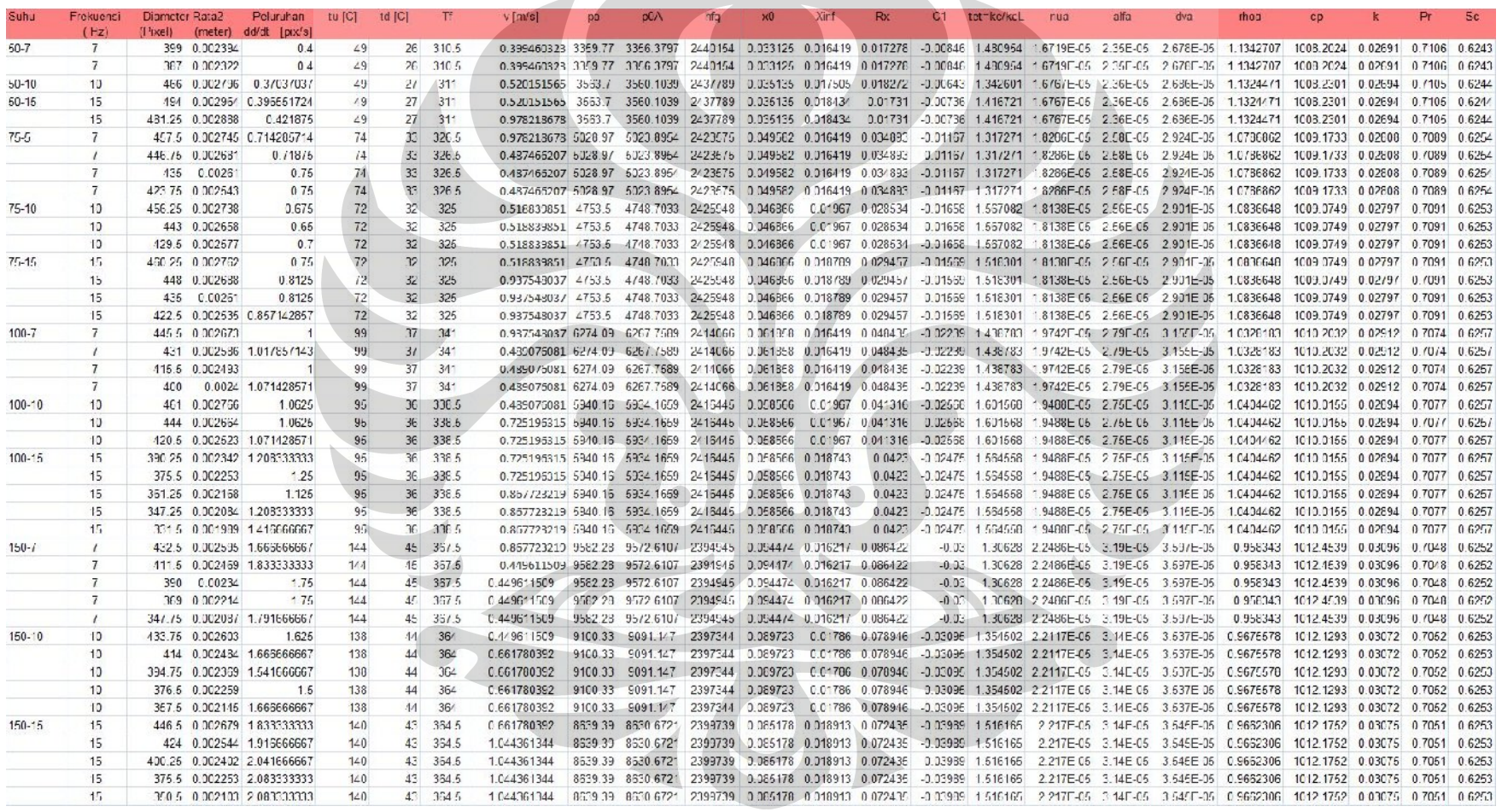

 $\sim$ 

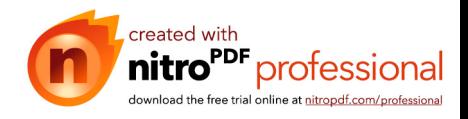

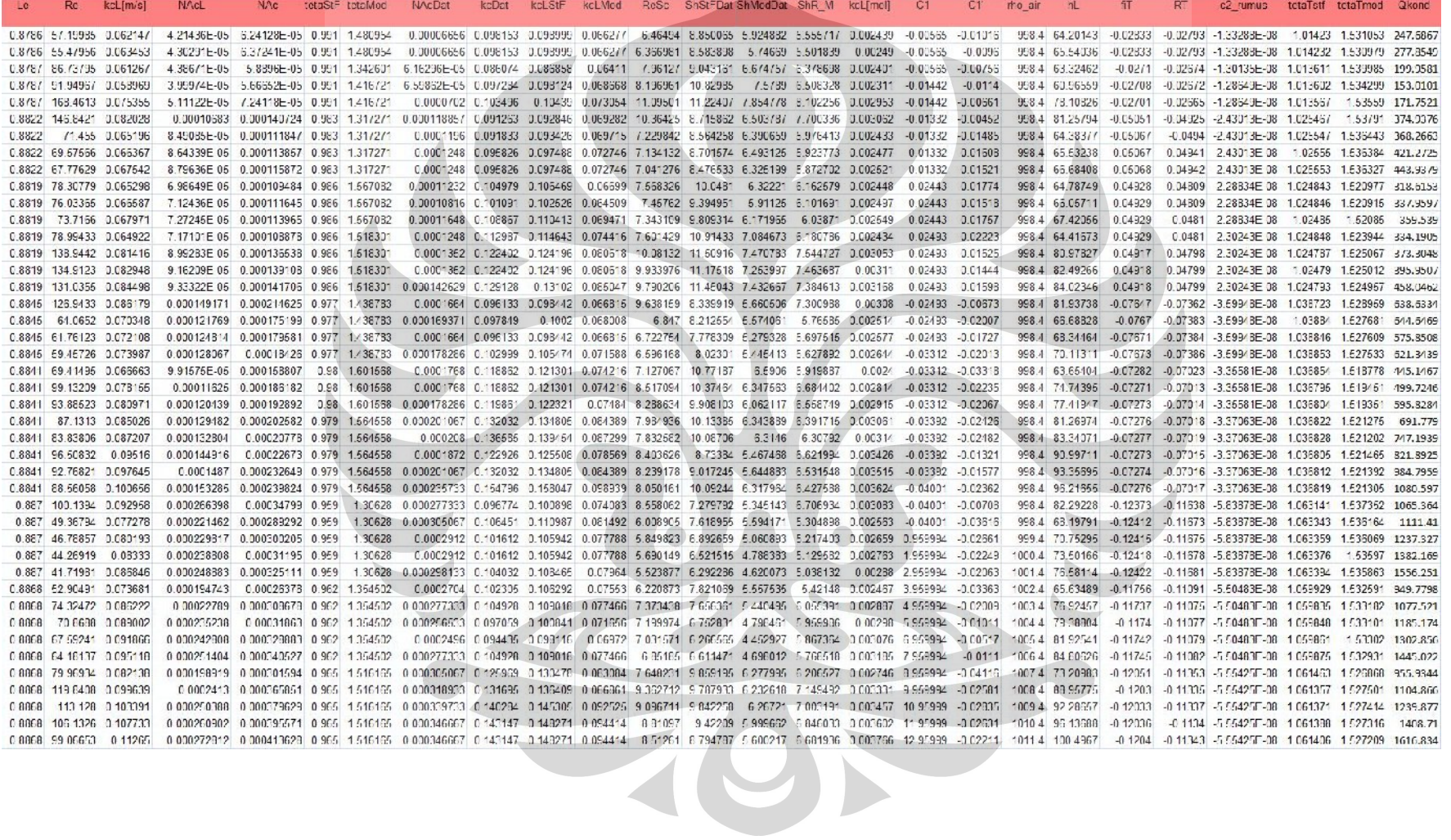

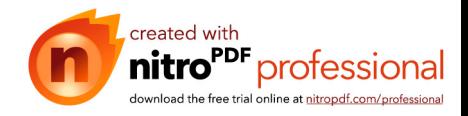

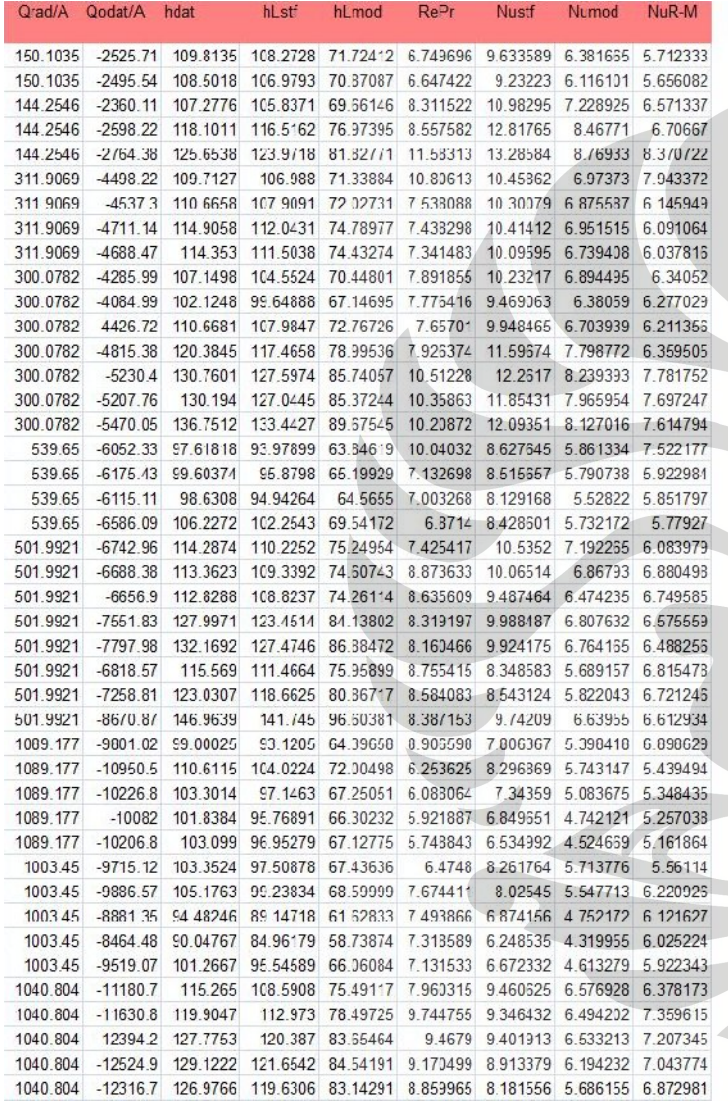

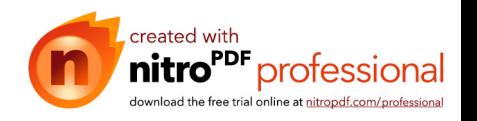

#### **HASIL KALKULASI DATA Gula 1% AC**

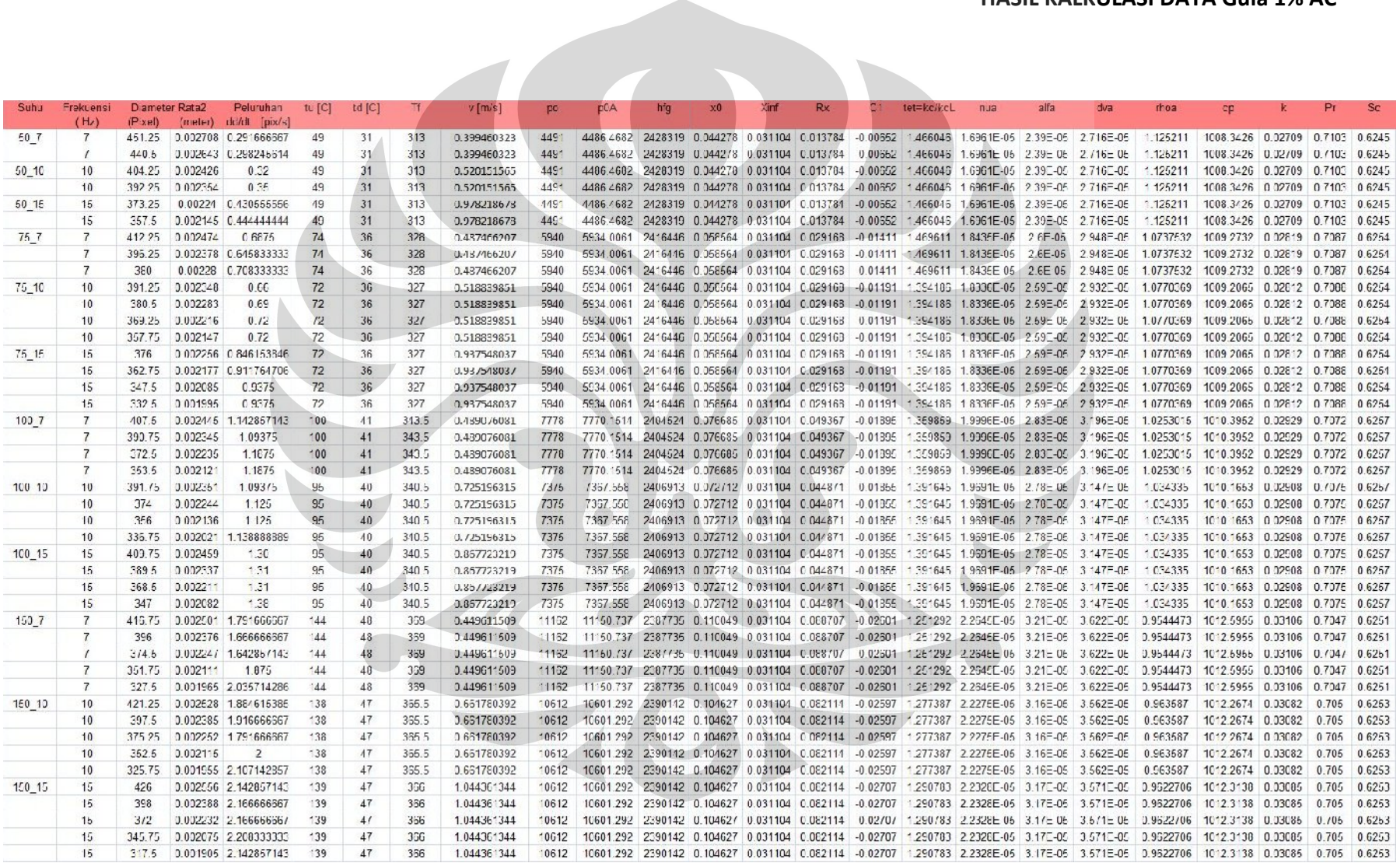

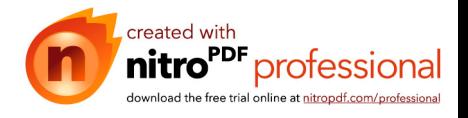

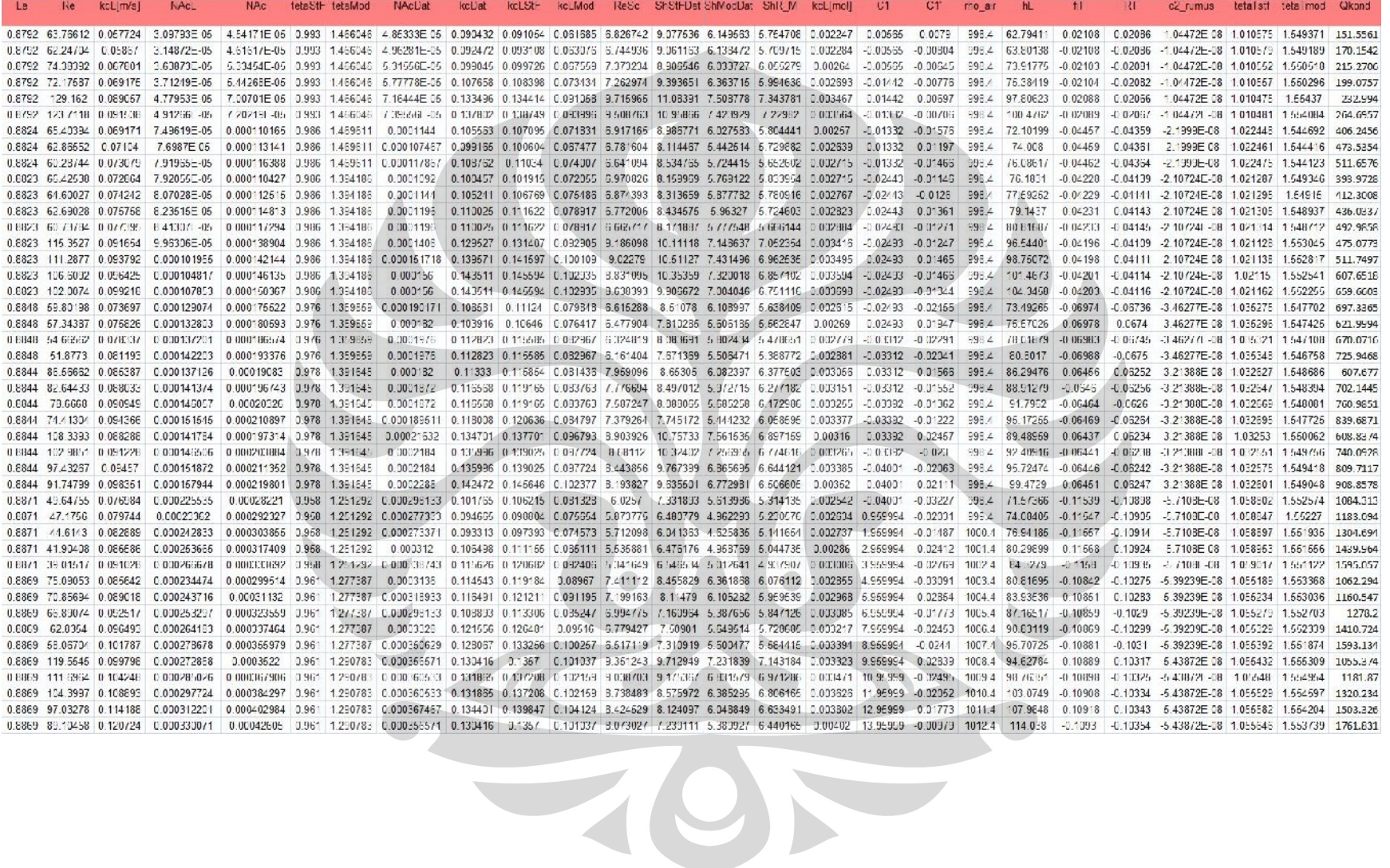

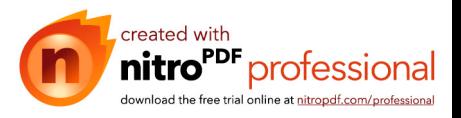

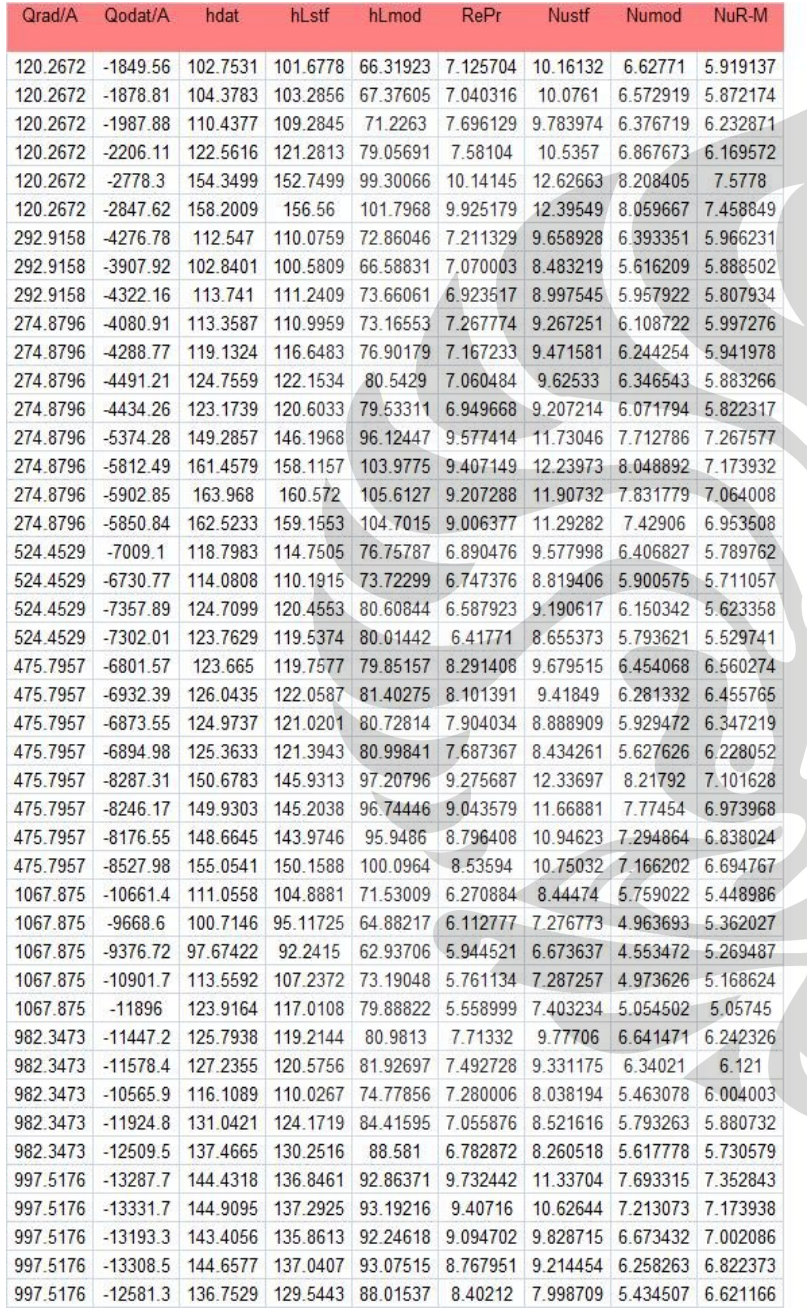

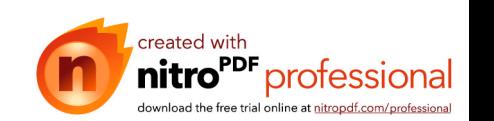

#### **HASIL KALKULASI DATA AQUADES AC**

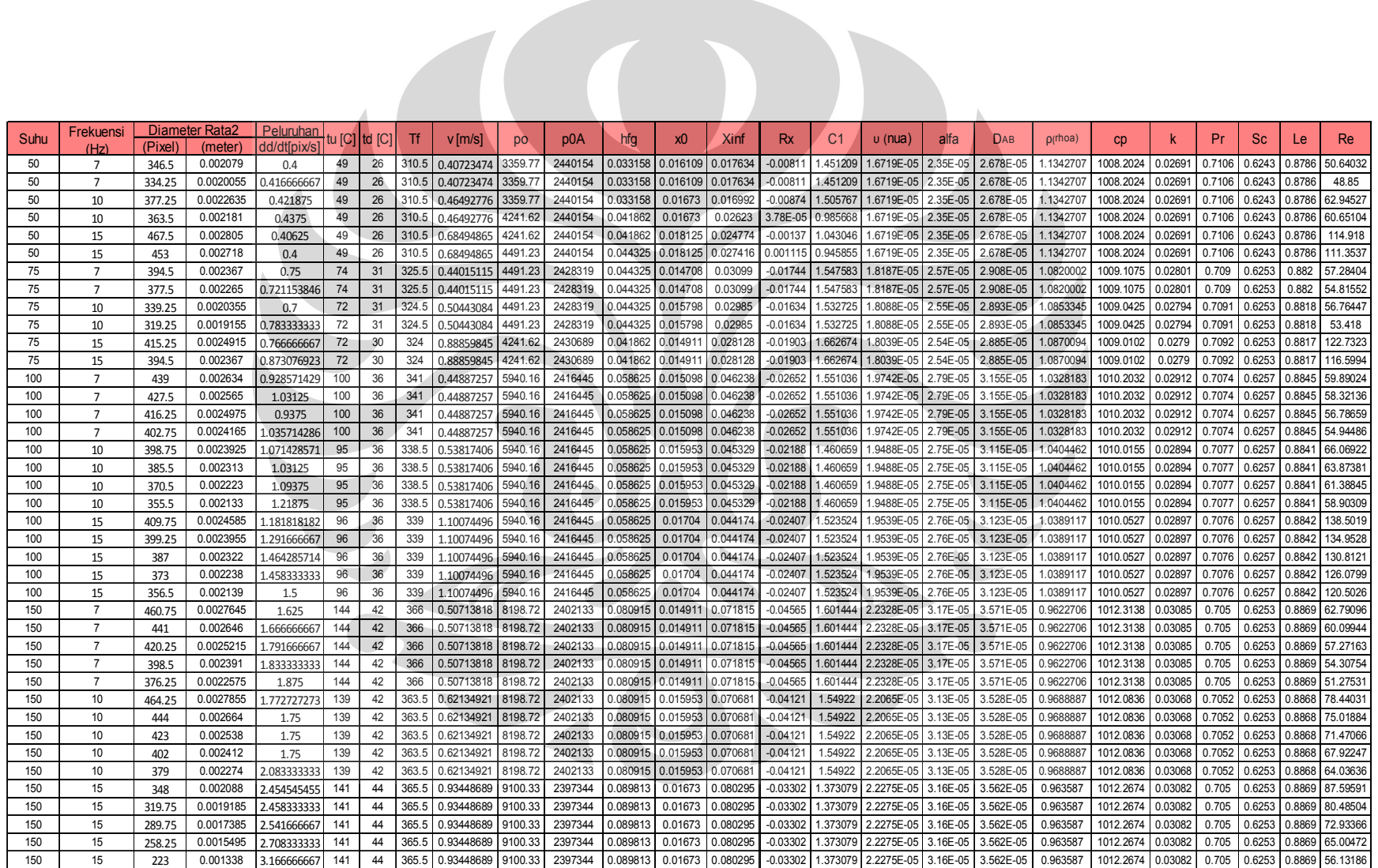

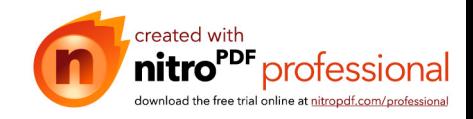

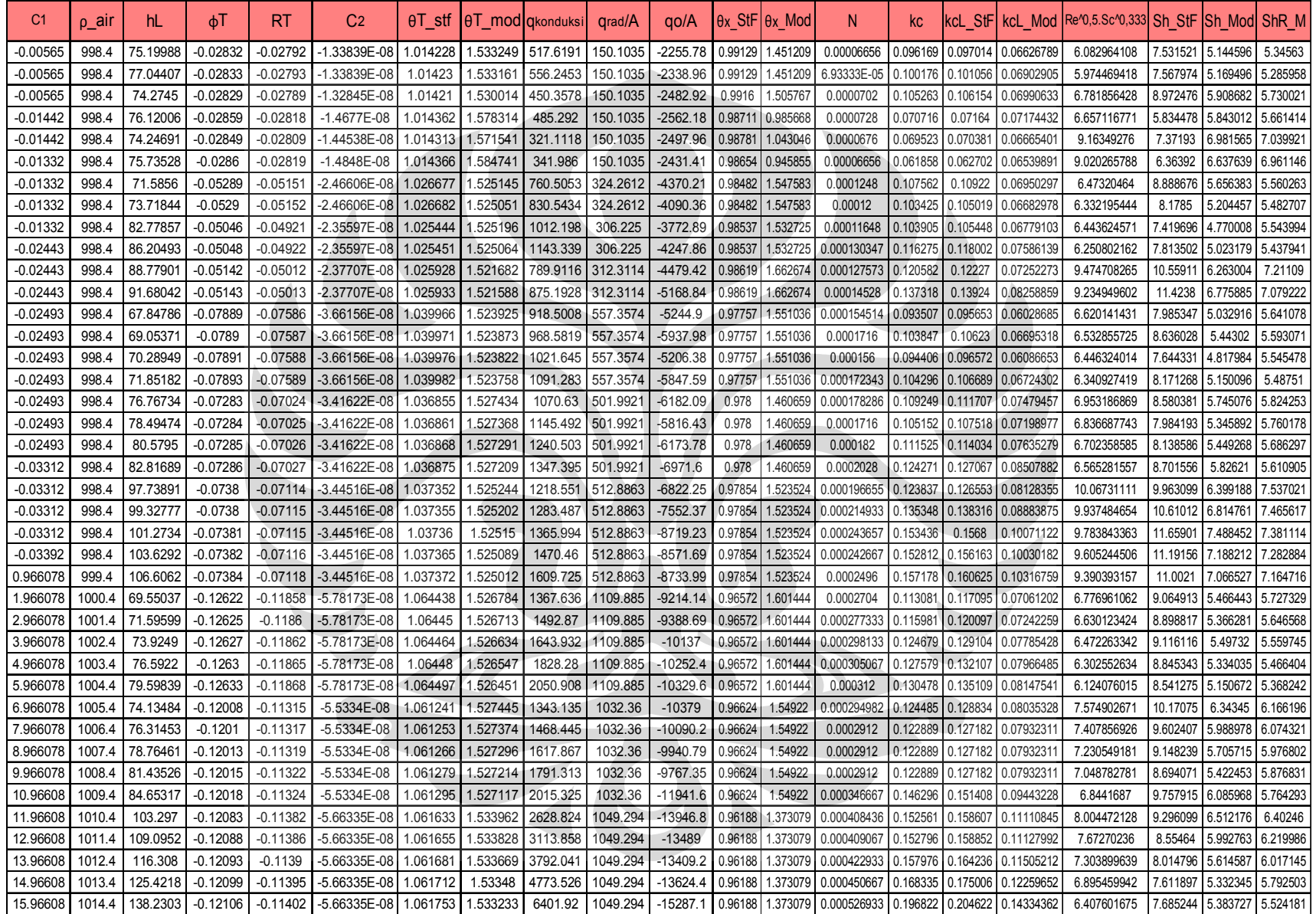

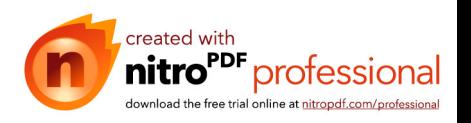

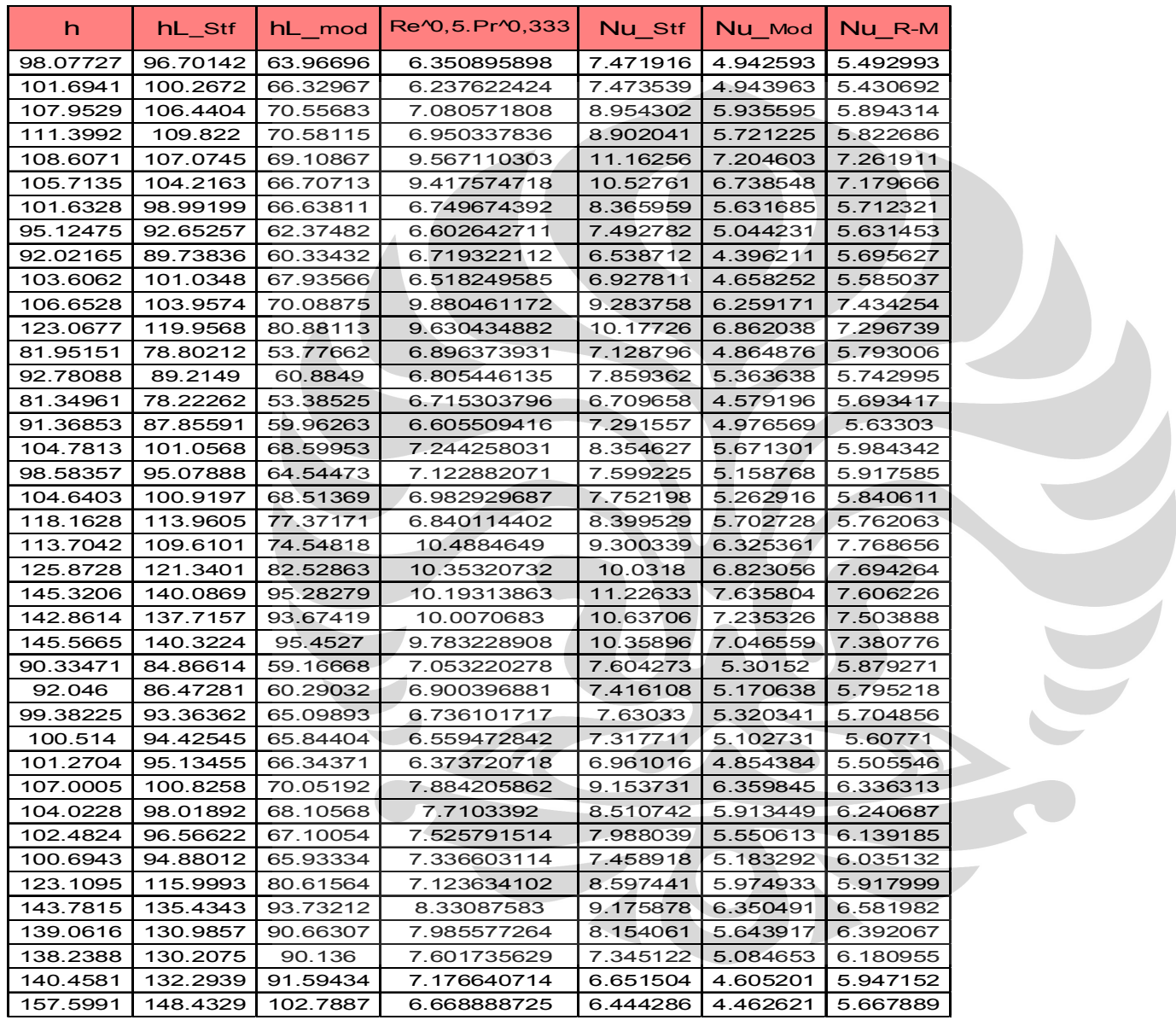

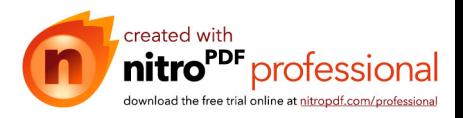

## **HASIL KALKULASI DATA AQUADES NON AC**

 $\mathcal{L}_{\text{max}}$ 

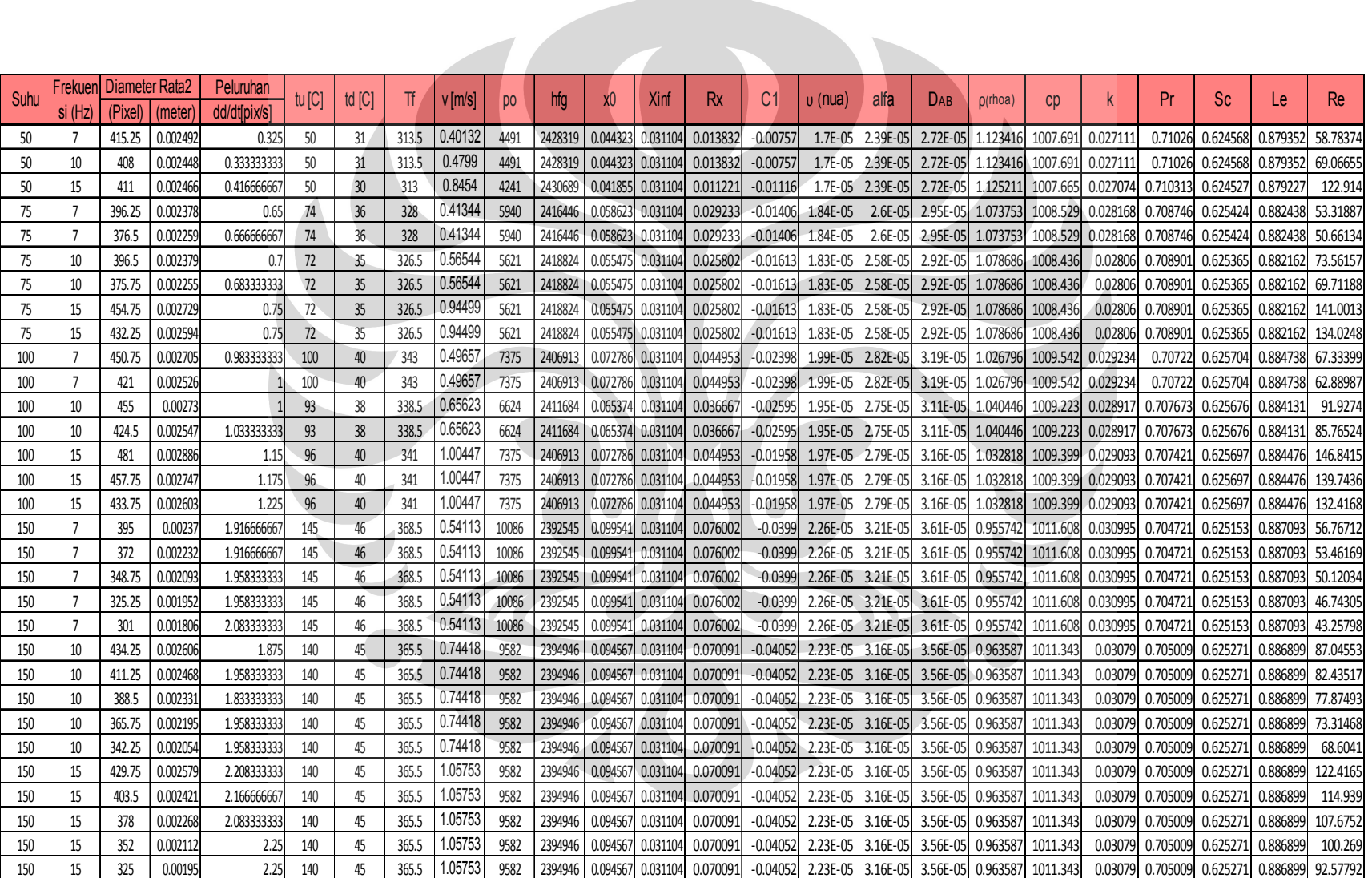

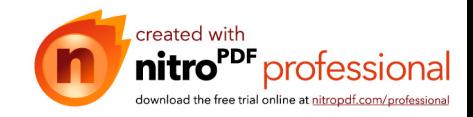

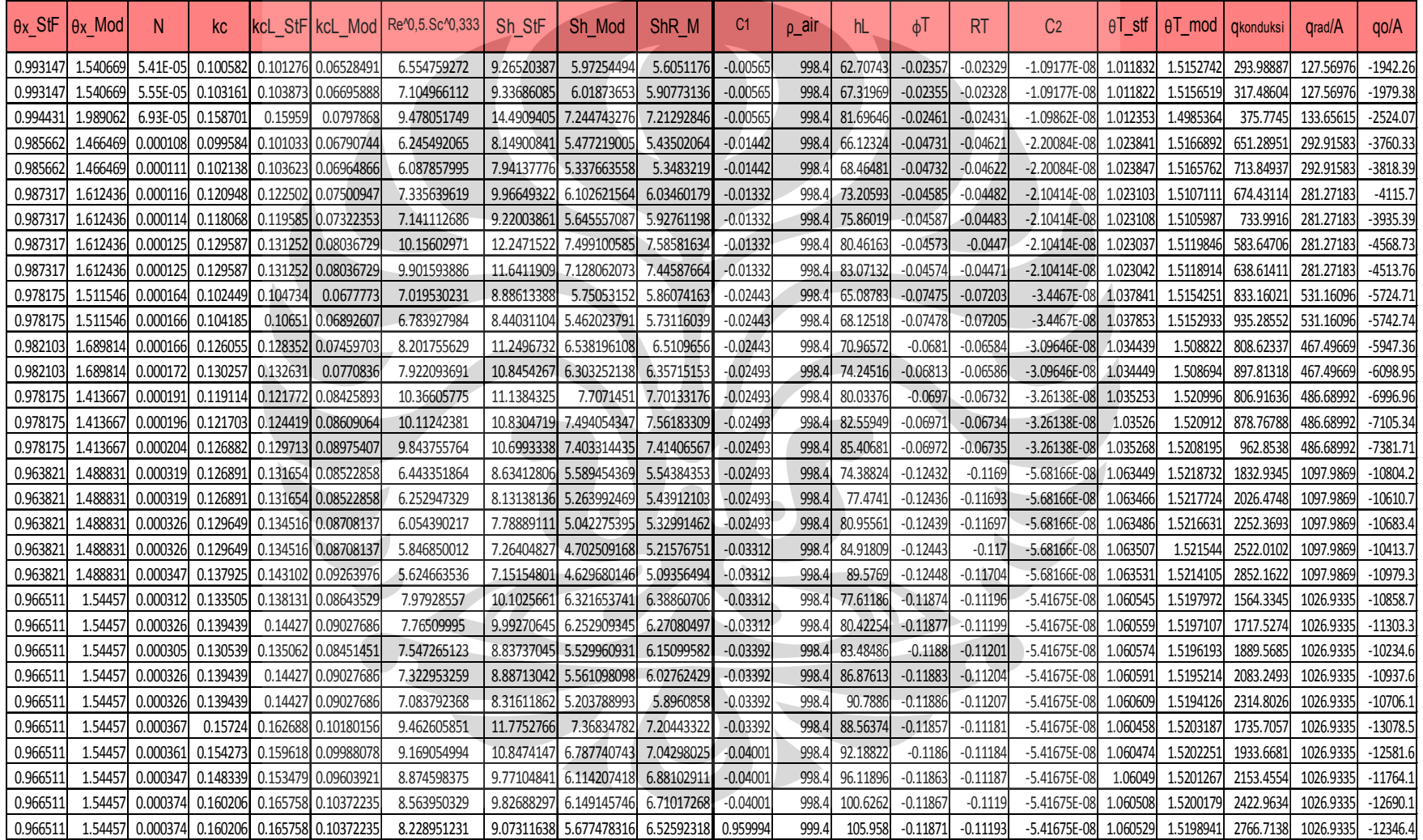

**All College** 

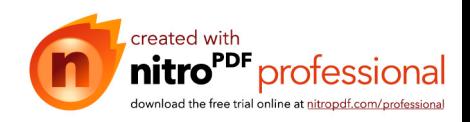

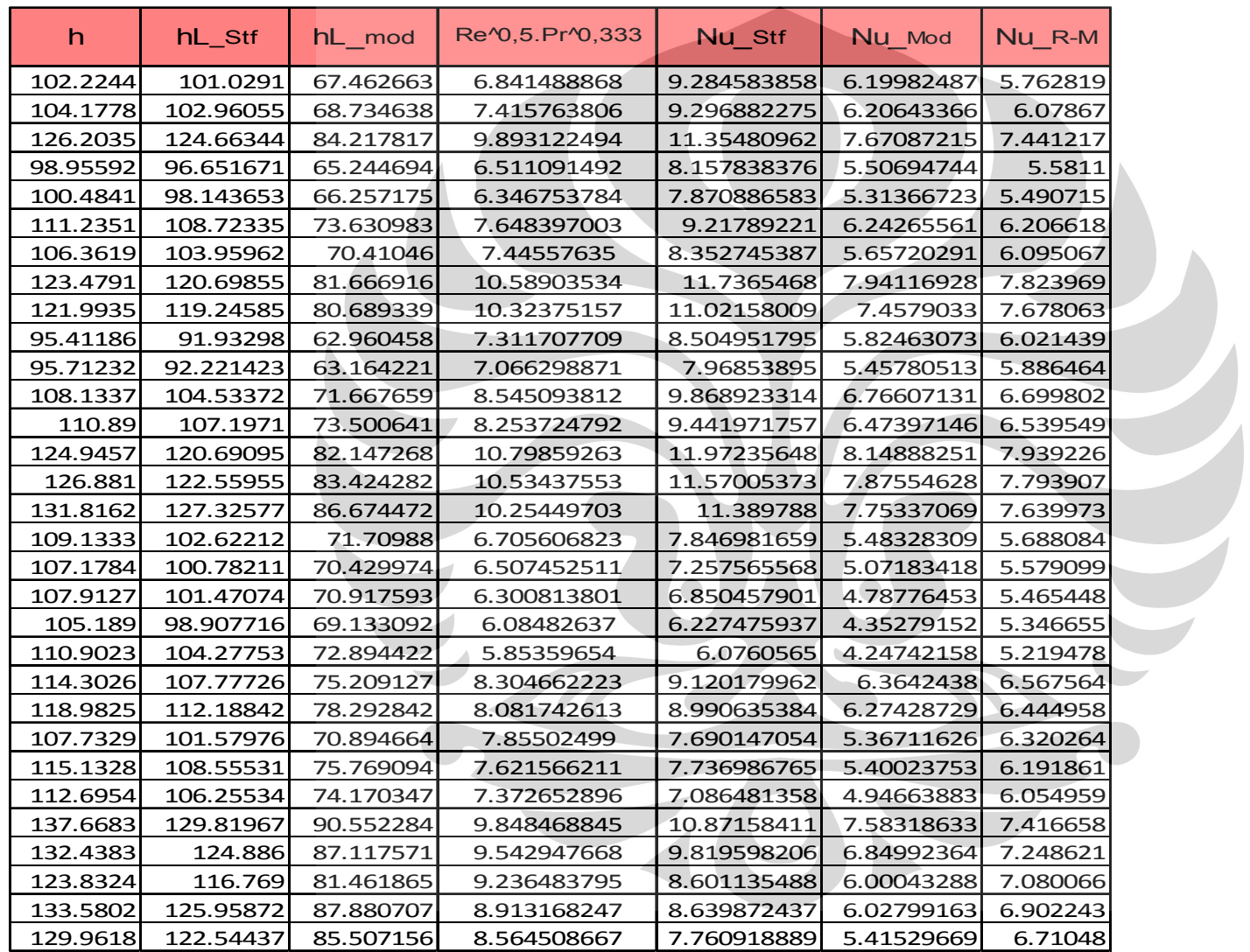

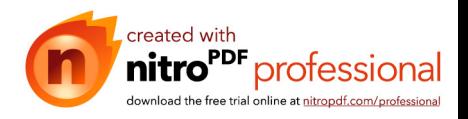

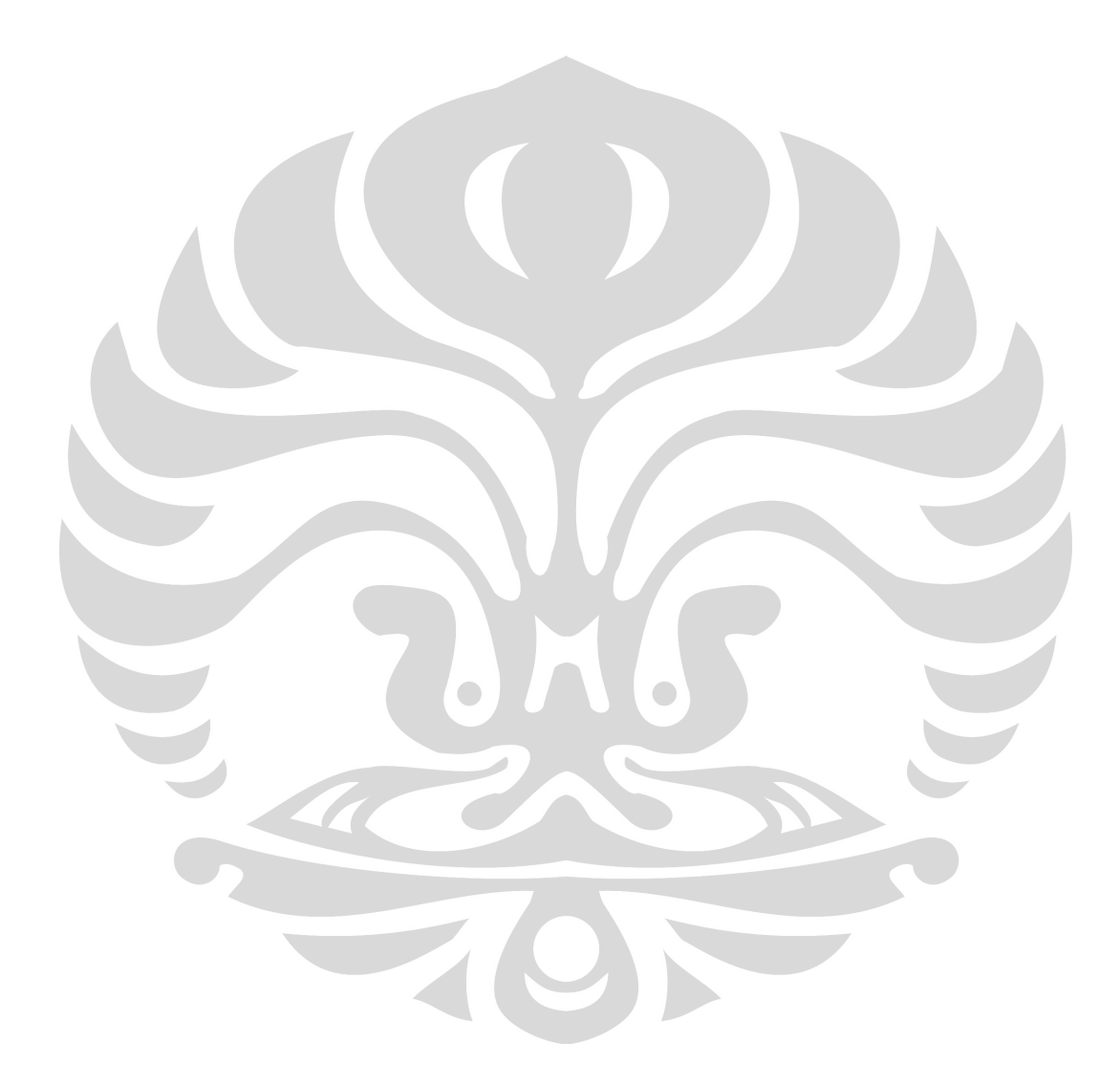

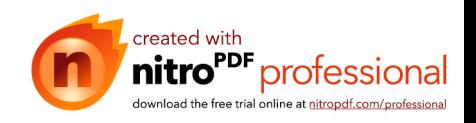

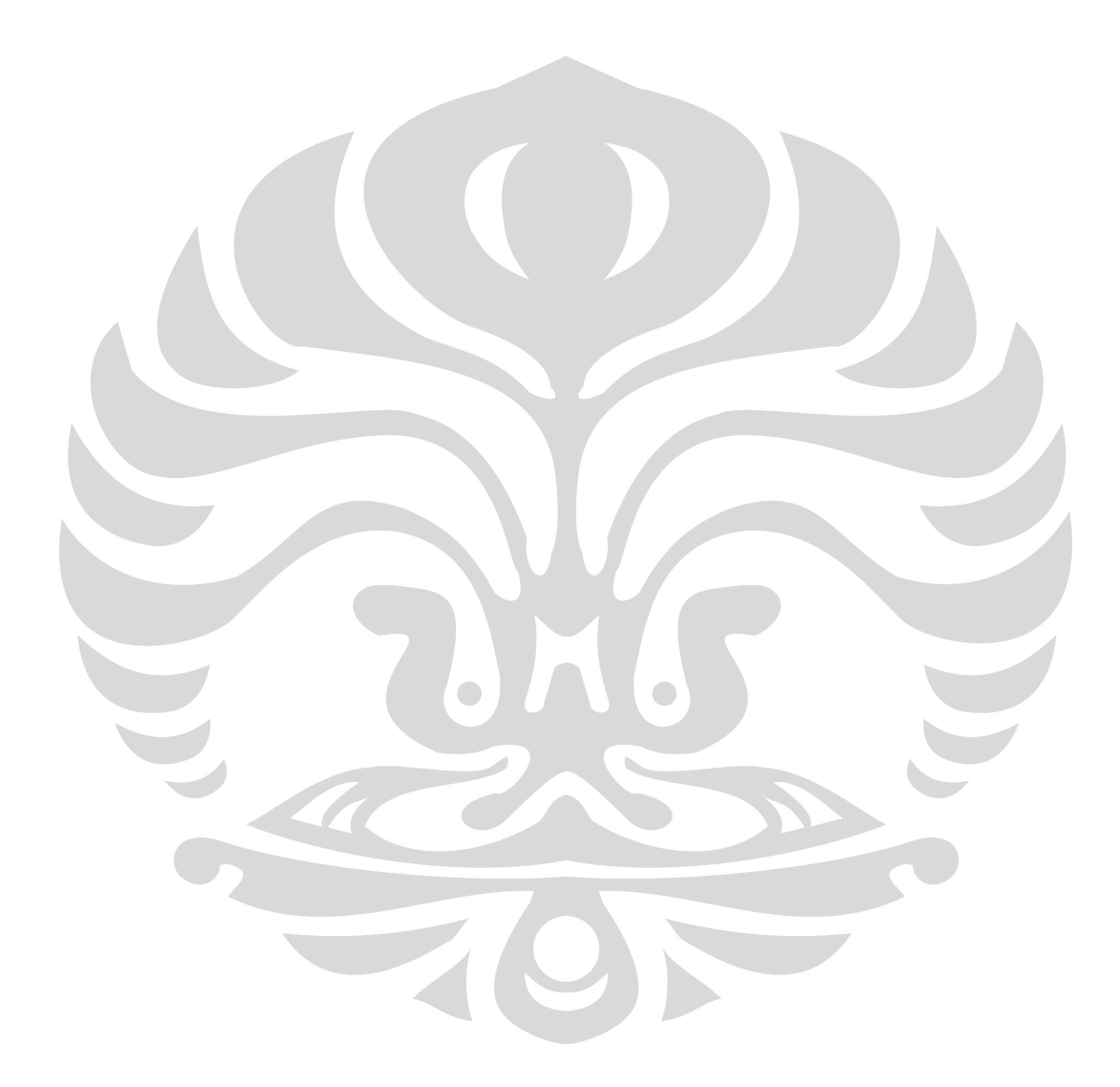

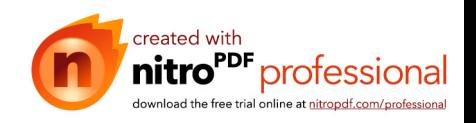